Игорь Котельников Платон Чеботаев

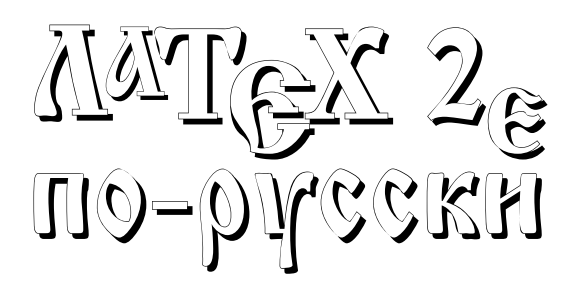

Сибирский хронограф Новосибирск 2004

# Игорь Котельников Платон Чеботаев

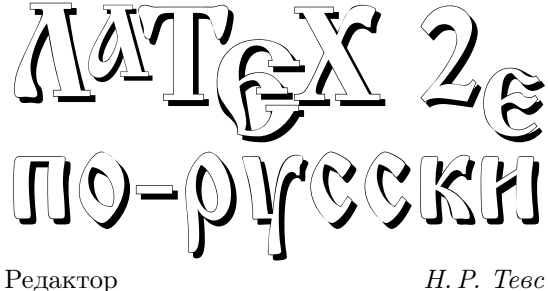

Корректор Е. В. Панкратова

ББК 32.98 УДК 681.322

## Котельников И. А., Чеботаев П. З.

К26 LATEX по-русски.

Новосибирск: «Сибирский Хронограф», 2004. — 489 с.: ил. ISBN 5–87550–032–8

Книга представляет собой полное руководство по издательской системе LATEX. Несравненная мощь этой системы наиболее зримо проявляется при подготовке научнотехнических печатных изданий высшего качества, содержащих большое количество математических формул и иллюстраций. Книга построена как учебник с подробным описанием команд LATEX'а и множеством примеров. В третьем издании отражены изменения в способе русификации системы LATEX и добавлены сведения о преобразовании документов LATEX в формат PDF.

Программное обеспечение, описанное в книге, распространяется преимущественно бесплатно и может быть загружено через интернет с общедоступных серверов CTAN или по адресу http://www.tutornet.ru/tex/.

© И. А. Котельников, П. З. Чеботаев, 1994–2004

© Оформление, И. А. Котельников, 1998, 2004

© Оформление, Издательство «Сибирский Хронограф», 2004

Все права защищены. Никакая часть этой книги не может быть воспроизведена в какой бы то ни было форме и какими бы то ни было средствами без письменного разрешения владельцев авторских прав.

### ISBN 5–87550–032–8

Научно-издательский центр «Сибирский Хронограф».

630 128, Новосибирск, ул. Русская, 41. Лицензия ЛР № 070 028 от 16.07.1991г.

Подписано в печать с авторского оригинал-макета 18 января 2004 г. Формат 60 × 84/16.

Печать офсетная. Усл. печ. л. 16,91. Тираж 4 000 экз. Заказ №2.

Отпечатано в типографии института «Гидроцветмет».

630060, Новосибирск, Зеленая Горка, 1.

Целое больше, чем сумма частей. Аристотель. Метафизика

# Вместо предисловия

 $\mathbb{P}\mathbb{F}X$  — это настольная издательская система. Её применения простираются от подготовки одностраничных писем до создания многотомных фолиантов. Реализации ЕТрХ'а существуют для всех типов компьютеров. ЕТрХ упрощает работу с текстом, позволяя сосредоточить внимание на его содержании. Заботы по оформлению текста ЕТЕХ принимает на себя. В исходном виде документ ЕТЕХ является текстовым файлом и поэтому одинаково пригоден для компьютера в издательском офисе в Нью-Йорке, Мадриде или Новосибирске. Редакции научных журналов рекомендуют, а иногда и вынуждают готовить статьи в системе L<sup>ST</sup>FX и принимают их по электронной почте. Заменив всего лишь одно слово - название класса печатного документа в преамбуле входного файла, издатель придаст тексту тот облик, который отличает выбранный журнал и который при ином методе общения с издательством требует немалых затрат времени.

Книга, которую Читатель держит в руках, от первой до последней страницы сформатирована IATEX'ом. Она сверстана на персональном компьютере, а затем размножена и сброшюрована в типографии.

# Сначала был Т<sub>Е</sub>Х

Программисты со стажем знают профессора Гарвардского университета Дональда Кнута (Knuth, Donald) как автора многотомной монографии «Искусство программирования для ЭВМ» [1]. Ровно 25 лет назад, в 1978 году, он опубликовал первую версию системы обработки печатных документов, известную ныне как ТрХ [2] и МЕТАFОNТ [3]. Многие специалисты безоговорочно относят её к одному из выдающихся достижений XX столетия, приравнивая к созданию печатного станка Гутенбергом (Gutenberg, Iohann). ТрХ предвосхитил идеи, получившие признание на рубеже третьего тысячелетия. Система команд ТрХ по сути была первым языком разметки гипертекстов, к которым принадлежит широко известный ныне HTML (Hyper Text Markup Language) — язык разметки документов для интернета. Исполняемая программа tex, выполняющая преобразование размеченного текста в документ, пригодный для высококачественной печати, была чуть ли не первой из программ, которые сейчас принято называть парсерами  $(parser)$ .

ТрХ общепризнанно считается наиболее качественной системой подготовки печатных публикаций. Как сказано в словаре компьютерных терминов [4], ТрХ определяет стандарт, к которому пытаются приблизиться другие настольные издательские системы.

Вместо предисловия

# Затем пришел ЕТБХ

Следующий шаг сделал Лесли Лампорт (Lamport, Leslie). В начале восьмидесятых годов XX века он разработал систему подготовки печатных документов IATEX [5], основанную на форматирующих средствах ТЕХ'а. IATEX позволил пользователю сконцентрировать свои усилия на содержании и структуре текста, не заботясь о деталях его оформления. Как и профессор Кнут, Л. Лампорт опередил своё время. Идея отделения содержания от формы, реализованная в системе IAT<sub>F</sub>X, нашла своё продолжение в XML — расширяемом языке разметки (eXtensible Markup Language), появившемся в конце девяностых годов XX века. Простая замена *стиля* документа<sup>1</sup> в системе L<sup>2</sup>T<sub>F</sub>X, как и замена стиля XSL (eXtensible Style Language), «надеваемого» на разметку XML, способна одинаково радикально изменить внешний вид документа.

IATFX реализован в виде формата, то есть надстройки над компактной системой базовых команд, встроенных в исполняемую программу tex. Надстройка, созданная самим Кнутом, называется «формат Plain TFX», или просто ТFX. Формат ТрХ входит составной частью в формат IATpX.

ІФТЕХ содержит удобные средства генерации алфавитного указателя, списков литературы, рисунков и таблиц, развитые средства импортирования графики, обеспечивает автоматическую нумерацию формул, ссылок и других подобных объектов в сочетании с эффективным механизмом перекрёстного цитирования. Подлинного совершенства ТРХ и IATРХ достигли в форматировании математических формул. Ни одна другая издательская система не сумела достичь тех же вершин в этой области издательского ремесла. Поэтому ЕТАХ особенно популярен в научных кругах. За два десятилетия после изобретений Д. Кнута и Л. Лампорта появились прекрасные текстовые процессоры, но ТЕХ и ЕТЕХ сохраняют ранее завоёванные позиции. Причина очевидна: уникальное качество подготовки печатной продукции, помноженное на полную совместимость версий ТЕХ'а и ІАТЕХ'а для различных компьютеров.

В конце восьмидесятых годов ТрХ и IATpX достигли России. Был разработан алгоритм автоматического переноса русских слов. Кириллические шрифты разрабатывались в разных местах: в Вашингтонском университете, в Институте высоких энергий в Протвино, в издательстве «Мир».

# Время  $\varepsilon$

Формат IATRX является открытым, так как переносится с компьютера на компьютер в текстовом виде, а Д. Кнут даже подробно описал «внутреннее устройство» формата Plain TEX в своей книге [2]. Неудивительно поэтому, что вслед за Plain T<sub>F</sub>X и L<sup>A</sup>T<sub>F</sub>X были разработаны другие форматы. Наибольшую популярность приобрели SLITEX всё того же Лесли Лампорта (Lamport, Leslie) [5] и AMS-TEX Майкла Спивака (Spivak, Michael) [6]. Формат SLITEX ориентирован

 $\overline{4}$ 

 $\overline{1}$ Сейчас стиль документа IAT<sub>F</sub>X принято называть классом.

### $\mathcal{P}$ DFET<sub>R</sub>X  $\qquad \qquad$

на подготовку слайдов, которые печатаются на листах прозрачной плёнки и используютсядляпроекции на экран при выступлениях перед большой аудиторией.  $A_{\mathcal{M}}\mathcal{S}\text{-}\mathrm{Tr}X$ , разработанный по заказу Американского математического общества, предназначен дляобработки особо изощрённых научных текстов.

Интернационализациякруга пользователей породила множество диалектов популярных форматов. В этих условиях Д. Кнут объявил, что замораживает TEX в виде, который тот приобрёл к началу 90-х годов, одновременно раскрыв исходные коды исполняемых программ своей системы.

Примерно в это же времяФранк Миттельбах (Mittelbach, Frank), Крис Роули (Rowley, Chris) и Райнер Шопф (Schöpf, Rainer) объявили о начале работы над проектом L<sup>AT</sup>FX3. Целью проекта было создание формата L<sup>A</sup>TFX3, который исключил бы множественность форматов, но позволил расширять функциональные свойства путём подключения дополнительных пакетов.

Результатом этой работы, первоначально названным промежуточным, стал выпуск в 1993 году версии, получившей название  $\mathbb{F} \mathbb{F} X 2_{\varepsilon}$ . В этой версии все три формата: LAT<sub>EX</sub>, SLIT<sub>EX</sub> и  $A_{\mathcal{M}}S$ -T<sub>EX</sub> — объединены в один. Он сохранил название LATEX. Миграцияот предыдущей версии 2.09 была максимально облегчена, так как  $\mathbb{P}\mathbb{F}_{X}^{X}2_{\epsilon}$  имеет режим эмуляции, который позволяет работать со старыми документами LATEX 2.09. SLITEX стал одним из классов в новом формате, а  $A_{\mathcal{M}}S$ -ТеX разбит на несколько классов и пакетов. В  $\mathbb{F}$ ГеX  $2_{\varepsilon}$  унифицирована работа с графикой, цветом и шрифтами. Наконец,  $\mathbb{P} T_F X 2_{\epsilon}$  стал воистину интернациональной системой подготовки печатных документов после того, как в 1999 году была завершена стандартизация кодировки шрифтов для большинства языков народов мира, включая славянские языки. Однако за прошедшие годы  $\text{LTr} X 2_{\varepsilon}$  так и не вырос в  $\text{LTr} X3$ . Время  $\varepsilon$  продолжается.

# PDF**LATEX**

При видимой стабильности языка разметки LATEX все последние годы происходила незримая работа по совершенствованию исполняемых модулей системы LATEX. Малозаметные улучшения, столь многочисленные, что их просто невозможно здесь перечислить, переросли в новое качество в начале XXI века. Русские пользователи LATEX'а могут вести отсчёт новой эры с ноября 2001 года, когда достоянием общественности стали шрифты cm-super, разработанные Владимиром Воловичем<sup>2</sup>. Их появление фактически сделало ненужным традиционный сценарий компиляции исходного текста с разметкой LATEX в dvi-файл, так как теперь есть все необходимое для прямого преобразования размеченного текста в pdf-файл. Если для преобразования исходного текста с разметкой LATEX в формат DVI (DeVice Independent), который был разработан Д. Кнутом специально для системы TEX, нужно использовать программу latex, то для преобразованиятого же текста в формат PDF (Portable Document Format), который

 $2$  С середины 2002 года эти шрифты вошли в библиотеку программ MiKTeX для операционной системы Windows. Их можно установить при помощи MiKTeX Package Manager.

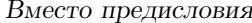

в настоящее время доминирует в электронном документообороте, нужно использовать программу pdflatex. Строго говоря, и раньше документы L<sup>ST</sup>FX'а можно было преобразовать в формат PDF, но при этом либо происходило ухудшение качества изображения, либо в исходный текст необходимо было вносить определённые изменения (например, подменять шрифты и рисунки), либо выполнять преобразование в 2-3 шага. Теперь в этом нет необходимости.

# Далее следует...

Признаемся, было время, когда нам казалось, что IATRX обречён на скорое угасание. Не потому, что у него вдруг объявились сильные конкуренты, а из-за внутренних ограничений, ставших неактуальными вследствие стремительного развития компьютерной техники. Например, когда-то генерация комплекта растровых изображений шрифтов METAFONT занимала много часов. Именно поэтому растровые шрифты приходилось делать заранее. Современные системы выполняют растеризацию «на лету», так что новое поколение пользователей может и не знать, что такое растровые шрифты. А ведь только растр, то есть набор точек разного цвета, могут наносить на бумагу принтеры любого типа, от струйного до лазерного. Точно так же изображение на экране любого монитора является растровым, то есть состоит из точек. Попытки преодолеть атавизмы ТрХ'а предпринимались и предпринимаются по сей день, хотя альтернативные системы, такие как Omega [7], так и не достигли уровня популярности старого доброго T<sub>F</sub>X'a.

Растущая популярность интернета и вызванная им потребность в обмене информацией между различными компьютерными платформами породили концепцию разделения содержания и формы, предвестником которой, как мы отмечали, был IAT<sub>F</sub>X. Новейшие Web-обозреватели (программы для навигации по интернету) уже умеют качественно отображать математические формулы, записанные на языке разметки математических формул MathML [9]. Он имеет много общего с языком IATEX. Поэтому следует ожидать появления программных продуктов, которые в равной степени будут способны сохранять подготовленные тексты в разметке как L<sup>A</sup>T<sub>F</sub>X, так и MathML. И хотя неизбежно придёт то время, когда IMPEX уступит место более совершенным издательским системам, сейчас ясно, что IATEX - это надолго.

# Логическое против визуального

Люди, впервые знакомящиеся с ЕТЕХ'ом, обычно говорят, что очень неудобно не видеть сразу, как будет выглядеть отпечатанная страница. Не будем спорить – они правы. Однако после пары уроков самый недоверчивый Читатель обнаружит, что зримо представляет себе результат своих действий так же, как гроссмейстер предвидит исход шахматных комбинаций на много ходов вперёд.

 $\,6\,$ 

## $(H)$ TFX

В текстовых процессорах, которые позволяют в момент набора текста увидеть его на экране дисплея точно таким, как он будет выглядеть на бумаге, исповедуется концепция *визуального проектирования* (сокращенно WYSIWYG от английских слов What You See Is What You Get  $-$  «что видите, то и получите»). ЕТЕХ создан для логического проектирования печатного документа, которое позволяет сосредоточиться на содержании текста, возлагая на компьютер заботу по его оформлению. Используя знания самых опытных типографских дизайнеров, IAT<sub>F</sub>X справится с этой задачей лучше автора текста, который не обязан быть знатоком типографского дела. Впрочем, если нужно написать деловое письмо, а клавиатура компьютера пугает количеством кнопок, отложите в сторону эту книгу и начните работать с Microsoft Word. Это чудный программный монстр. Он заставит компьютер трудиться в полную силу, и очень скоро обнаружится, что коротенький текст почему-то занимает мегабайт (или десять) дисковой памяти. Если же Вы регулярно готовите сложные тексты с большим количеством математических формул, таблиц и рисунков, то ЕТЕХ станет Вашим надёжным помощником, а наша книга - учебником и справочником.

Преимущество логического проектирования над визуальным состоит в его гибкости. При визуальном проектировании «что видите, только то и получите». Текст, однажды подготовленный к печати, при таком подходе иной раз легче переписать заново, чем поправить. Представьте, например, что нумерацию всех формул нужно перенести с правой стороны страницы на левую. Между тем IATRX справится с этой задачей играючи - достаточно лишь указать соответствующую опцию при выборе класса печатного документа.

В наши дни то, что Л. Лампорт назвал логическим проектированием, связывают с концепцией разделения содержания и формы. Идеи логического проектирования проникли даже в визуальные редакторы, такие как Microsoft Word. Однако лишь немногие пользователи таких редакторов умеют использовать преимущества управления стилем документа, предпочитая «раскрашивать каждую букву по отдельности». Верно и обратное: логическое проектирование испытывает немалое влияние со стороны визуального. Существуют полувизуальные редакторы, например Scientific Word. В них на стадии разметки текста можно конструировать формулы, таблицы и т. д. из визуальных заготовок, которые перед компиляцией документа переводятся в команды, напоминающие команды L<sup>A</sup>T<sub>F</sub>X'а, а затем запускается компилятор наподобие IATFX'а.

# $(B)$ T<sub>F</sub>X

IAT<sub>R</sub>X исповедует более современную концепцию разделения содержания и формы. ТкХ более тяготеет к визуальному проектированию. Его можно отнести к языкам программирования более низкого уровня, нежели ІАТБХ. В наши дни ТрХ используется главным образом при разработке классов и пакетов IATpX'а. Для подготовки печатных документов лучше подходит ІФГБХ.

 $\overline{7}$ 

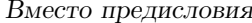

Так как ІАТрХ написан в командах ТрХ'а, в тексте, предназначенном для IAT<sub>F</sub>X'а, с некоторой осторожностью можно использовать почти любые команды ТеХ'а. Строго говоря, указать границу, разделяющую ТеХ и ЕТеХ, не так-то просто. Например, ЕТЕХ и ТЕХ используют одинаковые команды набора математических символов, а их очень и очень много. Впрочем, можно руководствоваться простым правилом: все команды, описанные в руководстве Л. Лампорта [5] или в нашей книге, являются командами ЕТЕХ'а. Мы старались без необходимости не углубляться в дебри ТрХ'а, чем грешат многие современные руководства по IAT<sub>F</sub>X'y. IAT<sub>F</sub>X - в том виде, как его придумал Л. Лампорт, - был очень компактной, тщательно продуманной системой. Это и сделало его популярным. И очень жаль, что развитие LATFX'а отчасти пошло в противоположном направлении. Большинству пользователей некогда читать многотомные талмуды. Часто важнее быстро получить качественно оформленный печатный документ. Если в нашей книге и упоминается слово ТрХ, то обычно в качестве сокращения от сочетания «ТЕХ и L<sup>A</sup>TEX» или если нужно подчеркнуть общее происхождение этих двух издательских систем.

# С чего начать

Для начала условимся, как произносить слова Т<sub>Р</sub>Х и IAT<sub>P</sub>X. Отец Т<sub>Р</sub>Х'а Дональд Кнут утверждает [2, стр. 1], что по-русски надо говорить тех, а Лесли Лампорт называет своё дитя [5] именем *латех*, хотя считает, что латекс<sup>3</sup> тоже звучит неплохо. Такова родительская воля.

ЕТЕХ появился в те времена, когда вычислительные машины повсеместно были объектами коллективного пользования, но он был и остаётся инструментом индивидуального назначения. Следовательно, L<sup>2</sup>T<sub>F</sub>X идеально подходит для персонального компьютера.

Всё необходимое программное обеспечение и национальные шрифты можно бесплатно загрузить через интернет из общедоступных серверов. Перечислим основные адреса:

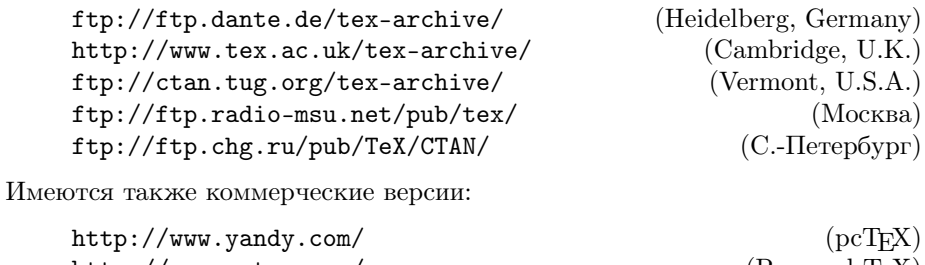

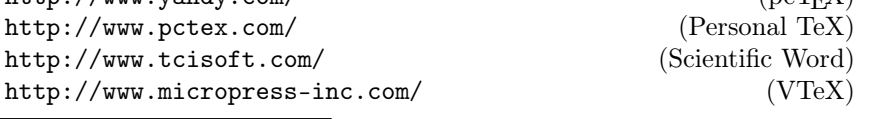

 $^3\,\mathrm{B}$  переводе с латыни «латекс» означает «млечный сок». Латексом также называют материал, используемый в строительстве.

С чего начать

Дополнительные адреса поставщиков программного обеспечения для издательской системы ЕТЕХ и много другой полезной информации можно найти на сайте организации TUG (TeX Users Group), созданной для популяризации TFX'а:

### http://www.tug.org/

Она поддерживает сеть общедоступных хранилищ информации CTAN (Comprehensive TeX Archive Network). Информацию о CTAN можно найти в интернете по адресу

## http://www.ctan.org/

В части тиража к нашей книге прилагается компакт-диск, где собрано программное обеспечение для работы с IAT<sub>F</sub>X'ом на платформе Windows. Диск содержит бесплатные (freeware) и условно бесплатные (shareware) программные продукты. Постоянно обновляемая версия копии компакт-диска размещена в интернете по адресу

### http://www.tutornet.ru/tex/

Локументация, поставляемая в составе программного обеспечения, объясняет, как установить и запустить в работу ЕТРХ на компьютере нашего Читателя. При установке программного обеспечения с прилагаемого компакт-диска следует начать с инструкции readme.htm. Работая над книгой, мы пользовались программным обеспечением только с этого компакт-диска. По большому счёту оно состоит из трёх частей.

Первая часть распространяется в виде текстовых файлов, из которых затем генерируется формат ЕТЕХ и все необходимые служебные файлы. Эти файлы содержат полное описание IAT<sub>F</sub>X'а, включая его «внутреннее устройство». Процедура генерации формата начинается с удаления из исходных файлов всех комментариев и выполняется при помощи программы latex, той самой, которая используется для компиляции документов ЕТЕХ. Обычно генерация формата выполняется автоматически мастером установки издательской системы ЕТРХ.

Вторая часть - исполняемая программа latex - индивидуальна для каждой компьютерной платформы (операционной системы). Эта программа может называться tex.exe, latex.exe, pdflatex.exe или как-то иначе. На самом деле, требуется не одна программа, а целый набор, включающий программы для генерации шрифтов, для вывода готового печатного документа на принтер и для его просмотра на экране. Бо́льшая часть таких программ берет начало от кодов, открытых для общего пользования Дональдом Кнутом (Knuth, Donald). Значителен вклад и других авторов. Например, программа dvips написана Томашем Рокицки (Rokicki, Tomas) и предназначена для вывода документа на Post-Script-принтер. Программа MakeIndex Пехона Чженя (Chen, Pehong) используется для сортировки алфавитного указателя. Программа ВІВТ<sub>Е</sub>Х Орена Паташника (Patashnik, Oren) предназначается для работы с библиографией. Все такие программы поставляются в составе реализации системы IATFX, приспособленной к определённой платформе.

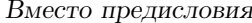

В среде Windows наибольшее число приверженцев завоевала библиотека программ МіКТеХ Кристиана Ченка (Schenk, Christian). Её можно загрузить с сайта

```
http://www.miktex.org/
```
Библиотека МіКТеХ включает огромное количество пакетов, позволяет загружать отсутствующие пакеты из интернета. Мастер обновления МіКТеХ помогает оперативно скачивать через интернет обновлённые пакеты и исполняемые модули. Альтернативой МіКТеХ является библиотека программ fpTeX:

http://www.tug.org/fptex/

Она ведёт свою родословную от системы teTeX Томаса Эссера (Esser, Thomas), которая популярна среди приверженцев различных вариантов операционной сиcтемы Unix:

## http://www.tug.org/tetex/

Для компьютеров Macintosh существует очень качественная библиотека программ OzTeX Эндрю Треворова (Trevorrow, Andrew):

http://www.trevorrow.com/oztex/

Можно также рекомендовать библиотеку TeXShop Ричарда Коха (Koch, Richard):

http://www.uoregon.edu/~koch/texshop/

Она интересна последовательной реализацией идеи перехода от DVI к формату PDF, который является «родным» для операционной системы Mac OS, начиная с версии Mac OS X.

Неотъемлемым элементом любой современной реализации излательской системы L<sup>9</sup>T<sub>F</sub>X являются программы для работы с графикой PostScript. Часто они поставляются отдельно от системы ІФГрХ. Например, МіКТеХ, fpTeX и teTeX используют для своих целей библиотеку Ghostscript:

http://www.cs.wisc.edu/~ghost/

Для неё разработан графический интерфейс GSview, который позволяет использовать эту библиотеку в качестве самостоятельного продукта:

## http://www.cs.wisc.edu/~ghost/gsview/

Третью составную часть чаще всего называют редактором, потому что она используется для редактирования документов ЕТРХ. Редактор также выполняет функции диспетчера, организующего взаимную работу программ из библиотеки МіКТеХ или ей подобной. Наличие специализированного редактора вовсе не обязательно, так как исходный текст документа L<sup>S</sup>T<sub>F</sub>X можно редактировать в любом текстовом редакторе, например в блокноте notepad, который есть в любой версии Windows. Также необязательно иметь программу-диспетчера, так как

### $10\,$

### Как читать эту книгу 11

программы MiKTeX можно запускать из командной строки (но в Windows эту строку ещё надо найти).

Лучшим на сегодняшний день специализированным редактором документов LAT<sub>EX</sub> для Windows является WinEdt. Ранее он распространялся бесплатно, но начинаяс версии 5 перешел в разряд условно бесплатных (shareware) программ. После месяца работы с WinEdt требуется платная регистрация, но вместо него можно использовать другие редакторы дляподготовки документов, такие как TeXnicCenter, который распространяется бесплатно и также имеется на прилагаемом компакт-диске.

Доподлинно неизвестно, какова доляпользователей LATEX'а, работающих на платформах Unix и Mac. Известно, что таких пользователей немало. Многие программы, используемые системой LATEX, несут на себе явный отпечаток «юниксоидности» их авторов. Но мы, авторы этой книги, как и многие наши коллеги, работаем в среде Windows. Поэтому мы давно выбрали связку WinEdt+MiKTeX. Это не могло не наложить отпечаток на нашу книгу. В данном, третьем издании мы решили отойти от табу предыдущих двух изданий, вышедших в 1994 и 1998 годах в издательстве «Сибирский хронограф», и не скрывать более наших пристрастий. По просьбам читателей мы отважились немного рассказать о том, как работать с программами MiKTeX. Иногда без подобных сведений просто невозможно обойтись. Например, мы расскажем, как заставить ВІВТ<sub>Е</sub>Х сортировать библиографический указатель по русскому алфавиту или как расположить страницы в выходном файле в порядке, пригодном для изготовления буклета. Мы рассчитываем, что этот рассказ будет полезен пользователям других реализаций LATEX, так как все они происходят от общих корней.

Однако основное содержание книги по-прежнему составляет LATFX как язык программирования, то есть первая составная часть издательской системы L<sup>AT</sup>FX.

# Как читать эту книгу

Первая глава является вводной. Ознакомившись с её содержанием, Читатель сможет готовить к печати несложные тексты с высоким качеством дизайна. Мы рекомендуем ознакомиться с примером исходного текста документа L<sup>A</sup>T<sub>E</sub>X из раздела 1.3 и сразу начинать набирать свой текст, обращаясь к оглавлению для поиска нужных разделов книги. Дляпоиска нужных команд можно использовать алфавитный указатель в конце книги.

Втораяглава предназначена тем, кто уже приобрёл некоторый опыт работы с LATEX'ом. Она описывает общие правила синтаксиса LATEX'а и объясняет такие фундаментальные понятия, как класс, пакет, команда, декларация, процедура, счётчик. Читатель, только начинающий знакомство с IATFX'ом, может смело пропустить при первом чтении эту главу, так как большинство используемых далее терминов интуитивно понятны.

В третьей и последующих главах на большом числе примеров объясняются различные аспекты подготовки текстов: набор формул, оформление таблиц, ри-

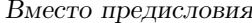

сунков и т. д. Эти главы можно изучать по мере необходимости и почти в любом порядке, хотя их содержание и не является взаимно независимым. Точно так же маленький ребёнок учится читать, ещё не зная правил правописания. Однако браться сразу же за последние главы не следует, так как ближе к концу книги изложение становится более конспективным.

Глава 17 предназначена самым опытным пользователям, которые уже подготовили к печати целую книгу и вступили в стадию переговоров с издательством о деталях её оформления, о том, что называется макетом полосы набора. В главе 18 рассказано, как подготовить электронную версию книги для распространения через интернет.

Мы старались придерживаться такого правила: сначала для каждой команды или процедуры привести её определение в наиболее общем виде, а затем описать её назначение и пояснить её действие на примерах.

Определения заключены в рамку:

### \documentclass[options]{class}[release-date]

В алфавитном указателе номера страниц, где находятся такие определения, выделены курсивом. Небольшая часть команд имеет несколько определений. Такое обычно случается, если команда изменена пакетом. Название пакета (или класса) указывается в скобках справа от рамки:

\begin{verbatim} \end{verbatim}  $\sim 1.1\, \rm{M}_{\odot}$ 

(verbatim)

Определение некоторых команд снабжено значком  $\wedge$ . Его смысл разъясняется в разделе 2.7 второй главы.

Примеры по бо́льшей части сформатированы в две колонки:

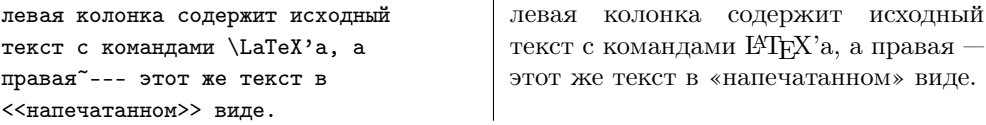

Исходный текст в примерах набран специальным машинописным шрифтом, чтобы подчеркнуть, что он вводится с клавиатуры компьютера. В определении команлы машинописный шрифт означает, что соответствующую часть команды нельзя варьировать. Напротив, текст, набранный прямым курсивом, можно заменять другим. Некоторые обозначения в зависимости от контекста могут быть набраны в разном регистре или разными шрифтами. Например, PDF обозначает формат документа, а pdf — расширение имени файла, содержащего документ. Логотип IAT<sub>F</sub>X употребляется, когда речь идет об издательской системе в целом или имеется в виду какой-то элемент этой системы, но latex всегда обозначает исполняемую программу.

Материал, носящий заведомо справочный характер, набран таким же шрифтом, как данный абзац. При беглом чтении эти сведения можно пропустить.

## $12\,$

Послесловие к предисловию

## Послесловие к предисловию

Наконец, немного о том, как мы писали эту книгу.

В 1994 году в новосибирском издательстве «Сибирский хронограф» вышло её первое издание [10], благосклонно встреченное читателями. Оно имело другое название, а один из авторов скрылся под псевдонимом, но мы ведём счёт именно от этой книги. Она содержала наиболее полное из опубликованных на то время на русском языке описаний версии ЕТ<sub>Р</sub>Х 2.09 и очень скоро стала библиографической редкостью. Примерно в то же время появилась новая версия  $\mathbb{F}T_{F}X2_{\epsilon}$ , и нам неоднократно предлагали переиздать книгу, но мы решили, что не будем этого делать, пока не отразим в ней произошедших изменений. Работа заняла 4 года, так как мы не пишем о том, чего не проверили сами. Второе издание [11] вышло 1998 году в том же издательстве. Нам было приятно увидеть наш труд в одном из рейтингов на втором месте, особенно почётном оттого, что первую строчку занимала книга Дональда Кнута [2].

И вот ещё почти через 6 лет выходит новое издание. Мы теперь живем в разных городах, а вектор наших интересов заметно поменял направление. ЕТБХ для нас уже не объект исследования, а инструмент подготовки очередной научной статьи.

В новом издании мы попытались отразить изменение нашего подхода к  $\mathbb{P}\text{Tr}X'$ в строну большего прагматизма. Например, при наличии нескольких пакетов, выполняющих примерно одинаковые функции, мы стремились выбрать 1-2, не утруждая Читателя сравнением всех альтернатив. Сделать выбор часто составляет самую сложную часть задачи. Именно эту часть мы постарались решить, отобрав самое необходимое, и восстановить тем самым идею, заложенную в основание ЕТЕХ'а Лесли Лампортом. Читатель, не удовлетворённый таким подходом, может обратиться к серии переводных книг «Библиотека издательских технологий», выпускаемой издательством «Мир» [12-14].

В 3-м издании мы кое-что сократили, добавили несколько параграфов и главу о том, как подготовить документ IATFX для показа в интернете. Но наибольшие переделки были вызваны изменением способа русификации IATRX'а, которое произошло вскоре после выхода 2-го издания. В этой связи нам пришлось переписать добрую половину глав. И хотя не все технические решения, принятые группой разработчиков IATFX'а, совпали с тем, что мы пропагандировали, мы безжалостно изъяли из текста книги всякие уклонения от «генеральной линии».

> И. А. Котельников, П. З. Чеботаев Новосибирск — Геленджик 18 января 2004 г.

Эта штука работает лучше,  $e$ спи $e\ddot{e}$  включить Закон Сеттингера

# Глава 1

# Пособие для начинающих

Взамен авторучки и пишущей машинки ЕТЕХ предлагает набор инструментов. Это команды и процедуры ЕТБХ'а. С наиболее важными из них знакомит настоящая глава. Изучив её, Читатель может смело браться за подготовку своего первого печатного документа. Мы советуем так и сделать, отложив дальнейшее чтение до той поры, когда возникнет понимание неполноты собственных знаний.

### $1.1.$ Входной файл

ЕТрХ преобразует размеченный исходный текст в печатный документ. Следуя новомодной терминологии, процесс преобразования нужно было бы назвать парсингом. Английский глагол to parse означает «делать грамматический разбор». Так что термин парсинг чрезвычайно точно отражает суть процесса. Однако Д. Кнут называл программу, выполняющую преобразование, компилятором. Он писал: «This is T<sub>F</sub>X, a document compiler intended to produce typesetting of high quality $\ast$ <sup>1</sup>.

Исходный текст и печатный документ — это то, что в докомпьютерную эпоху соответственно называлось рукописью и типографским оттиском. Помимо собственно «рукописи» IAT<sub>F</sub>X должен получить указания, что с ней делать в виде разметки. Размеченный исходный текст записывается во входной файл, который может быть создан с помощью любого редактора, способного сохранять файлы в текстовом формате. Многие редакторы записывают файл в своём собственном формате, непонятном другим текстовым процессорам, однако они обычно могут экспортировать его в текстовый формат. Там, где это не вызовет недоразумений, мы будем использовать термины исходный текст и входной файл как синонимы.

Имя файла jobname. ext состоит из двух частей: jobname собственно и есть имя файла, а ехт — расширение имени файла. Входной файл для IAT<sub>F</sub>X'а, как правило, имеет расширение tex. Точно такое же расширение имеют входные файлы, содержащие исходный текст с разметкой для Plain TRX'а, поэтому многие пользователи L<sup>T</sup>FX'а дают своим исходным файлам расширение 1tx. Однако в

<sup>&</sup>lt;sup>1</sup> Это Т<sub>F</sub>X, компилятор для подготовки печатных документов высокого качества.

Да закройте же скобки, мужчина! Вл. Вишневский. Одностишья

# $\Gamma$ лава 2

# Команды и процедуры

Общие правила синтаксиса IATFX'а объясним на примере команды

\documentclass[options]{class}[release-date]

Условимся, что текст, набранный машинописным шрифтом, как \documentclass, квадратные и фигурные скобки, следует вводить во входной файл в буквальном соответствии с определением команды. Напротив, текст, набранный прямым курсивом: options, class, release-date — может изменяться. В данном случае  $\dot{\Omega}$   $\Delta$   $\dot{\Omega}$  are  $\dot{\Omega}$  and  $\dot{\Omega}$  and  $\dot{\Omega}$  and  $\dot{\Omega}$  and  $\dot{\Omega}$  and  $\dot{\Omega}$  are  $\dot{\Omega}$  and  $\dot{\Omega}$  are  $\dot{\Omega}$  and  $\dot{\Omega}$  and  $\dot{\Omega}$  and  $\dot{\Omega}$  and  $\dot{\Omega}$  and  $\dot{\Omega}$  and  $\dot{\Omega}$  and  $\dot{\Omega}$  and  $\dot{\$ ты команды. Аргумент в фигурных скобках является обязательным. Он иногда может быть пустым  $-$  {} (даже без пробела между скобками), но пропуск самих фигурных скобок обычно<sup>1</sup> приводит к ошибке. Аргументы в квадратных скобках [] не обязательны. Их часто называют опциями. Все или некоторые опции (вместе с квадратными скобками) могут быть опущены, так что краткая форма команды \documentclass такова:

### \documentclass{class}

Пропущенные необязательные аргументы принимают значения по умолчанию. Если синтаксис команды допускает два необязательных аргумента, идущих один за другим, а использован только один, предполагается, что указан первый, а опущен второй. Всё не существенное в текущем контексте будем заменять многоточием. Так, если бы не было необходимости объяснять смысл обозначения class, то приведённый выше пример мог быть таким:

 $\dot{\text{does}}$ 

Определения команд мы будем заключать в рамку в отличие от примеров их применения. Наиболее важные упоминания той или иной команды в книге можно отыскать при помощи алфавитного указателя, причём номера страниц с определениями команд и процедур выделены в указателе курсивом.

Пробелы между аргументами команд, а также между именем команды и первым аргументом игнорируются.

 $1$  Аргумент команды можно не заключать в фигурные скобки, если он состоит из одного символа или одной команды, не имеющей собственных аргументов.

А пачпорт у тебя есть? А. Куприн. Белый пудель

# Глава 3

# Печатный документ

В этой главе мы рассмотрим общую структуру печатного документа. Напомним, что печатным документом, по терминологии ЕТБХ'а, называется результат компиляции входного файла. Входной файл содержит исходный текст печатного документа, размеченный командами L<sup>A</sup>T<sub>F</sub>X'а. Термины *входной файл* и исходный текст часто можно рассматривать как синонимы, но в контексте данной главы их лучше трактовать более чётко. Исходный текст может содержаться в нескольких файлах, а главный, или корневой, входной файл помимо исходного текста содержит ещё и преамбулу. На нескольких следующих страницах мы расскажем, как выбрать класс печатного документа, как разбить исходный текст на разделы и какие средства имеет ЕТЕХ, чтобы ускорить работу над большим печатным документом.

### 3.1. Преамбула

Преамбула начинается с декларации

\documentclass[options]{class}[release-date]

которая выбирает класс печатного документа. Она может иметь от одного до трёх аргументов. Обязательный аргумент class задаёт класс документа: декларация \documentclass указывает, что компилятор должен прочитать файл class.cls, который содержит определение тех команд, которые специфичны для каждого класса. Например, в классах даны определения всех команд секционирования. Однако главное содержание файлов class.cls составляет определение множества размеров (параметров настройки), начиная от размеров букв и кончая размерами страниц. Файлы с расширением cls могут находиться в одном из служебных каталогов ЕТрХ'а или в текущем (рабочем) каталоге.

Необязательный аргумент options, если он присутствует, модифицирует некоторые параметры настройки печатного документа, принимаемые по умолчанию. Необязательный аргумент может содержать несколько параметров, перечисленных через запятую, то есть в общем случае options есть option, option,... option  $_N$ . Список стандартных классов и их опций приведён в разделе 3.2.

Второй необязательный аргумент release-date используется для проверки версии выбранного класса; release-date — это дата выпуска наиболее старой версии

знаки припенания поставлены автором просьба не трогать М. Шехтман. Смерть

# Глава 4

# От буквы до страницы

IPTFX рассматривает исходный текст как поток символов, из которых требуется составить строки заданной ширины, а из строк — страницы заданной высоты. На первый взгляд, это совсем несложная задача. Однако IATFX предъявляет чрезвычайно жёсткие требования к качеству печатного документа. Он считает, что не справился со своей задачей, если какая-нибудь строка в середине абзаца оказалась длиннее соседних на одну десятую пункта, то есть на 0,035 миллиметра. Если Читатель желает узнать об истинных возможностях ЕТЕХ'а, он не должен пропускать эту главу, хотя здесь мы частично повторяем сведения, изложенные во вводной главе.

### $4.1.$ Специальные и диакритические знаки

Напомним, что десять символов зарезервированы для служебного пользования:

- $#$ обозначает параметр в командах и процедурах,
- $\mathbf{\hat{x}}$ обозначает математическую формулу,
- % начинает комментарий,
- & разделяет колонки в таблицах,
- { открывает блок,
- } закрывает блок,
- объявляет блок нижним индексом в формуле,
- $\sum_{i=1}^{n}$ является признаком команды,
- объявляет блок верхним индексом в формуле.
- $\sim$ запрещает перенос на следующую строку.

Чтобы воспроизвести служебные символы в печатном документе, необходимо использовать специальные команды. Первые семь символов печатаются командами

### $\sqrt{\#}$  $\sqrt{$}$  $\sqrt{\%}$  $\kappa$  \{ \} \\_

которые получаются прибавлением обратного слеша к символу. Обратный слеш  $\langle$  печатает команда  $\text{backslash}$  a в математических формулах — команда \backslash. Последние два символа принадлежат особому классу знаков, которые называются диакритическими и используются в алфавите некоторых иностранных языков.

Вижу я, что небо небогато, Но про землю стоит говорить. Н. Тихонов. Орда

# Глава 5

# Форматирование абзацев

Общее свойство всех процедур форматирования абзацев е по состоит в том, что \begin{env} начинает печатать текст с новой строки. Текст, следующий за процедурой, то есть за командой \end{env}, также начинается с новой строки. Однако абзацный отступ вставляется только в том случае, если имеется пустая строка вслед за \end{env}. Правда, после закрытия подряд нескольких вложенных процедур, а также при наличии закрывающей фигурной скобки после \end{env} отступ в начале абзаца всё-таки может появиться даже при отсутствии пустой строки. Такой аномальный отступ может быть устранён при помощи команды  $\lambda$  (раздел 4.5).

### $5.1.$ Позиционирование текста

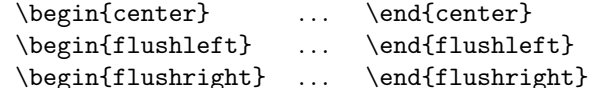

Процедура center используется для центрирования строк на странице. Она полезна для создания заголовков:

```
Это предшествующий текст.
\begin{center}
{\langle\langle\rangle \ A. Munn}\\[4pt]
Винни Пух\\ и все остальные
\end{center}
Этот текст следует сразу за
процедурой \texttt{center}.
```
Это предшествующий текст.

 $A.$   $M$  $u \mathcal{M}$ 

Винни Пух и все остальные

Этот текст следует сразу за процедурой center.

Каждая новая строка здесь начинается с команды \\.

По умолчанию IATEX выравнивает текст по формату (т.е. по правой и левой границам одновременно), варьируя пробелы между словами. Напротив, процедуpы center, flushleft и flushright устанавливают равные промежутки между словами, выравнивая строки, соответственно, по центру, левому или правому краю страницы:

Нешто я да не пойму При моём-то при уму? Л. Филатов. Сказ про Федота-стрельца

# Глава 6

# От арифметики до высшей математики

Приверженцы визуального набора математических текстов тратят много сил на конструирование формул, транжиря драгоценное время на выбор подходящего места или шрифта для размещения каждого значка. Это не их дело! С этим прекрасно справится LAT<sub>EX</sub>! Он воспринимает логическую структуру формул и на этой основе производит их форматирование. Математические выражения на языке L<sup>4</sup>T<sub>F</sub>X'а читаются так же, как если бы Читатель проговаривал их вслух, выводя мелом на доске. Впрочем, редакторы, которые способны сохранять визуально набранные формулы в разметке Е<sup>Т</sup>ГРХ, могут быть полезны начинающему пользователю. Можно порекомендовать изделия корпорации Design Science, Inc.<sup>1</sup> Она производит коммерческий редактор формул MathType и его облегченную версию TeXaide, которая распространяется бесплатно. Нужно только помнить, что эти редакторы реализуют лишь малую толику тех возможностей, которые ІАТЕХ предоставляет опытному пользователю.

### $6.1.$ Основные процедуры

IFTFX располагает тремя процедурами для форматирования математических формул: math, displaymath и equation, которые включают специальный математический режим форматирования. Его особенности мы рассмотрим чуть позже, а здесь объясним назначение каждой из перечисленных процедур.

Процедура math размещает небольшие формулы, такие как  $E = mc^2$ , внутри абзаца. Ввиду совершенно особого статуса математики в IATFX'е есть целых три варианта обращения к этой процедуре:

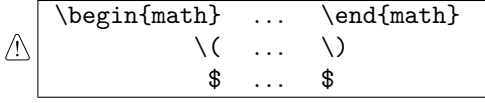

Последний вариант, когда знаки \$ метят начало и конец формулы в исходном тексте, обычно используется только для самых коротких формул. Его преиму-

<sup>&</sup>lt;sup>1</sup> Адрес в интернете: http://www.mathtype.com/.

Если всё иное бесполезно. читайте инструкцию. Аксиома Кана

# Глава 7

# Программируйте сами

Подготовка печатного документа из рутинного дела может стать увлекательным занятием, если включить на полную мощь такой универсальный инструмент, как программирование команд и процедур. Мы коснёмся этой темы лишь настолько, насколько программирование способно облегчить участь рядового пользователя IAT<sub>F</sub>X'а. Например, в предыдущей главе мы писали, что длинные названия математических символов можно сократить, введя команды-синонимы, хотя мы сами этого никогда не делаем, предпочитая ясность краткости. Для тех, кто владеет английским, длинные имена математических команд даже удобны, так как обычно совпадают с названиями математических символов. Однако более сложную структуру, которая часто повторяется, действительно бывает полезно представить в виде команды с кратким удобным именем, проясняющим её назначение. IAT<sub>F</sub>X позволяет переопределять существующие и создавать новые команды и процедуры. Данная глава рассказывает, как это следует делать. В разделе 7.3 вводится новое понятие — теорема. Это особая процедура, которая автоматически печатает заголовок, обший для всех теорем одного вида, и порядковый номер. Так в учебниках по математике обычно оформляются теоремы, леммы и другие подобные утверждения.

### $7.1.$ Определение новых команд

Если в документе часто используется одно и то же словосочетание, например «Г-н Председатель», то с помощью \newcommand можно определить коротенькую команду, которая будет генерировать этот незамысловатый текст:

\newcommand{\boss}{Г-н Председатель} \boss\ заявил, что не может быть двух мнений относительно плюрализма мнений. \boss\ также сказал то, что думает.

Г-н Председатель заявил, что не может быть двух мнений относительно плюрализма мнений. Г-н Председатель также сказал то, что думает.

Очень часто декларация \newcommand используется для сокращения записи математических формул:

Нет ничего невозможного для того, кто не обязан делать это сам. Закон Вейлера

# Глава 8

AMS-**LATEX**

В то самое время, когда Лэсли Лампорт (Lamport, Leslie) разрабатывал L<sup>AT</sup>EX, Майкл Спивак (Spivak, Michael) по заказу Американского математического общества (AMS) работал над созданием формата, известного ныне как  $A_{\mathcal{M}}\mathcal{S}\text{-TrX}$  [6]. АМS-ТЕХ значительно расширил средства форматирования математических выражений, но в остальном застыл на уровне Plain TFX'а. Например,  $\mathcal{A}\mathcal{M}$ S-TFX не имел встроенных средств автоматической нумерации и перекрёстного цитирования. Позднее Американское математическое общество решило объединить достоинства  $A_{\mathcal{M}}$ S-T<sub>E</sub>X'а и L<sup>AT</sup>EX'а, выпустив в 1990 году формат  $A_{\mathcal{M}}$ S-L<sup>A</sup>TEX. Работу по сращиванию двух форматов выполнили Франк Миттельбах (Mittelbach, Frank) и Райнер Шопф (Schöpf, Rainer) при содействии Майкла Доунса (Downes, Michael) из технического руководства AMS. После появления LATEX  $2\varepsilon A\mathcal{M}S$ - $L^{\text{H}}$ ЕХ был разбит на две коллекции пакетов:  $\mathcal{A}_{\mathcal{M}}$ SFonts и собственно  $\mathcal{A}_{\mathcal{M}}$ S-L $\mathsf{F}_{\mathcal{A}}^{\mathcal{A}}$ .

Пакеты из коллекции AMSFonts вводят множество новых команд для набора огромного количества дополнительных математических символов, имеющихся в шрифтах Euler, разработанных Германом Цапфом (Zapf, Hermann) по заказу AMS. В этой коллекции головным является пакет amssymb. Именно он содержит определениябольшей части новых команд.

Напомним, что пакеты загружает команда \usepackage. Чтобы приобщиться к  $\mathcal{A}_{\mathcal{M}}$ S-L<sup>A</sup>T<sub>E</sub>X'у и получить доступ к дополнительным математическим символам, в преамбулу входного файла достаточно вставить команду

\usepackage{amssymb,amsmath}

Пакеты могут иметь опции. Они перечислены в разделах 8.2.1 и 8.5.1.

В коллекции  $\mathcal{A}_{\mathcal{M}}$ S-L<sup>e</sup>T<sub>E</sub>X головным является пакет amsmath. Он наследует основные средства форматирования математических формул, разработанные Майклом Спиваком, загружаядругие пакеты коллекции.

# 8.1. Кому нужен *А<sub>М</sub>S-*ЕТ<sub>Е</sub>Х?

Если предназначение пакетов коллекции  $A_{\mathcal{M}}$ SFonts примерно понятно, то зачем нужны пакеты  $\mathcal{A} _{\mathcal{M}}$ S-l<sup>a</sup>T<sub>E</sub>X заслуживает отдельного обсуждения. Если нашему

 $\frac{1}{1}$ Мы описываем версию 2.2f пакетов  $\mathcal{A}_{\mathcal{M}}$ SFonts и версию 2.0 пакетов  $\mathcal{A}_{\mathcal{M}}$ S-LATEX.

Бокс — это искусство или спорт? Архив КВН

# Глава 9

# Боксы и что там внутри

В переводе с английского языка слово box (бокс) означает ящик. По терминологии L<sup>AT</sup>EX'а боксом называется прямоугольник, который независимо от его размеров и содержимого не может быть расщеплён на части, и поэтому его нельзя по частям перенести на следующую строку или страницу. Например, L<sup>AT</sup>EX считает, что каждаябуква упакована в свой маленький ящик-бокс, как показано на рис. 9.1. Буква может вылезать за пределы бокса, так что бокс и изображение, за-

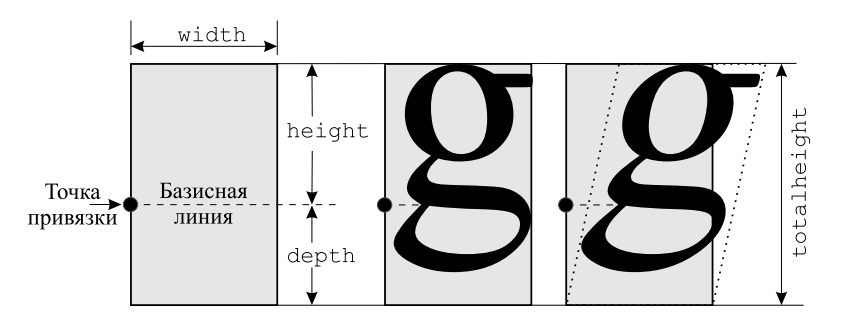

Рис. 9.1. «Бокс» в L<sup>AT</sup>FX'е. Изображение буквы g справа выходит за пределы бокса

ключённое в нём,— это совсем разные вещи. Боксы — это кирпичики, из которых LATEX строит здание печатного документа. Дляуспешного строительства LATEX должен знать только размеры кирпичиков-боксов, а не то, как устроен каждый из них. Каждый бокс имеет точку привязки (reference point). Если бокс не вращали, точка привязки расположена на его левой грани. Через точку привязки проходит базисная линия бокса (baseline). Выстраивая из букв слова и строки, L<sup>AT</sup>FX размещает боксы с запакованными в них буквами так, что все точки привязки располагаютсяна одной базисной линии, а вертикальные грани боксов-букв в слове накрепко склеены, как показано на рис. 9.2. Аналогичным образом IATEX поступает с боксами, содержащими любые другие объекты, например рисунки. Если между двумябоксами с рисунками нет пробела в исходном тексте, то они будут склеены так же, как две соседние буквы в слове.

Каждый бокс характеризуется высотой, глубиной и шириной, которые обозначаются соответственно как height, depth и width. Смысл этих параметров

К вершине было не взнестись очам, А склон был много круче полуоси. Секущей четверть круга пополам. А. Данте. Божественная комедия

# Глава 10

# Графика и цвет

Встраивание графических изображений, созданных другими приложениями, обеспечивают пакеты из коллекции graphics, написанной Дэвидом Карлайлом (Carlisle, David). Помимо импортирования рисунков эти пакеты также обеспечивают работу с цветов, позволяют производить вращение или изменять масштаб любого бокса, будь то рисунок, таблица или отдельная буква.

При загрузке любого графического пакета нужно выбрать драйвер устройства, которое предполагается использовать для печати документа или, в более широком плане, для вывода документа на выходное устройство. Драйвер указывается в необязательном аргументе декларации \usepackage в преамбуле входного файла. Например,

\usepackage[dvips]{graphicx, color}

загружает пакеты graphicx и color с драйвером dvips, a

\usepackage[pdftex]{graphicx,color}

предполагает использование драйвера pdftex. В данном контексте драйвером называется опция, определяющая набор инструкций для преобразования команд I<sup>8</sup>T<sub>F</sub>X'а в команды, которые управляют работой программы-драйвера конкретного выходного устройства. Загружая графический пакет, декларация \usepackage производит необходимые настройки для последующей работы этой программы, но не запускает её.

Как мы отмечали в разделе 1.14, компилятор latex из исходного файла с именем jobname.tex создаёт dvi-файл jobname.dvi, который затем при помощи драйвера выходного устройства можно распечатать на принтере или вывести на экран монитора. Расширение dvi имени файла происходит от слов device independent file, что по замыслу Д. Кнута должно было означать «файл, не зависящий от устройства». Замысел не удалось реализовать в части, касающейся как раз графики и цвета, потому что невозможно было договориться заранее о единых стандартах в этой быстро развивающейся области информационных технологий. Однако время всё расставило по местам, выявив лидеров среди разнообразных графических форматов и программ-драйверов. Проверку временем выдержали язык описания страниц PostScript и программа dvips Томаша Poкицки (Rokicki, Tomas), которая преобразует dvi-файл в файл PostScript с расширением рѕ.

Громада двинулась и рассекает волны. Плывёт. Куда ж нам плыть? А. Пушкин. Осень

# Глава 11

# Плавающие объекты

В отличие от обычного текста, рисунки и некоторые таблицы нельзяперенести на следующую страницу по частям. Подобные объекты называются боксами (глава 9). Чтобы избежать появления полупустых страниц, большие боксы должны уметь «уплывать» в подходящее место, например, в верхнюю часть страницы, где они впервые упомянуты. Стандартные классы печатных документов располагают двумяпроцедурами figure и table, которые формируют плавающие объекты. Процедура figure обычно используется для размещения рисунков, созданных процедурой picture (раздел 9.4) или импортированных командой  $\int$ includegraphics (раздел 10.3.4), а table — для таблиц, созданных процедурой tabular (глава 12). Однако по большому счёту компилятору L<sup>A</sup>T<sub>EX</sub> безразлично, для размещения каких объектов используются эти процедуры. Единственное различие между ними состоит в том, как они подписывают размещаемый объект: Таблица, Рис. или как-то иначе.

К плавающим объектам относятся также заметки на полях, которые создаютсякомандой \marginpar. Поскольку размер заметок на полях обычно невелик, им не нужно далеко «уплывать», но они могут переходить с правого полястраницы на левое, в зависимости от чётности номера страницы.

# 11.1. Процедуры figure <sup>и</sup> table

Процедуры figure (рисунок) и table (таблица) располагаютсяв исходном тексте обычно там, где размещаемые ими объекты впервые упоминаются. LAT<sub>EX</sub> самостоятельно находит для них свободное место. Рисунок 11.1 в верхней части следующей страницы во входном файле описан следующим образом:

```
... место. Рисунок~\ref{fig:2}
\begin{figure}\center
  \includegraphics[height=5cm]{golfer}
  \caption{Подпись к рисунку} \label{fig:2}
\end{figure}
в верхней части следующей страницы во входном файле ...
```
Тело процедуры figure в данном примере состоит из четырёх команд. Декларация \center (раздел 5.1) обеспечивает центрирование рисунка, который импор-

Табулятор — электромеханическая ЦВМ для обработки числовых данных, вводимых с перфокарты. Энциклопедия Кирилла и Мефодия

# Глава 12

# Таблицы

Публикации в научно-технических и экономических изданиях часто сообщают массу деталей, оформленных в виде таблиц. LATEX предлагает несколько процедур дляпредставлениятабличного материала. Процедура tabbing аналогична печати таблиц на пишущей машинке. Она устанавливает положениятабулятора, которые служат разделителями колонок. Более гибкая процедура tabular автоматически выбирает ширину колонок и позволяет проводить разделительные линии между строками и колонками. Аналогичнаяей процедура array действует только в математической моде; её следует предпочесть, если большую часть таблицы составляют математические формулы. Процедура array кратко описана в главе 6. Даннаяглава дополняет это описание и рассказывает ещё о нескольких процедурах, которые определены в пакетах array, dcolumn, delarray, hhline, longtable и tabularx.

Мы начнём изучение методов набора таблиц с основных процедур: tabbing и tabular. Процедура array мало чем отличаетсяот tabular, а пакеты всего лишь расширяют возможности, скрытые в array и tabular, хотяи весьма значительно.

Главные различия между tabbing и tabular состоят в следующем.

- Процедуру tabbing можно использовать только в текстовом режиме: она создаёт абзац, состоящий из отдельных строк. Процедура tabular применима в любой моде: она создаёт таблицу в виде прямоугольного бокса, который можно поместить в середину формулы или строки текста. Поэтому с помощью процедуры tabular можно строить таблицы с очень сложной структурой, вкладываяодну процедуру в другую.
- LATEX может построчно переносить на следующую страницу текст, обрабатываемый процедурой tabbing, но он не может начать новую страницу в середине текста, форматируемого процедурой tabular. Поэтому таблицу, созданную процедурой tabular, обычно размещают в виде плавающего объекта с помощью процедур table или figure (глава 11). Очень длинные таблицы печатают на нескольких страницах, используяпакет longtable.
- $\mathbb{P}\Gamma_{\text{F}}$ Х автоматически устанавливает ширину колонок в tabular, но для процедуры tabbing Читатель должен сделать это сам, установив точки табулянии.

Господи, благослови того пользователя, который ничего не ждёт взамен разочарования. Устав Франклина

# Глава 13

# Библиография и цитирование литературы

Публикации научно-технического направления обычно содержат список цитируемой литературы. Современный метод цитирования литературы удачно вписывается в схему организации перекрёстных ссылок, реализованную в ЕТ-ЕХ'е (раздел 3.7). Список литературы обычно состоит из пронумерованных записей, в каждой из которых указаны авторы, название, место и время публикации одного, реже двух или более источников, таких, как книга или статья в журнале. Чтобы отослать Читателя к нужному источнику, в тексте печатного документа просто указывают его номер в списке литературы. Иногда вместо номера пишут фамилии авторов и год издания.

IFTEX имеет специализированную процедуру thebibliography для составления списка литературы. Она очень похожа на процедуру enumerate, которая печатает список пронумерованных записей. В отличие от последней, процедура the bibliography дополнительно печатает заголовок списка - слово «Литература» или что-то в этом роде, а каждая запись начинается с команды \bibitem, совмещающей функции команд \item и \label. Отличается также команда, печатающая номер ссылки на запись в списке литературы, а именно: вместо \ref нужно использовать команду \cite.

Список литературы thebibliography можно составлять заново для каждого печатного документа, либо поручить это занятие программе ВІВТ<sub>Е</sub>Х. Она компилирует список цитируемой литературы, извлекая информацию из заранее составленной библиографической базы данных. ВІВТ<sub>Е</sub>Х поставляется вместе с Е<sup>Т</sup>ГЕХ'ом. Библиографическую базу данных Читатель сможет составить самостоятельно, а затем расширять её по мере необходимости.

### 13.1.  $\Pi$ роцедура thebibliography

Список цитируемой литературы печатает процедура

\begin{thebibliography}{wlab} \end{thebibliography}  $\ldots$ 

«Мы по одной дороге ходим все.-Так думал я. - Одно у нас начало, Один конец.» Н. Рубцов. Философские стихи

# Глава 14

# Алфавитный указатель

Монографии и учебные пособия часто содержат разнообразные указатели. По подбору терминов различают предметные, тематические, именные и иные указатели. По способу упорядочивания терминов выделяют алфавитные, хронологические и систематические указатели. Как правило, указатель содержит список терминов с указанием страниц, где каждый термин встречается. Особый тип указателя составляет словарь терминов. Он обычно состоит из кратких пояснений каждого термина без ссылок на основной текст книги.

В этой главе мы рассмотрим составление алфавитного указателя. Уже из его названия ясно, что в таком указателе список терминов упорядочен по алфавиту. Различие указателей по подбору терминов мы обсудим лишь в минимальной степени, поскольку такие различия для компилятора совершенно несущественны. ЕТРХ предоставляет средства, позволяющие полностью автоматизировать составление алфавитного указателя и значительно облегчить подготовку словаря терминов. Текст алфавитного (равно как и любого другого) указателя печатает процедура theindex. Для словаря терминов нет специальной процедуры, так как вполне подойдет процедура description, описанная в главе 4.

Гипотетически текст для theindex можно подготовить «вручную», хотя для этого пришлось бы вспомнить технологию докомпьютерной эры, когда термины для указателя выписывали на отдельных карточках и затем туда вписывали номера страниц, где каждый термин упоминается. Даже если однажды проделать эту титаническую работу, она пойдет в мусорную корзину перед следующим изданием книги, если будет добавлена хотя бы она страница. Поэтому в системе IFTEX сортировка терминов по алфавиту и отслеживание номеров страниц полностью автоматизированы. Наборщику текста нужно только пометить термины в исходном тексте командами \index.

Если затем загрузить пакет makeidx и вставить в преамбулу входного файла команду makeindex, компилятор создаст первичный указатель, т.е. список всех помеченных терминов в порядке их упоминания в исходном тексте и сохранит его в отдельном файле. Далее этот список сортируют при помощи специальной программы. Поскольку любая реализация  $\mathbb{P}\Gamma_{\mathbf{F}}X$ 'а содержит программу  $\mathit{MakeIndex}$ . чаще всего используют именно её. Она формирует упорядоченный по алфавиту список терминов в виде процедуры theindex и также сохраняет его в отдельном файле. Перед следующей компиляцией этот файл можно вставить в исходный

Если однажды открыть банку с червями, то единственный способ упаковать их снова - взять банку побольше. Первый закон эволюции динамических систем

# Глава 15

# Классы документов

До сих пор мы мало обращали внимание на различия, существующие между классами печатных документов. Большая часть из того, что Читатель уже знает о LAT<sub>F</sub>X'е, в равной степени применима к печатному документу любого из шести стандартных классов article, proc, book, report, slides, letter. Время от времени мы указывали на какие-то малозначительные различия, но теперь поговорим о классах печатных документов более обстоятельно. О классе article, предназначенном для подготовки статей, пожалуй, уже всё сказано. Возьмём его за основу и посмотрим, чем примечательны другие классы. В завершение главы в качестве примера нестандартного класса мы рассмотрим класс revtex4, который используют многие зарубежные и отечественные научные журналы.

Напомним, что выбор класса печатного документа выполняет декларация \documentclass, которая открывает преамбулу. Например, для подготовки слайдов входной файл следует начать с

\documentclass[a4paper,landscape]{slides}

причём выбор опций а4рарег и landscape предполагает, что слайды будут напечатаны на листах формата A4, развёрнутых на 90 градусов в ориентацию «аль- $60M$ ».

### 15.1. Класс ргос

Класс ргос предназначен для подготовки тезисов докладов на научных конференциях. Он создан на основе класса article, отличаясь тем, что текст печатается в две колонки. Некоторые опции (и в их числе onecolumn) не поддерживаются, так что напечатать текст в одну колонку не получится. Вот и всё!

### $15.2.$ **Класс** book

Книги (класс book) отличаются от отчётов (класс report), главным образом, оформлением вводной и заключительной частей. Вводная часть книги обычно включает авантитул, контртитул, титульную страницу (титул), оборот титула,

Не позволим сосункам вернуть свои деньги. Девиз редактора сборника решений судов Канады

# $\Gamma$ лава 16

# Шрифты для профессионалов

Некоторое время после своего изобретения IAT<sub>E</sub>X мог работать только со шрифтами МЕТАFONT [3]. Выбор шрифтов METAFONT и по сей день невелик, поэтому документы IATEX имели легко узнаваемый вид из-за преимущественного использования шрифтов семейства Computer Modern, разработанного Д. Кнутом.

Современный IATEX обеспечивает доступ к шрифтам любых типов, которые используются в компьютерных системах. Он избавился от существовавшего ранее ограничения на число подключаемых шрифтов. Однако процедура подключения шрифтов, разработанных для иных компьютерных приложений не очень-то проста. Рядовой пользователь должен использовать пакеты шрифтов, адаптированные для 14Т<sub>Е</sub>Х'а специалистами. Процедура адаптации заключается в генерации метрических файлов шрифтов (с расширением tfm) и файлов определения шрифтов (с расширением fd). Эта тема, как принято говорить в подобных случаях, выходит за рамки данной книги. Рядовому пользователю достаточно знать, как установить существующий пакет шрифтов, а эта процедура мало отличается от установки любого другого пакета системы IATEX, описанной в разделе 3.3.7. Однако если обычный пакет состоит из файлов с расширением sty, то шрифтовый пакет включает ещё много файлов других типов.

Как только пакет установлен, достаточно загрузить его в редактируемый документ с помощью \usepackage. Например, перед компиляцией данной главы мы загрузили пакет TimesC:

\usepackage[math]{TimesC}

Он заменил шрифты CM Roman, которыми набраны другие главы книги, на шрифты Times New Roman. В этой главе мы расскажем ещё о нескольких пакетах, предназначенных для работы со шрифтами, которые распространяются либо бесплатно, либо в составе других продуктов, так что их приобретение не требует дополнительных затрат.

- PSNFSS, PSNFSSx пакеты коллекции PSNFSS используются для подключения набора 35 стандартных шрифтов PostScript фирмы Adobe, содержащих только буквы латинского алфавита. Бесплатный клон этих шрифтов распространяется в составе программы Ghostscript. Коллекция PSNFSSх является усовершенствованной версией пакетов PSNFSS (раздел 16.8).
- pxfonts, txfonts пакеты pxfonts и txfonts подключают шрифты PostScript соответственно в гарнитурах Palatino и Times как в тексте, так и в математических фор-

Я слышал отрывки — автор велик! В нём слышится то Дант, то Шекспир. . . И. Гончаров. Обломов

# Глава 17

# Полоса набора

Итак, большой труд почти завершён. Читатель переквалифицировалсяв Писателя. У него в руках рукопись (о, простите, макет!) его собственной книги, и он на пороге издательства. «Отлично! — потирает руки Издатель.— Мы давно мечтаем от таком издании. Только вот тут мы делаем отбивку, а у Вас. . . » Непонятные слова можно пропустить мимо ушей, но сделать некоторые измененияпридётся. В этой главе мы расскажем о том, что определяет стиль страницы и что профессиональные редакторы называют макетом полосы набора. «Вот с этого и надо было начинать!» — скажет Читатель. Возможно. Однако как мы ни старались подобрать длярассказа о макете полосы набора местечко где-нибудь поближе к началу книги, так ничего и не придумали, ведь чтобы создать технически совершенный печатный документ, нужно знать почти всё, что касается издательского дела.

# 17.1. Из чего состоит страница

Полоса набора, а проще говоря, страница в печатном документе состоит из трёх частей: верхнего колонтитула, тела страницы и нижнего колонтитула. В тело страницы входит всё, что находится между колонтитулами: текст, подстрочные примечания, рисунки и таблицы. Класс печатного документа определяет размеры всех частей страницы, а также содержание колонтитулов. Левые и правые страницы могут иметь разные размеры и разные колонтитулы, если документ подготовлен дляпечати на двух сторонах листа бумаги. При двусторонней печати чётные страницы располагаютсяна левой половине разворота книги, а нечётные — на правой. При односторонней печати все страницы считаютсяправыми.

По умолчанию дляпечатного документа класса article, proc, report, slides и letter устанавливаетсяодносторонняяпечать, длякласса book — двусторонняя. Опция twoside в декларации \documentclass поможет установить режим двусторонней печати также длястатей и отчётов, но в письмах, слайдах и научных докладах всегда используетсяодносторонний формат страницы.

Информация в колонтитулах, которая чаще всего включает в себя номера страниц, а иногда и названиятекущей главы и раздела, призвана помочь читателю найти нужное место в печатном документе. По-видимому, не стоит дета-

Чем проще изделие, тем сложнее руководство пользователя. Теорема Чеботаева

# Глава 18

# Окно в интернет

Бурное развитие интернета и электронного документооборота не в последнюю очередь стало возможным в результате изобретения языка разметки гипертекстовых документов HTML. Существуют более 20 программ для преобразования документов LATFX в формат HTML (HyperText Markup Language), но такое разнообразие свидетельствует не столько о потребности в таких программах, сколько о нерешённости многих проблем. Не вдаваясь в их обсуждение, мы решили отказаться от нашего первоначального намерения рассказать об одной из программ конвертации документов LATEX в формат HTML и ограничиться рассмотрением способов преобразования документов LAT<sub>F</sub>X в формат PDF. Вероятно, время для повсеместного перехода от разметки IATFX к разметке HTML ещё не пришло или, напротив, уже упущено. Формат PDF (Portable Document Format), появившись позже HTML, де-факто стал мировым стандартом обмена электронными документами, обеспечивая их визуальную аутентичность на любых компьютерах. Собственно, мы уже рассказали о PDF практически всё, что может пригодиться пользователю издательской системы ЕТБХ. Способы получения документов РОГ из исходных текстов с разметкой ЕТРХ мы обсудили в конце 1 главы. Особенности вставки рисунков в документы PDF освещены в главе 10. В главе 16 показано, что существовавшие когда-то различия в использовании шрифтов в документах DVI и PDF в настоящее время сведены на нет.

В данной главе мы расскажем, как документ ЕТРХ сделать гипертекстовым, добавив возможность перехода к другой части документа щелчком указателя «мышки» по ссылке в окне обозревателя, будь то обозреватель документов DVI, PDF или HTML. В первом приближении для получения гипертекстового документа достаточно загрузить пакет hyperref:

\usepackage{hyperref}

Тогда при просмотре откомпилированного документа в окне обозревателя ссылки на литературные источники, разделы документа, уравнения и т. п. изменят цвет. При щелчке указателем «мышки» по такой ссылке произойдёт переход в список литературы, к началу раздела, на уравнение с указанным номером и т.д.

Остаётся просто опыт, который зовётся случайным, если приходит сам, и экспериментом, если его отыскивают. Ф. Бэкон. Новый Органон

# Приложение А

# Режим эмуляции IATFX 2.09

IATFX  $2\varepsilon$  может компилировать почти любой входной файл, предназначенный для IAT<sub>F</sub>X версии 2.09, за счёт перехода в режим эмуляции IATFX 2.09. Оговорку приходится делать из-за наличия некоторого количества пакетов, которые использовали недокументированные команды IATRX 2.09 низкого уровня. Большинство старых пакетов успешно работают с  $\mathbb{F}$ Г<sub>Г</sub>Х  $2_{\epsilon}$ , а лучший способ узнать, пригоден тот или иной пакет, - просто испытать его.

Режим эмуляции есть почти полная имитация IPTFX 2.09 как на внешнем (пользовательском), так и на внутреннем уровнях. Однако такая имитация достигается ценой уменьшения скорости компиляции примерно на 50% по сравнению с компиляцией с настоящим форматом IATFX 2.09. Большинство нововведений, появившихся в IAT<sub>F</sub>X 2<sub> $\varepsilon$ </sub>, отключено в режиме эмуляции IAT<sub>F</sub>X 2.09.

 $\mathbb{F}T_F X 2_\epsilon$  автоматически переходит в режим эмуляции, когда обнаруживает декларацию

### \documentstyle[options, pkqs]{class}

вместо \documentclass. Режим эмуляции предназначен для компиляции старых файлов. Его не следует использовать для компиляции вновь подготавливаемых документов. Чтобы компилировать старые файлы быстрее и получить доступ к новым возможностям, открываемым переходом к  $\mathbb{P}\mathbb{F}_{X}$  2<sub> $\varepsilon$ </sub>, следует преобразовать \documentstyle в две декларации

```
\documentclass[options]{class}
\usepackage{latexsym, pkgs}
```
Чтобы определить, какие опции из \documentstyle следует перенести в список опций \documentclass, а какие перенести в \usepackage, следует изучить список существующих опций декларации \documentclass, приведённый в разделе 3.2. Всё, что отсутствует в этом списке, является пакетом, а пакеты загружаются при помощи \usepackage. Например,

\documentstyle[12pt,russian]{article}

надо переделать в

Одинаковые ошибки необязательно делать кажлый раз, достаточно сделать одну, а затем обращаться к ней по мере необходимости. В. Тихонов. Теория ошибок

# Приложение В Ошибки

В разделе 1.13 изложены первоначальные сведения об ошибках и способах их локализации во входном файле. Данное приложение содержит перечень возможных сообщений об ошибках. Строго говоря, этот перечень не охватывает все возможные кризисные ситуации, поскольку единственная ошибка может запутать компилятор настолько, что он выдаст множество сообщений об ошибках, которых на самом деле нет. Отсюда следует правило № 1: исправлять ошибки следует с самой первой. Разумеется, всякое правило имеет исключения, но каждое исключение только подтверждает правило. Когда компилятор записывает в выходной файл очередную готовую страницу текста, он обычно выходит из нокдауна, вызванного предыдущими ошибками, так что следующее диагностическое сообщение скорее всего указывает на ошибку, действительно существующую.

В особо сложных случаях компилятор может не распознать причину ошибки. Мы не рассматриваем такие «мистические» ошибки детально, ограничиваясь лишь общими, но эффективными рекомендациями по их устранению. Мы также не перечисляем сообщения об ошибках, которые могут генерировать многочисленные пакеты, описанные в нашей книге. Наиболее типичные кризисные ситуации, связанные с работой пакетов, рассмотрены в соответствующих главах книги

### $B.1.$ Установка таблицы переносов

Одной из проблем, с которой сталкивается пользователь, приступивший к работе с системой ЕТБХ, является видимое отсутствие переносов в текстах на русском языке. Хотя поддержка русского языка с 1999 года является обязательной составной частью любой версии L<sup>AT</sup>FX, по умолчанию ни русские шрифты, ни алгоритм переноса русских слов не устанавливаются. После завершения стандартной процедуры установки необходимо предпринять ещё ряд шагов, чтобы иметь возможность работать с русскими текстами.

1. Если в откомпилированном документе полностью отсутствуют переносы в русских словах, то прежде всего следует проверить, была ли при установке системы IAT<sub>F</sub>X подключена таблица переносов русского языка. В начале компиляции любого документа L<sup>S</sup>T<sub>F</sub>X выводит на экран монитора и записывает в файл

 $\begin{array}{c} \mbox{$\ast$} {\bf III} \mbox{$\rm nd} {\bf pop} {\bf o} {\bf B} {\bf R} {\bf a}! \mbox{$\ast$} \mbox{$\bullet$} \mbox{$\rm -} {\bf no} {\bf q} {\bf y} {\bf n} {\bf a} {\bf n} \mbox{$\rm M} {\bf non} {\bf n} {\bf e} {\bf n}, \\ \mbox{$\ast$} {\bf U} {\bf U} {\bf E} {\bf N} {\bf C} {\bf O} {\bf D} {\bf E} \mbox{$\ast$} \mbox{$\bullet$} \mbox{$\bullet$} \mbox{$\bullet$} \mbox{$\bullet$} \mbox{$\bullet$} \mbox{$\bullet$} \m$ http://lib.ru. Анекдоты про Штирлица

# Приложение С

# Таблицы кодировок

# Таблица С.1

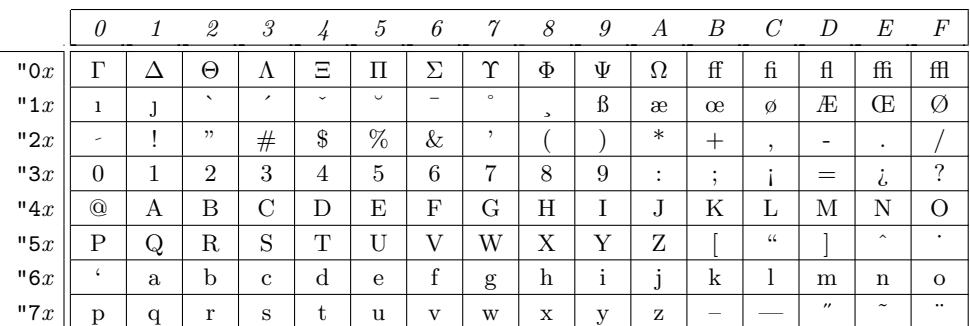

Кодировка 071 (все шрифты, кроме машинописных)

Таблица С.2

Кодировка 071 (машинописные шрифты)

|        | 0          |        | $\mathfrak{\mathcal{Q}}$ | 3 | 4          | 5 | 6           | 7       | 8      | 9 | А              | B            | C       | D   | Е                     | F         |
|--------|------------|--------|--------------------------|---|------------|---|-------------|---------|--------|---|----------------|--------------|---------|-----|-----------------------|-----------|
| " $0x$ | ᠇          | Δ      | Θ                        | Λ | Ξ          | П | Σ           | ৵<br>ı. | $\Phi$ | Ψ | Ω              | ↑            | ↵       |     | $\bullet$<br>ı        | i         |
| "1x    | ı          | ٦<br>J | $\ddot{}$                | ٠ | $\tilde{}$ | ٮ | -           | $\circ$ | د      | ß | æ              | œ            | ø       | Æ   | Œ                     | Ø         |
| "2x    | $\Box$     | ÷      | $\mathbf{u}$             | # | \$         | % | &           | ,       |        |   | $\ast$         | $\ddot{}$    | $\cdot$ | -   | $\bullet$             |           |
| "3x    | 0          | 1      | $\overline{2}$           | 3 | 4          | 5 | 6           | 7       | 8      | 9 | ٠<br>$\bullet$ | ٠<br>$\cdot$ | <       | $=$ | >                     | ?         |
| " $4x$ | Q          | A      | B                        | C | D          | Е | F           | G       | Η      | I | т<br>J         | Κ            | L       | M   | N                     | 0         |
| "5x    | P          | Q      | R                        | S | T<br>л.    | U | V           | W       | X      | Y | Z              |              |         | ┙   | ∼                     | -         |
| "6x    | $\epsilon$ | a      | b                        | c | d          | e | f           | g       | h      | i | ÷              | k            | ı       | m   | n                     | $\circ$   |
| "7 $x$ | p          | q      | r                        | S | t          | u | $\mathbf v$ | W       | x      | y | z              |              |         | }   | $\tilde{\phantom{a}}$ | $\ddotsc$ |

# Предметный указатель

СИМВОЛЫ ! 24, 270, 271, 291, 330, 333, 336, 337 \! 154, 196  $!$  (!') 98 " 21, 25, 48, 78, 316, 336, 337, 381, 447  $\langle$ " (ö диакр. знак) 94  $, \, , \, \, \langle , \rangle$  25, 99  $- (-) 99$  $-(-)$  98, 99  $--- (-) 98, 99$  $<<$  («) 25, 98, 99  $\gg$  ( $\gg$ ) 25, 98, 99  $($  (") 25 # 22, 48, 93, 160, 161, 298, 333  $\lambda$ #  $(\#)$  93 \$ 22, 48, 93, 128, 130, 159, 333  $\setminus$ \$ (\$) 93 \$\$ 131 % 22, 27, 48, 93, 333, 337  $\sqrt{2}$  (%) 93 & 22, 48, 93, 148, 154, 184, 187, 188, 333 \&  $(k)$  93<br>, 21, 25, ' 21, 25, 98, 99, 144, 381  $\vee$  283  $\setminus$ ' (б диакр. знак) 94 '' 25, 98, 99 ( 21, 137  $\setminus$  ( 128, 130, 170 ) 21, 137 \) 128, 130, 170 \* 21, 48–50, 132, 163, 287, 298 21, 136 \+ 283

, 21, 137 \, 25, 48, 100, 103, 105, 154, 196 - 21, 132, 136, 297 \- 105, 283, 284  $. \t21, 24$  $\langle$ . (о́диакр. знак) 94 / 21, 137, 145  $\sqrt{}$  100, 377 : 21, 136, 298  $\setminus: 154, 196$ ; 21, 137  $\backslash$ ; 154, 196  $\leq$  21, 76, 97, 98, 132, 136, 169, 291 \< 283  $= 21, 136, 169, 297$  $\leftarrow$  282, 283  $\left(-\bar{\text{o}}\right)$ диакр. знак) 94  $>$  21, 76, 97, 98, 132, 136, 169, 291 \> 282, 283 ? 21, 24 ?'  $(?)^2$  98 @ 21, 48, 54, 287, 291, 316, 331, 333, 336, 447 \@ 100, 101 @<<< 206  $Q = 206$  $Q>>206$ @AAA 206 @VVV 206 \@listi 122 \@listii 122, 124 \@listiii 122  $\lambda$ Qlistiv 122  $[$  21, 47, 49, 121, 137 \[ 112, 131, 186

127, 318, 331, 333 \\ 48, 49, 74, 102, 105, 115, 116, 118, 148, 149, 154, 184, 186, 189, 205, 282, 283, 284, 287, 299, 304 \\\* 49, 105, 118, 189 ] 21, 47, 52, 137 \] 112, 131, 186  $\hat{c}$  22, 48, 93, 128, 143, 333  $\setminus$  (о̂ диакр. знак) 94 \_ 22, 48, 93, 128, 143, 333  $\setminus$  ( ) 93  $\overline{21}, 25, 98, 99$  $\backslash$   $\cdot$  283  $\setminus$  (о̀ диакр. знак) 94  $\begin{array}{cc} \cdots & 25, 98, 99 \end{array}$ { 22, 29, 47, 50, 67, 93, 127, 316, 333, 336, 448 \{ ({) 93, 97, 137, 316, 333, 335 | 21, 135, 137, 139, 285, 286, 287, 291, 298, 331, 333, 336, 447 \| (||) 135, 137, 139 } 22, 29, 47, 50, 52, 67, 93, 127, 316, 333, 336 \} (}) 93, 97, 137, 316, 333, 335 ~ 22, 28, 48, 93, 100, 101, 103, 297, 333  $\degree$  (б диакр. знак)  $94$  $\mathbf{A}$ 

\ 22, 22, 48, 67, 78, 93,

\a' 94, 284

\a= 94, 284

\a' 94, 284

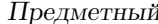

 $\Delta$ AA  $(\AA)$ 95  $\a a (a)$ 95 abbrv  $314$ abbrvnat 315 \abovedisplayshortskip  $157\,$ \abovedisplayskip  $\,$   $157$ abstract 66, 72, 73, 357, 360  $\lambda$ <sup>74</sup> \accentedsymbol 182, 198  $acknowledgements$  362  $\langle \text{A} \rangle$  ( $\acute{x}$  мат. диакр.) 135, 198  $\addomentsline 53.91$  $\adress$  348, 351  $\Delta$ ddtime 346  $\addto 80$ \addtocontents 53.91  $\addtocounter$  52, 57, 58, 170  $\addtolength 60, 170,$ 172, 187, 291, 312  $\addvspace = 108$  $\Delta E$  (*E*) 95  $\langle ae (x) 95$  $\alpha$ filiation 357, 358, 359  $\alpha$ fterpage 275, 306  $makeindex 325$  $\alpha$ eph  $(N)$  135 \aliasshorthand  $79$ align 183, 188 align\* 183, 188 alignat 183, 188 alignat\*  $183, 188$ aligned  $195$ \allowdisplaybreaks 189 alltt 67, 127, 143 Alph  $402$ \Alph 56, 126 alph  $402$ \alph 56, 126, 127 alpha  $314$  $\alpha(\alpha)$  135, 159  $\lambda$ soname 336 \altaffiliation  $359$ 

 $\langle$  amalg  $(II)$ 136 amsalpha 315  $amsplit$  315 \and 37, 72, 170 angle  $247$  $\angle$  angle  $(\angle)$  135, 179  $\approx$  37,  $\frac{7}{4}$  $\approx$  74, 75 \approx ( $\approx$ ) 136 \approxeq  $(\approx)$  180  $apsrev$  315 apsrmp 315 arabic 402 \arabic 56, 126, 165  $\arccos$ 138 \arcctg 138  $\arcsin 138$  $\arctan$  138  $\arctg$  138  $\arg 138$ array 54, 69, 105, 131, 132,  $148$ , 149, 154, 193-195, 212, 281, 284, 286, 288, 290-292, 298, 307  $\array$ backslash 299 \arraycolsep 290, 307  $\arctan 307$  $\arctan 291$  $\arrows$  291 Asbuk  $402$ \Asbuk 56, 402 asbuk 402 \asbuk 56, 127, 192, 402 \ast  $(*)$  136 \asymp  $(\asymp)$  136 \author 20, 37, 71, 105. 357, 357, 360

# $\mathbf{B}$

B 235 148, 202, 227, 230, 235,  $\mathbf{h}$ 270, 287, 291, 295, 298, 410  $\{b \}$  (одиакр. знак)  $94$  $\backslash$ backepsilon ( $\widehat{9}$ ) 180 \backmatter  $343$  $\backslash$ backprime  $( \setminus 179$ 

 $\backslash$ backsim  $(\backsim)$  180  $\backslash$ backsimeq  $(\simeq)$  180  $\backslash$ backslash  $(\backslash)$  93, 97, 135, 137  $\bar{x}$  мат. диакр.) 135, 198 \barwedge  $(\bar{\wedge})$  180 \baselineskip $\hspace{0.1em}405$  $\backslash$ baselinestretch 108, 109, 405 bb  $245, 250, 251$  $\Bbb{B}$ bbk  $(\Bbbk)$  179 bbllx  $246$ bblly  $246$ bburx  $246$ bbury  $246$  $\beta(\cdot)$ 180 begin 15, 30, 50, 52, 53, 115, 160 \belowdisplayshortskip  $1.57$  $\begin{bmatrix} \text{belowdisplay} & 157 \end{bmatrix}$ \beta  $(\beta)$  135  $\beta$ ( $\Box$ ) 179 \between ( $\delta$ ) 180 \bf 34, 35 \bfdefault  $377,378$ \bfseries 33-35, 53, 274, 377, 378 \bibindent  $312$ \bibitem 309,  $310$  $\big\{\n *bibliography*\n *313*\n$  $\big\{\n bitlographystyle \n 313\n$ \bibname  $310, 312$ \Big  $141$ <br>\big  $141$  $\bigcup_{j \in \mathcal{S}} (n)$  136  $\big\langle \bigcap \bigcup_{j=1}^{n} 136 \big\rangle$  $\bigcup$  (| |) 136 \Bigg  $1/41$  $\big\{$   $141$ \Biggl 141, 141 \biggl  $141, 141$  $\big\{$  $\big\{$ \Biggr 141, 141  $\big\{$ 

## указатель 457

\Bigl 141, 141 \bigl 141, 141  $\begin{bmatrix} 141 \end{bmatrix}$  $\big\{$  $\bigcirc$ dot $(O)$  136 \bigoplus  $(\bigoplus)$  136 \bigotimes  $(\bigotimes)$  136 \Bigr 141, 141 \bigr 141, 141 \bigskip 108 \bigskipamount 108, 306 \bigsqcup  $(\bigsqcup)$  136 \bigstar  $(\star)$  179  $\big\{\begin{array}{c}\n\big\}\n\end{array}$ 136 \bigtriangleup  $(\triangle)$  136 \biguplus  $(\forall)$  136 \bigvee  $(V)$  136 \bigwedge  $(\bigwedge)$  136 \binom  $200$ \blacklozenge  $(•)$  179 \blacksquare  $\boxed{\blacksquare}$  179  $\blacksquare$  $\blacksquare$ 179 \blacktriangleleft ( ) 180  $\blacksquare$ 180 \bm 69, 153, 162 Bmatrix 193 bmatrix 193 \bmod 142, 204 \Bodytext 402 bold 152 \boldsymbol 174, 182, 193 \boolean 169 \bot  $(\perp)$  135, 139 \bottomfraction 273 bottomnumber 273 \bowtie  $(\infty)$  136  $\text{Box}$  ( $\Box$ ) 135 \boxdot  $(\square)$  180 \boxed 199 \boxminus  $(\boxminus)$  180 \boxplus  $(\boxplus)$  180 \boxtimes  $(\boxtimes)$  180

bp 59 break 167  $\langle \check{x} \rangle$ мат. диакр.) 135, 198 \bullet ( $\bullet$ ) 97, 136 \Bumpeq  $(\approx)$  180 \bumpeq  $($   $\hat{=}$   $180$  $\mathbf{C}$  $\setminus$ С (о̀ диакр. знак) 94 c  $148$ , 195, 205, 213, 216, 229, 234, 235, 285, 286, 287, 288, 301  $\c$  (о диакр. знак)  $94$  $\text{Cap}(\text{m})$  180 \cap (∩) 136 \caption 53, 82, 91, 268, 272, 274, 278, 301, 304, 306 \caption\* 304 \captionlabeldelim 274  $\c$ aptionslanguage 80 \captionsenglish 80 \captionsrussian 80 cases 196 \cc 350, 351  $\c{c}$ cname 351 CD 182, 206  $\cdots$   $(-)$  99  $\cdots$   $(-)$  99  $\cosh- (-)$  99 \cdot 294  $\cdot \cdot \cdot \cdot \cdot 97, 136$  $\cdot \cdot$  137  $\cdots$   $137, 142, 196$ center 30, 31, 115, 125, 212, 268, 274, 285 \center 116, 267, 287  $\centerdot$  (.) 180 \centering 116, 287, 299  $\cfrac{201}{ }$  $\ch$  138 change  $167$ changebreak 167 chapter 55 \chapter 37, 53, 66, 73, 92, 105, 132, 271, 343, 401

\chapter\* 73, 401 \chaptername 74  $\text{check}(\tilde{x} \text{ { }A)$ диакр.) 135, 198 \chi  $(\chi)$  135  $\text{circ}$  (◦) 136  $\circeq$  ( $\triangleq$ ) 180  $\text{circle}$  229 \circle\* 229  $\circlearrowlet$  ( $\circ$ ) 181  $\circlearrow$ 181 \circledast  $(\circledast)$  180 \circledcirc  $(\circ)$  180 \circleddash  $(\odot)$  180 \circledS ( $\circ$ ) 179 \cite 69, 309, 310, 315, 316 \cleardoublepage 110, 271 \clearpage 110, 271, 275, 306, 345, 406 \cline 286, 289, 291, 307, 308 clip 246, 249, 251  $\cl{closing }$  349, 351  $\clap{-\text{club suit} (\clubsuit)} 135$ cm 59  $\cdot$ collaboration 358, 359 collectmore 411  $\cdot$  (: )  $137$ \color 53, 261 \colorbox 262 columnbadness  $409$ \columncolor 307 \columnsep  $406, 409$ \columnseprule  $406, 409$ \colunmsep 279 command 248 comment 128 \complement  $(0)$  179  $\text{Comp}$  (≅) 136  $\setminus$ contentsname  $92$ \coprod  $(\text{II})$  136 \copyright  $(C)$  95  $\cos$  138

458 Предметный

\cosec 138  $\cosh$  138  $\cot$  138 \coth 138  $\csc$  138  $\ctg$  138  $\cth$  138  $\Upsilon$ up  $(\mathbb{U})$  180 \cup (∪) 136 \curly<br>eqprec  $(\sphericalangle )$   $\hspace{0.1cm}$   $180$ \curlyeqsucc  $(*)$  180  $\curlyeqright)$  180 \curlywedge  $(\lambda)$  180 \curvearrowleft $(\curvearrowleft)$  181 \curvearrowright  $(\sim)$ 181 \CYRcmd 48 \cyrcmd 48, 327, 384

### $D<sub>-</sub>$

D 293  $\langle d$  (о диакр. знак)  $94$  $\text{dag}$  (†)  $95$ \dagger (†) 136  $\delta$  179 \dashbox 226  $\dagger$ dashleftarrow  $(+-)$  181  $\dagger$  (--+) 181 \dashv $(\dashv)$  136 \date 20, 37, 71, 80, 105, 357 \dbinom 200 \dblfloatpagefraction 273 \dblfloatsep 273 \dbltextfloatsep  $\,\,273$ \dbltopfraction 273 dbltopnumber 273  $\delta$   $95$  $\ddot{\text{dagger}$  ( $\ddot{\text{1}}$ ) 136  $\ddot{x}$   $\ddot{x}$  мат. диакр.) 198  $\delta$  \dddot  $(\dddot{x}$  мат. диакр.) 198  $\dot{x}$  мат. диакр.) 135, 198

\ddots  $(\cdot)$  137, 142 \DeclareGraphicsExtensions 255 \DeclareGraphicsRule 256, 258 \DeclareMathOperator 142, 182, 203 \DeclareMathOperator\* 203 \definecolor 260, 262  $\defineshorthand 79$ definition 207 \deg 138 \DeleteShortVerb 129  $\Delta (\Delta)$  135  $\delta (\delta)$  135 \depth 213, 217, 235, 237 description 31, 118, 325 \det 138 \dfrac  $200$  $DH(D)$  95 \dh  $(\delta)$  95 \diagdown  $(\backslash)$  179  $\displaystyle \begin{array}{cc} \sqrt{179} \\ \end{array}$ \Diamond  $(\Diamond)$  135 \diamond  $(\diamond)$  136 \diamondsuit  $(\diamondsuit)$  135  $\displaystyle \Delta (F)$  179 \dim  $138$  $\langle$ ding 389 \dingfill 389 \dingline 389 dinglist 390 \discretionary 105, 131 \displaybreak 189 displaymath 31, 130, 131, 186, 212 \displaystyle 144, 145, 150, 201  $\div$  136 \divideontimes  $(*)$  180  $\D{J (D)}$  95  $\text{d}j$  (d)  $95$ document 15,  $64$ \documentclass 15, 18, 29, 35, 36, 47, 62, 65, 75, 104, 132, 157, 175,

264, 279, 301, 312, 342, 346, 354, 360, 399, 404, 406, 424, 425  $\label{thm:1} $$\do\cu\ne {\texttt{le}} \ 424$  $\dot(x)$ мат. диакр.) 135, 198  $\lambda$ doteq  $(\dot =)$  136  $\det(\div)$  180 \dotfill  $103, 389$ \dotplus  $(+)$  180  $\dots$  ) 196  $\dot{b} (\cdots)$  197  $\ldots$  ) 197  $\dots$   $197$  $\dot{sm} (\cdots)$  197 \dotso (...) 197 \doublebarwedge  $(\bar{})$  180 \doublerulecolor 308 \doublerulesep 291 \Downarrow (⇓) 137 \downarrow (↓) 137 \downdownarrows  $(\downarrow\downarrow)$  181  $\downarrow$  downharpoonleft  $($   $\downarrow$   $181$  $\label{lem:main} $$\downarrow\left( \right)$ 181 draft 246, 249

### E

\ell  $(\ell)$  135 em 30, 59 \em 29, 30, 52, 100, 377, 379 \email 359, 359 \emph 28–30, 33, 127, 377, 379  $empty 400$  $\emptyset$  135 \encl 350, 354 \enclname 354 \encodingdefault 377, 379 \end 15, 30, 50, 52, 53, 115, 160, 210  $\end{tag} 304$ \endfoot 304 \endhead  $304$ \endinput 87

## указатель 459

\endlastfoot 304  $\ell$ 110 \enlargethispage\*  $110$ \ensuremath 159, 162 enumerate 31, 69, 118, 126, 309 enumi 55, 120 enumii 55, 120 enumiii 55, 120 enumiv 55, 120, 310, 311 \epsfig 263 \epsilon  $(\epsilon)$  135 \eqcirc  $(=)$  180 eqnarray 31, 105, 132, 154, 157, 174, 183, 184, 189 eqnarray\*  $154, 157$  $\text{degree}$  191  $\text{eqsim} (\bar{\sim}) 180$ \eqslantgtr  $(\gtrless)$  180 \eqslantless  $(\leq)$  180  $\text{equal}$  169 equation 31, 55, 58, 130, 131, 132, 183, 184, 184, 187, 191 equation\* 183, 184  $\begin{bmatrix} \text{equiv } & 136 \end{bmatrix}$ errorcontextlines 432  $\text{eta}(\eta)$  135 \eth (ð) 179  $\ker\arg\inf$  404 ex 59 \exists (∃) 135  $\exp$  138 ext 248 \externaldocument  $86$ \extracolsep 287, 290, 306 \extrarowheight 291  $\text{exists}$  80 \extratabsurround  $\,$   $296$ 

### $\mathbf{F}$

 $\setminus$  f (о̂ диакр. знак)  $94$  $\theta$  = 180 \familydefault 377, 379 \fbox 54, 112, 199, 213, 220, 262

\fboxrule 217, 262 \fboxsep 217, 262 \fcolorbox 262 figure 31, 41, 53, 55, 67, 82, 91, 160, 212, 217, 267, 270, 274, 275, 278, 281, 286, 345, 348, 361, 362, 407, 408, 410 figure\* 270, 361, 410 \figurename 273 \figureplace 275 \fill 60, 102, 108, 287, 290, 305 finalcolumnbadness  $409$ \Finv $(\exists)$  179 \firsthline 295 \firstname  $360$ flalign 183, 188 flalign\* 183, 188 \flat  $(b)$  135 floatingfigure 277, 278, 279 floatingtable 277, 278, 279 \floatpagefraction 273 \floatsep 273  $\frac{1}{9}$ \flushbottom 109, 110 \flushcolumns  $409$ flushleft 31, 115, 274, 351 \flushleft 116, 287 flushright 31, 115, 274 \flushright 116, 287  $\times$ fnsymbol 56 \fontencoding 370 \fontfamily 370 \fontseries 370 \fontshape 370 \fontsize 370 \Footertext 402  $\to$  405 footnote 55, 112, 113 \footnote 27, 53, 112, 113, 305, 359 \footnotemark 113, 305

\footnoterule 114 \footnotesep 113 \footnotesize 34, 380 \footnotetext 113, 305  $\label{eq:footskip}$  $\forall$ forall  $(\forall)$  135 \foreignlanguage 77 \frac 140, 145, 200 \fracwithdelims 198 \frame 226, 227 \framebox 186, 213, 226 \frenchspacing 100 \frontmatter 343, 402 \frown  $(\frown)$  136 \frqq 78  $\text{tusy}$  106

## $G =$

 $\Gamma$  ( $\Omega$ ) 179  $\Gamma(\Gamma)$  135  $\gamma$  \gamma  $(\gamma)$  135 gather 183, 187 gather\* 183, 187 gathered 195 \gcd  $138$  $\chi$ ge  $(>)$  138 \genfrac 201  $\text{geq } (\ge)$  136 \geqq  $(\ge)$  180 \geqslant  $(\geqslant)$  180  $\text{Sets } (\leftarrow)$  138 \gg  $(\gg)$  136 \ggg (≫) 180 \gggtr (≫) 180 \gimel $(J)$  179 \glossary 53, 326, 333, 334, 336, 337 \glossaryentry 333–337 \glqq 78  $\qquad$ ( $\geq$ ) 181 \gneq  $(\ge)$  181 \gneqq  $(\ge)$  181 \gnsim  $(\gtrsim)$  181 gost780s 314, 320 gost780s.bst 323 gost780u 314, 320 gost780u.bst 323 \graphicspath 255

## 460 Предметный

```
\graphpaper 226
\gamma (\dot{x} мат. диакр.)
        135, 198
\grqq 78
\gtrapprox (\gtrsim) 180
\gtrdot (\ge) 180
\gtreqless (\frac{2}{5}) 180
\gtreqqless (\frac{2}{5}) 180
\sqrt{\text{ctrless}} (≷) 180
\gtrsim (\gtrsim) 180
\guillemotleft (*) 98, 99
\guillemotright (*) 98,
        99
\varphiilsinglleft (<) 99
\varphi<sup>1</sup> \varphi<sup>99</sup>
\gvertneqq (\ge) 181
```
### $H$ .

 $\H$  (б диакр. знак)  $94$ h 270, 273, 410  $\hat{x}$  мат. диакр.) 135, 198  $\hbox{hbar}( \hbar)$  135, 179 \hdotsfor 194 \Headertext 402  $\headh$ eight  $404$ headings  $400$  $\headsep$   $404$ \headtoname 354 \heartsuit  $(\heartsuit)$  135 height 247 \height 213, 217, 237 \hfill  $102, 280$ \hhline 297 hiresbb 243, 246 \hline 285, 288, 291, 305, 307, 308 \hoffset  $404$ \hom  $138$ \homepage 359, 359 \hookleftarrow (← ) 137  $\hbox{\tt hookrightarrow } (\hookrightarrow) 137$ \href 419, 422 \hrulefill  $103$ \hsize 300  $\hbox{hslash}(\hbar)$  179

\hspace 102, 196, 268, 282, 346 \hspace\* 102 \Huge 34, 198, 376, 380 \huge 34,  $380$ hypenrules 77 \hyperbaseurl 423 \hyperlink 423 \hypersetup  $417$ \hypertarget 423  $\hbox{\hbox{hyphenation}}$  52, 106

I  $\setminus$ idotsint  $(\int \cdots \int$ ) 204  $\iff$  143 \iflanguage 78 \ifthenelse 168, 170 \ignorespaces 53 \iiint  $(\iiint)$  204 \iiint  $\ddot{(\iiint)}$  204 \iint  $(\iiint)$  204 \Im  $(\Im)$  135 \imath $(\imath)$  135 in 59  $\sin (\epsilon)$  136 \include 57, 87, 439 \includegraphics 221, 222, 233, 237, 241, 243, 244, 245, 245, 248–250, 254, 256–258, 267, 268, 276 \includegraphics\* 244, 245 \includeonly 87,89 \indent 28, 107 \index 53, 67, 143, 325–329, 331–333, 335, 336, 448 \indexentry 329, 334, 335, 337, 448 \indexname  $336$ \indexspace 329, 336 \inf  $138$  $\infty$  135  $\in$ inj lim $)$  204 \input 40, 86, 127, 221, 306, 326, 439

\inputencoding 384 \int  $(\int)$  136 \intercal  $(7)$  180 \intertext 189 \intextsep 273, 278 \include 40  $\text{liota}(\iota)$  135 \isodd  $169$ \it 34, 35, 426 \itdefault 377, 379 \item 118, 122, 126, 328, 336 \itemindent 124 itemize 31, 105, 118, 164, 390 \itemsep 123 \itshape 34, 35, 51, 100, 133, 151, 377, 379, 426 J \jmath  $(j)$  135  $\binom{136}{ }$ \jot  $157$ K  $\kappa$  (о диакр. знак)  $94$  $\kappa (\kappa)$  135 keepaspectratio 247 \ker  $138$ \keywords 356, 360 \kill 282, 283

 $\mathbf{L}$  $\backslash$ L  $(E)$  95 l 148, 201, 205, 213, 216, 227, 229, 230, 234, 278, 285, 286, 287, 288, 301  $\lambda 1$  (l)  $95$ \label 31, 53, 69, 82, 82, 83, 121, 131, 155, 169, 268, 272, 305, 390, 418, 423 \labelenumi 120 \labelenumii 120 \labelenumiii 120 \labelenumiv 120

## указатель 461

\labelitemi 120 \labelitemii 120 \labelitemiii 120 \labelitemiv 120 \labelsep 124 \labelwidth 124 \Lambda  $(\Lambda)$  135 \lambda  $(\lambda)$  135 \land  $(\wedge)$  138 landscape 263 \langle  $(\langle)$  137 \languagename 78 \languageshorthands 79 \LARGE 34, 380 \Large 34, 53, 274, 380 \large 34, 274, 380 \lasthline  $295$ \LaTeX 26, 100 \LaTeXe 26, 100  $\lambda$ layout  $402$ \lbrace ({) 138, 333  $\text{level} (\lceil) 137$ \ldotp (.) 137 \ldots (...) 26, 100, 137, 142, 196  $\text{Re} (\leq)$  138  $\lambda$ leadsto  $(\rightarrow)$  137 \left 140, 141, 149, 155, 298  $\left\{\text{Leftarrow } (\Leftarrow) 137\right\}$  $\left\{\text{term } (-) 137\right\}$ \leftarrowtail  $(\leftarrow)$  181 \lefteqn 155  $\left\{ \text{tharpo} \right\}$ 137  $\left\{\text{the from } (-) 137\right\}$ \leftleftarrows (⇔) 181 \leftmargin 123 \leftmargini 123 \leftmarginii 124 \leftmarginiii 124 \leftmarginiv 124 \Leftrightarrow (⇔) 137  $\left\{\text{interior}( \leftrightarrow \right)$  137, 181  $\left\{\text{intarrow}\right\}$ 181

 $\left\{ \pm \right\}$ 181  $\left\{ \text{tright} \right\}$ 181 \leftroot 198 \leftthreetimes  $(\lambda)$  180 \lengthtest  $169$  $\text{leq} (\leq) 136$  $\label{eq:leqq} \texttt{{\char'134}leqq} (\leq) \quad \textit{180}$ \leqslant  $(\leqslant)$  180 \lessapprox  $(\lessapprox)$  180 \lessdot  $(<)$  180 \lesseqgtr  $(\xi)$  180 \lesseqqgtr  $(\leq)$  180 \lessgtr (≶) 180  $\text{less} \quad (\leq) 180$ letter 54, 349, 354  $\left| \right|$  137 lflt 278 \lg 138  $\lambda \tag{4}$  136  $\lim$  138 \liminf 138 \limits 145, 203 \limsup 138 \line 228 \linebreak 53, 104 \linespread 109, 370, 405 \linethickness 223 \linewidth  $405$ list 122, 125 \listfigurename  $92$ \listoffigures 41, 90, 269 \listoftables 41, 90, 269, 301, 304 \listparindent 124 \listtablename  $92$ \ll  $(\ll)$  136 \llcorner  $(L)$  179  $\text{Lleftarrow } (\Leftrightarrow) 181$ \lll (≪) 180 \llless (≪) 180  $\ln$  138  $\langle \rangle$  181  $\ln eq (\le)$  181  $\langle \rangle$  181

 $\ln 6$  ( $\neg$ ) 138  $\lambda$ lnsim  $(\lesssim)$  181 \location  $349, 351$ \log 138  $\Lambda$  ( $\Longleftarrow$ ) 137, 143 \longleftarrow (←−) 137  $\Lambda$ iongleftrightarrow ( $\Longleftrightarrow$ ) 137 \longleftrightarrow (←→) 137  $\lvert$ longmapsto  $( \longmapsto )$  137  $\Lambda$ Longrightarrow  $(\Longrightarrow)$ 137 \longrightarrow (−→) 137 longtable 301, 304–306  $\begin{bmatrix} \downarrow 0 & \downarrow 0 \\ 0 & \downarrow 0 & \downarrow 0 \end{bmatrix}$  $\text{looparrowright } (\leftrightarrow) 181$  $\ar (V)$  138  $\lambda$ lozenge  $(\Diamond)$  179 lrbox 216, 220  $\lvert$ lrcorner ( $\lvert$ ) 179  $\Lambda (1)$  181 \LTcapwidth  $306\,$ LTchunksize 301, 304 \ltimes  $(x)$  180 \LTleft 305 \LTpost 306 \LTpre 306 \LTright 305 \lVert  $(\parallel)$  202 \lvert (|) 202  $\text{Nertneqq} (\leq)$  181

### $\mathbf{M}$  . m 291

 $\mathrm{trans}$  343, 402 \makebox 213, 218, 226 \makeglossary 333, 335 \makeindex 326, 327, 329, 334  $\mathcal{L}$  124  $\mathcal{A}\$  348, 350 \MakeShortVerb 129 \maketitle 20, 36, 37, 66, 71, 72–74, 343, 348, 357, 360, 361

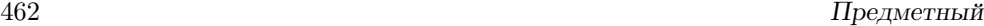

 $\langle \text{mapsto } (\mapsto) 137$ margin 167 marginbreak 167 \MarginNotestext 402 \marginpar 53, 267, 279, 410 \marginparpush 280, 406 \marginparsep 280, 406 \marginparwidth 280, 406 \markboth 54, 92, 400 \markright 54, 400 math 31, 130, 131, 132 \mathbb 176, 385, 395 \mathbf 151, 193, 384 \mathcal 151, 175, 176, 384 \mathfrak 175, 176, 385, 395 \mathindent  $157$ \mathit 151, 384 \mathnormal 151, 384  $\mathcal{X}$  мат. диакр.) 135 \mathrm 147, 151, 384 \mathscr 175, 177 \mathsf 151, 384 \mathstrut 151, 156, 199 \mathtt 151, 384 \mathversion 152, 193, 386 matrix 194  $\max$  138 MaxMatrixCols 194 \mbox 54, 103, 104, 134, 152, 153, 155, 190, 212, 213 \mddefault 377, 378 \mdseries 34, 377, 378  $\forall$ measuredangle  $(\angle)$  179 \medskip 108 \medskipamount 108 \medspace 196 \mho (*U*) 135, 179 \mid (|) 97, 136, 139  $\min$  138 minipage 31, 112, 113, 219, 220, 272, 408

minis  $60$ minus 60, 171 mm 59 \mod  $204$  $\setminus$ models  $( \models )$  136 \mp (∓) 136 mpfootnote 55, 112 \mspace 196 mu 196 \mu  $(\mu)$  135 multicols 408  $\mathcal{L}$  $\mu$ 154, 286, 288, 300, 302, 307  $\mu$ ltimap  $(-0)$  181 \multiput 224 multline 183, 186 multline\* 183, 186 \multlinegap 186 myheadings  $400$ 

# N

 $\n\nabla (\nabla) 135$ \name 348, 351 natheight 246, 250, 251  $\hat{u}$  () 135 natwidth 246, 250, 251 includegraphics 250  $\n\cdot$  181 \ne  $(\neq)$  138 \nearrow  $(\nearrow)$  137  $\n\neq$   $(¬)$  135 \negmedspace 196 \negthickspace 196 \negthinspace 196  $\neq$   $( \neq )$  136 \newblock 312 \newboolean  $169$ \newcolumntype 292, 298 \newcommand 33, 52, 159, 161, 198, 292 \newcounter 52, 57, 58, 88 \newenvironment 30, 70, 163 \newlength 52, 60 \newline  $104$ , 110 \newpage 105, 110, 305, 345, 347

\newsavebox 52, 216, 230 \newtheorem 52, 165, 166, 167, 182, 207 \newtheorem\* 207 \nexists  $(\nexists)$  179  $\bigwedge$ NG  $(D)$  95  $\ng(g)$  95 \ngeq  $(\not\ge)$  181  $\n\begin{bmatrix}\n\angle \\
\angle\n\end{bmatrix}$  181 \ngeqslant  $(\not\ge)$  181  $\n\sqrt{x} (\not> ) 181$  $\n\pi (\ni)$  136  $\hbox{\tt\&D}$  181  $\hbox{\sf \{the})}$  181  $\hbox{\tt \&}$ 181  $\left\{ \text{th} \left( \leftrightarrow \right) \right.$ 181  $\ln\left(\nleq\right)$  181  $\begin{pmatrix} 181 \end{pmatrix}$  $\lambda (\&)$  181  $\n\hbox{nless } (\nless) 181$ \nmid  $(\dagger)$  181  $\text{No} (\mathbb{N}^2)$  95 \noaffiliation  $358$ \nobreakdash 197 \nocite 315 \nofiglist 275 \nofiles  $90, 91, 329, 334,$ 335 \noindent 28, 107, 115 \nolimits 145, 203, 205 \nolinebreak 53, 104 \nomarkersintext 275 \nonfrenchspacing 100, 101 \nonumber  $154, 183$ \nopagebreak 53, 109 normal 152 \normal 379 \normalfont 377, 379 \normalmarginpar 280 \normalsize 34, 35, 65, 380 \not 139, 170 \notablist 275 \notag 183

### указатель 463

note 346, 347  $\Delta (\notin)$  136 \notshown 402 \nparallel (∦) 181 \nprec (⊀) 181 \npreceq  $(\n\angle)$  181  $\n\lambda(\#)$  181  $\n\{ \n\} 181$  $\hbox{nshortmid } (*)$  181  $\hbox{\sf{nshortparallel}}$  (4) 181  $\nsim (\approx) 181$ \nsubseteq  $(\nsubseteq)$  181  $\n\times \text{eqq} (\n\&) 181$ \nsucc  $(\nless)$  181 \nsucceq  $(\not\ge)$  181 \nsupseteq  $(\not\supseteq)$  181 \nsupseteqq  $(\not\geq)$  181  $\hbox{intriangleleft ($\phi$)}$  181  $\lvert \$ 181  $\hbox{intriangleright ($\phi$) 181$  $\langle \phi | \phi$ 181  $\nu (\nu)$  135  $\mathcal{O}$ \numberwithin 58, 191  $\n\hbox{\texttt{WDash}} (\nV) 181$  $\n\lambda(\mathbb{F})$  181  $\n\neq$  181 \nvdash  $(F)$  181  $\hbox{\tt\char'137}$ 

## $\Omega$

 $\setminus$ 0 $($ Ø) 95  $\log(\emptyset)$  95  $\odot$ ddsidemargin  $404$  $\text{odd}$  ( $\odot$ ) 136  $\Omega$  (Œ)  $95$  $\setminus$ oe  $(\infty)$  95  $\oint (6)$  136  $\Omega(\Omega)$  135  $\omega$  135 \ominus  $(\ominus)$  136  $\lozenge$ Onecolumn 361,  $407$ \oneinchtext 402 \onlynotes 347 \onlyslides 347 \opening 349

 $\lozenge$  203 \operatorname\* 203  $\operatorname{oplus}$  (⊕) 136  $\or$  170 origin 234, 247  $\lambda \delta$  136 otherlanguage 77 otherlanguage\* 77  $\otimes (\otimes)$  136  $\text{val}$  229  $\overline{\overline{147}}$ overlay  $345, 347$  $\overleftarrow{148}$ , 199 \overleftrightarrow 199 \overline 147 \overrightarrow 148, 199 \overset 200 \owns  $(3)$  138

# P

 $\P(\P)$  95 p 270, 278, 287, 299, 410  $\text{pacs}$  355, 360 page 55, 57, 111, 169 \pagebreak 53, 109, 189, 347, 411  $\text{pagecolor} 52, 262$ \pagename  $354$  $\begin{bmatrix} 52, 401 \end{bmatrix}$ \pageref 82, 83, 84, 305  $\text{pagestyle}$  400 \paperheight  $404$ \paperwidth  $404$ \par  $107, 108$ paragraph 55 \paragraph 37, 73 \paragraph\* 73 \parallel  $(||)$  136, 139 \parbox 217, 272, 287, 291 parentequation 191 \parindent 60, 107, 169, 218, 405 \parsep 123 \parskip 122, 171, 406 part 55 \part 37, 73, 92  $\part*$  73 \partial  $(\partial)$  135

 $\partial$  /partname  $\gamma$ \partopsep 123 pc 59 \perp (⊥) 136, 139 \phantom  $156$  $\Phi (\Phi)$  135  $\phi \ ( \phi )$  135  $\Delta \Pi (\Pi)$  135  $\pi (\pi)$  135 Piautolist  $\sqrt{390}$ picture 31, 54, 67, 212, 221, 222, 224, 227, 228, 267  $\Delta$ 390 \Piline 390 Pilist 390 \Pisymbol 390  $\phi$ (h) 180 plain 167, 207, 314, 400 plainnat 315 plus 60, 60, 171 \pm  $(\pm)$  136 pmatrix 193 \pmb 182, 193 \pmod 142, 204 \pod  $204$ \poptabs 284 \postmulticols  $409$ \pounds  $(f)$  95  $\Pr$  138  $\text{Spec } (\prec) 136$  $\preceq$   $180$  $\preccurlyeq$   $( \preccurlyeq)$  180 \preceq  $(\preceq)$  136 \precnapprox  $\left(\frac{1}{\infty}\right)$  181 \precneqq  $(\not\ge)$  181 \precnsim  $(\precsim)$  181 \precsim  $(\precsim)$  180 \premulticols  $409$ \preprint 356, 360 \prime  $(1)$  135, 144 \printfigures 362 \printfigures\* 362 \printindex 41, 326, 327, 334, 336 \printtables  $362$ \printtables\* 362

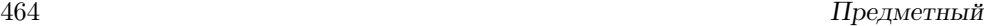

\prod  $(\prod)$  136 \projlim (proj lim) 204 proof 168, 182, 207, 209 \proofname 209 \propto (∝) 136 \protect 38, 53, 54, 58, 74, 89, 91, 105, 113, 269, 311, 332, 333 \providecommand 161 \ps  $350$ \psdraft 263 \psfigdriver 263 \psfull 263  $\forall$ Psi  $(\Psi)$  135 \psi  $(\psi)$  135 \psrotatefirst 263 \psscalefirst 263 pt 59, 369 \pushtabs 284 \put 224, 228

### $Q$ .

\qbezier 225 \qbeziermax 225  $\text{Qed}$  209 \qedsymbol 209 \qquad 154, 196, 283 \quad 154, 196 quotation 31, 116 quote 31, 52, 105, 116  $\qquad$ Quotedblbase  $(,)$  99  $\qquad \qquad$  \quotesinglbase  $(,)$  99

### R

r 148, 201, 205, 213, 216, 227, 229, 230, 234, 278, 285, 286, 287, 288, 301  $\mathbf{r}$  (о́диакр. знак)  $94$ \raggedbottom 109 \raggedcolumns 409 \raggedleft 116, 287, 299 \raggedright 116, 287, 289, 299 \raisebox 215 \raisetag 190  $\langle \rangle$  137 \ratio 171

\rbrace (}) 138, 333  $\lceil \frac{1}{2} \rceil$  137  $\Re$  ( $\Re$ ) 135 read  $248$ \real 171 ref-значение 58, 82, 121 \ref 31, 69, 82, 83, 121, 127, 182, 191, 272, 305, 309, 390, 423 \reflectbox 236 \refname 310, 312  $\verb+\refstep+ counter 58, 82+$ 124, 165  $\text{textafter}$  85 \reftextbefore  $85$ \reftextcurrent  $85$  $\verb+\reftextfaceafter+\ 85+$  $\verb+\reftextfacebefore+ 85+$ \reftextfaraway 85 \reftextlabelrange  $85$ \reftextpagerange 85 \reftextvario 85 remark 207 \renewcommand 52, 56, 58, 74, 80, 114, 159, 161, 312, 354 \renewenvironment 163 \resizebox 237, 244 \resizebox\* 237 \reversemarginpar 279  $\rtimes$  (|) 137 rflt 278 \rhd $(\rhd)$  136 rheight 263 \rho  $(\rho)$  135 \right  $140, 141, 149, 155,$ 298  $\left\{\Delta x \right\}$  137  $\rightarrow$  (→) 137  $\rightarrow$  181  $\rightarrow$   $(\rightarrow)$ 137  $\rightarrow$  (-) 137  $\rightarrow$  ( $\rightleftharpoons$ ) 181  $\rightarrow$  ( $\rightleftharpoons$ ) 137, 181

\rightmargin 124 \rightrightarrows (⇒) 181  $\rightarrow$   $(\rightarrow)$ 181  $\rightarrow$  ( $\land$ ) 180  $\triangle$ risingdotseq  $(\equiv)$  180  $\rm\,cm$  34 \rmdefault 377, 380, 389 \rmfamily 34, 133, 151, 377, 378 Roman  $402$ \Roman 56, 126 roman  $402$  $\Gamma$  56, 126 \rotatebox 233, 234, 244, 254 \rowcolor 307  $\langle$ Rrightarrow  $(\Rightarrow)$  181 \Rsh  $(\)$  181  $\triangle$ rtimes  $(\times)$  180  $\text{rule}$  220 ruledtabular 361  $\Vert \$  202 \rvert (|) 202 rwidth 263

# S

\S  $(§)$  95 s 213, 216, 227, 229 \savebox 216, 230  $\b{128, 143}$ \sbox 216, 230 \sc  $34$ scale 247, 251 \scalebox 236  $\setminus \text{scdefault}$  377, 379 \scriptscriptstyle 150, 201 \scriptsize 34, 376, 380 \scriptstyle 150, 201 \scshape 34, 51, 377, 379 \searrow  $(\searrow)$  137  $\text{sec}$  138 secnumdepth 73, 92 section 55, 58

## указатель 465

\section 37, 53, 73, 92, 105, 113, 356 \section\* 73 \see 327, 332, 335, 336 \seealso 327, 335, 336  $\setminus$ seename 336 \selectfont 370 \selectlanguage 382 \selectlanguage 76, 77 \seriesdefault 377, 379  $\verb+\setboolean+ 169+$ \setcounter 52, 54, 57, 58, 92, 170, 191 \setkeys  $254$ \setlength 60, 170, 172, 187, 222, 290–292, 312 \setminus  $(\rangle)$  136  $\setminus$ settime 347 \settodepth 214 \settoheight 214 \settowidth 214 \sf 34, 426 \sfdefault 377, 389 \sffamily 34, 377, 378, 426  $\binom{138}{ }$ \shapedefault 377, 379  $\hbox{\sf sharp (f)} 135$ \shorthandoff 78 \shorthandon 78  $\lambda(1)$  180  $\verb|\shortparallel(|)|$  180 \shortstack 205, 229 \shoveleft 186 \shoveright 186 \showcols 293 \sideset 205  $\Sigma$ ) 135  $\sigma$  (σ) 135 \signature  $348, 351$ silent 263  $\sin (\sim)$  136 \simeq  $(\simeq)$  136 \sin  $138$  $\sinh$  138  $\s1 34$ 

\sldefault 377, 379 slide 344, 347  $\delta$  106 sloppypar  $107$ \slshape 34, 51, 100, 377, 379 \small 34, 274, 380  $\gamma (\cap)$  180  $\mathrm{(f)}$  135 smallmatrix  $194$  $\mathrm{smallestminus} (\smallsetminus)$  180  $\sum_{\text{display } 108$ \smallskipamount  $108$  $\sum_{\text{smallsmile}} (\sim) 180$ \smash 157, 201  $\sumile (\smile)$  136 \sp 128, 143  $\simeq$  89  $\simeq$  135 \spbreve 198 \spcheck 198 \spdddot 198 \spddot 198 \spdot 198  $\sqrt{98}$ \sphericalangle  $(\sphericalangle)$  179 split 183, 187 \sptilde 198 \sqcap  $(\Box)$  136 \sqcup  $(L)$  136 \sqrt  $1/6$ \sqsubset  $(\square)$  136, 180 \sqsubseteq  $(\sqsubseteq)$  136 \sqsupset  $(\square)$  136, 180 \sqsupseteq  $\Box$  136 \square  $(\Box)$  179  $\S$  (SS)  $95$  $\text{ss } (6)$  95 \stackrel  $147, 200$ \star  $(\star)$  136 \stepcounter 58, 165  $\setminus$ stretch 60 subarray 205 subequations 191 \subfigcapskip 277, 277 \subfigtopskip 277 subfigure 276

\subfigure 276 \subitem 329, 336, 338 subparagraph 55 \subparagraph 37, 73 \subparagraph\* 73 subsection 55, 58 \subsection 37, 73, 92 \subsection\* 73 \Subset  $(\in)$  180  $\text{Subset } (\subset) 136$  $\setminus$ subseteq  $(\subseteq)$  136 \subseteqq  $(\subseteq)$  180 \subsetneq  $(\subsetneq)$  181 \subsetneqq  $(\frac{\zeta}{\pm})$  181 \substack  $204$ \subsubitem 329, 336, 338 subsubsection 55, 58 \subsubsection 37, 73 \subsubsection\* 73 \succ  $(\succ)$  136  $\simeq (\gtrsim)$  180  $\simeq$   $180$  $\simeq$   $(2)$  136  $\setminus$ succnapprox  $(\gtrapprox)$  181  $\simeq$   $(2)$  181 \succnsim  $(\gtrsim)$  181 \succsim  $(\succsim)$  180 \sum  $(\sum)$  136 \sup  $138$ \suppressfloats 270  $\Supset (\ni) 180$ \supset (⊃) 136  $\text{Supseteq}$  (2) 136 \supseteqq  $(2)$  180 \supsetneq  $(2)$  181 \supsetneqq  $(\frac{\gamma}{\sigma})$  181 \surd  $(\sqrt{)}$  135 \surname  $360$ \swapnumbers 208 \swarrow  $(\angle)$  137 \symbol 381

# T

t 148, 202, 227, 230, 235, 270, 286, 295, 298, 410  $\setminus$ t (о̂о диакр. знак) 94

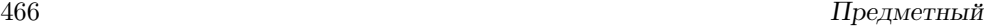

tabbing 31, 94, 105, 281, 282 \tabbingsep 284 \tabcolsep 290, 307 table 31, 41, 53, 55, 67, 82, 91, 160, 212, 217, 267, 270, 274, 275, 278, 281, 286, 301, 345, 348, 361, 362, 407, 410 table\* 50, 270, 361, 410 \tablename 273 \tableofcontents 37, 41, 90, 418 \tableplace 275 tabular 31, 50, 54, 69, 105, 267, 281, 284, 286, 288, 290–292, 296, 300, 301, 307 tabular\* 69, 286, 288, 290, 291 \tabularnewline 284, 288 tabularx  $299, 300$ \tabularxcolumn  $300$ \tag 183, 186 \tag\* 183 \tan  $138$ \tanh  $138$ \tau  $(\tau)$  135 \tbinom 200 \telephone  $349, 351$ \TeX 26, 100 \text 152, 182, 190 \textacutedbl  $('')$  96 \textasciiacute (') 97 \textasciibreve  $(°)$  96 \textasciicaron  $(°)$  96 \textasciidieresis (¨) 96 \textasciigrave  $(')$  96 \textasciimacron  $($ <sup>-</sup> $)$  96 \textasteriskcentered (∗) 95 \textasteriskcentered (∗) 95 \textbackslash  $(\)$  93, 95 \textbaht  $(B)$  96

\textbar ( $|$ ) 95 \textbardbl  $(\|)$  96 \textbf 32, 34, 53, 190, 377, 378  $\text{textbigcircle}$  (  $\text{O}$ )  $96$ \textblank  $(b)$  95 \textborn  $(\star)$  96 \textbraceleft  $(\})$  95 \textbraceright  $()$  95 \textbrokenbar  $\begin{pmatrix} 1 \\ 1 \end{pmatrix}$  96 \textbullet  $(e)$  95 \textbullet  $(•)$  96 \textcelsius (°C) 96 \textcent  $(e)$  96 \textcentoldstyle  $(c)$  96 \textcircled 97 \textcircledP  $(\mathbb{P})$  96 \textcolonmonetary  $(\mathbb{C})$ 96 \textcolor 261 \textcompwordmark  $()$  97 \textcopyleft  $($ ) 96 \textcopyright  $(\widehat{C})$  96 \textcurrency  $(\boxtimes)$  96 \textdagger (†) 95 \textdagger (†) 96 \textdaggerdbl (‡) 95  $\text{taggerdbl} (†) 96$ \textdblhyphen  $(=)$  96 \textdblhyphenchar  $(.) \t96$ \textdegree  $(°)$  96 \textdied  $(+)$  96 \textdiscount  $(\lambda)$  96  $\text{textdiv} (-)$  97 \textdivorced  $|0|$  96 \textdollar $($ \$)  $95$ \textdollaroldstyle (\$) 96 \textdong  $(\underline{d})$  96 \textdownarrow  $( )$  96 \texteightoldstyle (8) 96 \textemdash  $(-)$  98 \textendash  $(-)$  98 \textestimated  $(\theta)$  96 \texteuro  $(\mathcal{E})$  97  $\texttt{textclamdown}$  (i) 98

\textfiveoldstyle  $(5)$ \textfloatsep 273  $\text{torin}$  (f) \textfouroldstyle  $(4)$ \textfraction 273 \textfractionsolidus (⁄) 96 \textgravedbl  $($ " $)$ \textgreater  $(>)$ \textguarani  $(\mathbb{G})$ \textheight \textinterrobang  $(*)$  $\text{textinterval}(\mathbf{i})$ 96 \textit 32, 34, 35, 133, 151, 331, 377, 378 \textlangle  $(\langle)$ \textlbrackdbl  $(\|)$ \textleaf  $(\mathcal{B})$  $\text{tetarrow } (\leftarrow)$ \textless  $( $95$$  $\text{tetting}$  (£) 96 \textlnot  $(\neg)$ \textlquill  $(\)$ \textmarried  $(\infty)$ \textmd 32, 34, 377, 378 \textmho  $(U)$  $\text{terms} (-) 96$  $\text{textmu (u)}$ \textmusicalnote (♪) 96  $\text{tetra}$  (N)  $\text{trinciple (q)}$ \textnormal 377, 379 \textnumero  $(N<sup>e</sup>)$ \textnumero  $(N<sup>0</sup>)$  $\text{tetrahm}(\Omega)$ \textonehalf  $(\frac{1}{2})$ \textoneoldstyle  $(1)$ \textonequarter  $(\frac{1}{4})$ \textonesuperior  $(1)$ \textopenbullet  $(\circ)$ \textordfeminine  $(4)$ \textordmasculine  $(9)$  $\text{tertparagnh}$  ( $\P$ ) 95  $\text{terbargraph}$  ( $\P$ ) 97 \textperiodcentered (·) 95

## указатель 467

```
\textperiodcentered (·)
       97
\textpertenthousand (\%_{00})95
\textpertenthousand (‱)
       96
\textperthousand (\%_0) 95
\textperthousand (\%_0) 96
\textpeso (P) 96
\textpilcrow () 96\textpm (\pm) 96
\textquestiondown (i) 98
\textquotedbl('') 99
\textquotedblleft (") 98,
       99
\textquotedblright (")
       98, 99
\textquoteleft (') 98, 99
\text{textquoteright} (') 98,
       99
\textquotesingle (') 95
\text{textquot}(\cdot)95
\texttt{\texttt{{\small \textsf{text}}} (n) textzerooldstyle (0) and (9695
\textrangle () 96
\textrbrackdbl (\|) 96
\textrecipe (R) 96
\textreferencemark (※)
       97
\textregistered (\widehat{R}) 96
\text{textrightarrow } (\rightarrow) 95\textrm 32, 34, 133, 147,
       151, 190, 377, 377
\textrquill (} 96
\textsc 32, 34, 377, 378
\textsection (\S) 95
\textsection (\S) 96
\textservicemark (<sup>5M</sup>) 96
\textsevenoldstyle (7)
       96
\textsf 32, 34, 377, 378
\text{textsivalstyle} (6) 96\textsl 32, 34, 190, 377,
       378
\textsterling (f) 96
\textstyle 150, 201
```
\textsurd  $(\sqrt{})$  97 \textthreeoldstyle (3) 96  $\text{text}(\frac{3}{4})$  $97$  $\setminus$ textthreequartersemdash $(-)$ theta  $(\theta)$  135 95 \textthreesuperior  $(3)$ 97 \texttildelow  $(\sim)$  96 \texttimes  $(x)$  97  $\label{eq:optimal} \verb|texttractrademark|^W| = 96$ \texttt 32, 34, 377, 378 \texttwelveudash  $(-)$  95 \texttwooldstyle  $(2)$  96 \texttwosuperior  $(2)$  96 \textup 32, 34, 35, 377, 378  $\text{textuparrow}( \uparrow)$  96 \textvisiblespace  $\cup$  95 \textwidth 220, 272, 404 \textwon  $(\mathbb{W})$  96 \textyen  $(\yen)$  96 \tfrac  $200$ \tg 138  $\forall$ TH (P) 95 \th  $138$  $\th$  (P)  $95$ \thanks 54, 72, 359, 359 \thectr  $55, 58$ thebibliography 31, 41, 309, 316 \thechapter 55, 56, 75 \the equation 132, 191, 192 theindex 31, 325, 327–330, 334, 336, 338 \theorembodyfont 167 \theoremheaderfont 168 \theorempostskipamount 168 \theorempreskipamount 168 \theoremstyle 167, 207 \thepage 82, 111

\theparentequation 192  $\therefore$  180 \thesection 56 \thesubfigure 276  $\Theta$  135  $\theta$  \thickapprox  $(\approx)$  180 \thicklines 223  $\theta (\sim) 180$ \thickspace 196 \thinlines 223 \thinspace  $196\,$ \thispagestyle 52,  $400$ **\tilde**  $(\tilde{x}$  мат. диакр.) 135, 198 \times  $(x)$  136 \tiny 34, 376, 380 \title 20, 37, 71, 105, 357, 359 titlepage 72, 348 \to  $(\rightarrow)$  138 tocdepth 92 \today 26, 29, 77, 80, 100, 169 \top  $(T)$  135 \topfraction 273 \topmargin 404 topnumber 273 \topsep 122, 157 \topskip 405 totalheight 247 \totalheight 213, 217, 237 totalnumber 273 tracingmulticols  $409$ \tracingtabularx 301 \triangle  $(\triangle)$  135 \triangledown  $(\nabla)$  179 \triangleleft  $(\triangleleft)$  136 \trianglelefteq  $(\triangle)$  180 \triangleq  $(\triangleq)$  180 \triangleright  $(\triangleright)$  136  $\theta(\ge)$ 180 trim 245, 246, 249, 251 trivlist 125  $\text{tt}$  34

## 468 Предметный

\ttdefault 377, 389 \ttfamily 34, 274, 377, 378 turnpage  $362$ \twocolumn  $406, 407$  $\text{twoheadleftarrow }$  ( $\leftarrow$ ) 181 \twoheadrightarrow (m) 181 type 248 \typein 54, 89 \typeout 54, 88 U<sub>L</sub>  $\U$  ( $\delta$  диакр. знак)  $94$  $\{u \}$  (б диакр. знак)  $94$  $\ulcorner$  179 unbalance  $409$  $\underbrace{147}$ \underleftarrow 199 \underleftrightarrow 199 \underline 147 \underrightarrow 199 \underset 200 \unitlength 222, 224 units 234 \unlhd  $(\trianglelefteq)$  136 \unrhd $(\unrhd)$  136 unsrt 314 unsrtnat 315 \Uparrow (⇑) 137 \uparrow (↑) 137  $\begin{bmatrix} 377, & 379 \end{bmatrix}$ \Updownarrow  $(\text{\$})$  137  $\updownarrow$  (1) 137  $\uparrow$  181  $\unl{upharpoonright (i) 181}$  $\uplus (\uplus)$  136 \uproot 198 \upshape 34, 377, 378  $\sqrt{Upsilon (T)}$  135 \upsilon  $(v)$  135 \upuparrows  $(\uparrow)$  181  $\urcorner$  (7) 179 \usebox 217, 220, 230 \usecounter 124 \usefont 371

\usepackage 20, 21, 29, 32, 36, 63, 64, 68, 71, 75, 76, 173, 178, 231, 257, 264, 301, 363, 381, 424, 425 \useshorthands  $79$ 

## V  $\forall v$  ( $\delta$  диакр. знак)  $94$  $\{value 57$  $\vartheta(\Delta)$  179 \varepsilon  $(\varepsilon)$  135  $\varGamma(T)$  179 \varinjlim (lim−→) <sup>204</sup>  $\varphi (\varkappa)$  179 \varLambda (Λ) 179 \varliminf (lim) 204 \varlimsup  $(\overline{\lim})$  204  $\varphi(\emptyset)$  179  $\vartheta$ (Ω) 179 \varPhi (Φ) 179  $\varphi (\varphi)$  135  $\varphi$ i (Π) 179  $\varphi (\varpi)$  135  $\varprojlim (\lim_{\theta} 204)$ \varpropto (∝) 180  $\varphi$  /varPsi  $(\Psi)$  179 \varrho  $(\varrho)$  135  $\varSigma$ Sigma  $(\Sigma)$  179  $\varsigma (s)$  135 \varsubsetneq  $(\subsetneq)$  181 \varsubsetneqq  $(\mathcal{G})$  181 \varsupsetneq  $(2)$  181 \varsupsetneqq  $(2)$  181 \varTheta (Θ) 179  $\forall x \in (\vartheta)$  135  $\vartheta$  ( $\triangle$ ) 180  $\vartheta(\lhd)$ 180  $\vartheta$ ) 180  $\vartheta$  (*Υ*) 179  $\varXi$  (Ξ) 179  $Vdash (||f)$  180  $\forall$ Dash  $(F)$  180  $\v{vdash}$  ( $\vdash$ ) 136 \vdots  $\therefore$  137, 142

\vec 177  $\text{vec } (\vec{x} \text{ mar. } \text{диакр.})$  135, 162, 198 \vector 228  $\text{Vec}(\vee)$  136  $\text{vector } (\underline{y})$  180 \verb 67, 126, 129, 217  $\verb|\verb|verb* | 126$ verbatim 31, 67, 70, 125, 128, 160, 217, 220 verbatim\* 125, 128 \verbatiminput 128 \verbatiminput\* 128 verse 31, 117  $\Vert \$  138 \vert (|) 138  $\sqrt{11}$  107 viewport 245, 246, 251 \vline 288, 291, 292, 307 Vmatrix 193 vmatrix 193  $\v{toffset}$  404 \vpageref 83 \vpageref\* 83  $\varepsilon$ 83 \vpagerefrange\* 83 \vphantom 156  $\verb|\vref 83|$  $\verb|\vref* | 83|$  $\label{eq:1}$ \vspace 53, 107, 268, 346  $\varepsilon$  107  $\forall$ Vvdash ( $\parallel$  $\parallel$ ) 180  $\mathbf{W}$  $\wedge$ wedge  $(\wedge)$  136

 $\hbox{while} d$ o 170  $\widehat{134}$ widetext 361  $\widetilde{134}$ width 247 \width 213, 217, 237  $\text{Wp}(\wp)$  135 \wr  $(l)$  136 wrapfigure 278

### $\mathbf X$ .

X 40, 299, 300

### указатель

 $x \quad 234$  $\chi i(\Xi)$  135 \xi  $(\xi)$  135 \xleftarrow  $199$ 199 \xrightarrow  $xspace$  163  $\mathbf Y$  . 234  $\mathbf{y}$  $\mathbf{Z}$  $\zeta$  /zeta  $(\zeta)$  135  ${\bf A}$ абзан 22, 24, 28 авантитул 342 алгоритм переноса 103 алфавит 56, 93, 106 — греческий 49, 382 — древнееврейский  $179$ — латинский 56, 193, 372 — математический  $151$ , 384 — русский 23,56 Американское математическое общество (AMS) -5. 68, 173 Американское физическое общество (APS) 354 аннотация 71 аргумент 15, 47, 49 — команды  $29$ — команды секционирования 74 — необязательный  $15, 47,$ 74  $-$  обязательный 15, 47 — подвижный 38, 53, 74,  $105$  $E$ библиотека программ  $-\cos$ win 328

 $-$ fpTeX 10

 $-$  Ghostscript 10, 46, 241, 243, 249, 363, 364, 388  $-$  GSview  $10$  $-$ ImageMagick $\,$  258  $-$  MiKTeX 5, 10, 11, 17, 234, 238, 241, 258, 354, 365, 387  $-$  netpbm 241  $-$  OzTeX  $\,$  10  $\,$  $-$  teTeX  $10$  $-$  TeXShop $\;$  10  $\;$ блок 50, 144 — пустой 51, 144 бокс 31, 211, 267, 286 — графический 212, 222 — линейный  $212$ — строковый 212 — текстовой 212 браузер 18, см. обозреватель буква  $21$ — прописная  $21$ — русская 22, 48 — — в имени команды -49 —  $-$  в ключах 82, 310 — — в формулах  $152$ —  $-$  как команда 22  $-$  на клавиатуре 23  $-$  строчная 21

### $\bf{B}$

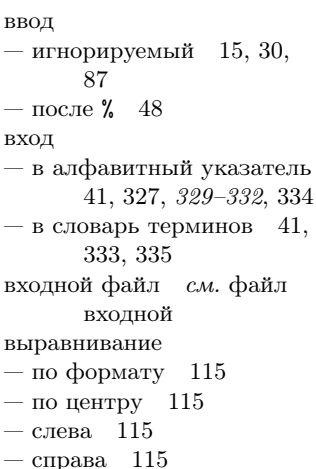

высота формулы 156  $\Gamma$ 

гарнитура 32, 367, см. также шрифта гарнитура  $-$  Arial 396, 397 - Avant Garde Gothic 397  $-$  AvantGarde 374, 388 - Book Antiqua 397 - Bookman 374, 388 - Bookman Old Style 367, 369, 396, 397  $-$  Century Gothic 396, 397  $-$  Charter 388  $-$  CharterBT 388  $-$  CM Dunhill 375  $-$  CM Fibonacci $\,$ 375  $-$  CM Funny 375  $-$  CM Math Extensions 375  $-$  CM Math Italic 375  $-$  CM Math Symbols 375  $-$  CM Roman 363, 367, 375, 396  $-$  CM Sans 375  $-$  CM Sans Serif 367, 396  $-$  CM Typewriter 367, 375  $-$  Computer Modern 374  $-$  Courier 367, 368, 374, 388 Courier New 396, 397 Garamond 367, 369, 397  $\overline{\phantom{0}}$  $-$  Helvetica 388, 389  $-$  Lucida Bright 387  $-$  MathTime 387  $-$  New Baskerville 397  $-$  NewCenturySchlbk 388  $-$  Officina Serif 397  $-$  Palatino 363, 388  $-$ PazoMath $\,$ 388  $-$  PX Roman (Palatino) 391 - PX Sans Serif (Palatino) 391 - PX Typewriter (Palatino)

391  $-$  School Book 397

 $-$  Studio Script 397  $-$  Symbol 388, 389  $-$  Times 363, 367, 388  $-$  Times New Roman 363, 367, 369, 396, 397  $-TX$  Roman (Times) 391  $-TX$  Sans Serif (Times) 391  $-TX$  Typewriter (Times) 391  $-$  Utopia 388  $-$  Verdana 397  $-$  ZapfChancery 388, 397  $-$  ZapfDingbats 388, 389 — Академическая 367, 369, 397 — Балтика 397  $-$ Литературная 365, 367, 369, 397  $-$  Петербург 397 гиперссылка 418, 419,  $421 - 423$ гипертекст 3 глава 37 глоссарий см. словарь терминов глубина формулы 156 группирование 50

### Д.

декларация 11, 29, 51  $-$  глобальная 52 дефис 25-26, 99, 132  $-$  в словах 99, 105 — двойной  $26$ — между словами -99 — между числами  $99$  $-$  неразрывный 197 — тройной  $26$ диалект — формата 5 – формата IATFX 2.09 425, 426 длина  $-$ естественная -60 — командная  $59$  $-$  нерастяжимая 60  $-$  растяжимая 60

- степень растяжимости 60  $-$ явная 59 доклад 16, 65, 182, 269 документ — большой  $86$ — печатный 14, 35, 62 — электронный 18, 415, 417 документооборот электронный 6, 18, 415 драйвер 231, 232, 243, 245, 248, 250, 251, 255, 256, 257-258, 259, 260, 263, 264, 264 дюйм 58 Ж. журнал

 $-$  Physical Review 355  $-$  Physical Review A 354  $-$  Physical Review B 354 - Physical Review Letters 354 - Reviews of Modern Physics 355 Технической физики 319 журналы AMS 182

журналы APS 355, 357, 361 журналы зарубежные 342 журналы отечественные 342, 362

### $3<sub>1</sub>$

заголовок — длинный  $74$ — раздела 74 закладки 417 засечки 368 знак - математической операции 159 — препинания 21, 48, 159, 163

игнорируемый ввод см. ввод игнорируемый издательская культура 21 имя  $-$  бокса 216, 230  $-$  домена 422 — команды 29, 47, 48, 159, 161, 216 — процедуры 30, 50, 163, 165 — счётчика 56, 165 — теоремы  $165$ — указателя  $292$ индексы 143, 144, 182, 183, 190, 200, 203, 205  $-$  многострочные 205 интервал между строками 108, 109, 145, 355, 405  $-$  в таблице 291 интерлиньяж 108, 405 интернет 2, 3, 6, 8-10, 12, 13, 18, 20, 239, 251, 359, 360, 415, 419, 422 исходный текст см. текст исхолный

### $\mathbf K$

И

кавычки 25, 98 — в виле ёлочек 98 — немецкие  $98$ — русские 25,98 — французские 98 кегль 33, 35  $-$  отсутствующий 376  $-$  стандартный 376 кернинг 23, 369 — па́рное  $369$ клавиатура 22 класс 11, 15, 29, 35, 62, 100 amsart  $182$  $amsbook$  182 amsproc 182

### указатель

 $-$  article 15, 16, 27, 36, кодировка внешняя 37, 65, 66, 71, 74, 92,  $-$  applemac  $383$ 269, 312, 342, 355,  $-$ ascii $\;$  383 357, 399, 407  $-$  cp1250 383  $-$  book 15, 16, 27, 36, 37,  $-$  cp1251 383, 384 65, 66, 72, 92, 109,  $-$  cp1252 383 112, 132, 269, 271,  $-$  cp437 383 279, 312, 342, 342,  $-$  cp437de 383 343, 399, 400, 402  $-$  cp850 383  $-$  letter 15, 16, 65, 66,  $-$  cp852 383 72-74, 269, 342, 348,  $-$  cp855 383 349, 350, 351, 399  $-$  cp865  $\,$ 383  $-$  proc 15, 16, 65, 66, 71,  $-$  cp866 383, 425 74, 269, 342, 342,  $-$  cp866av 383 399, 407  $-$  cp866mav 383  $-$  report 15, 16, 27, 65,  $-$  cp866nav 383 66, 92, 112, 132, 269,  $-$  cp866tat 383 271, 312, 342, 343,  $-$  ctt  $\,$  383  $\,$ 399  $-\mathrm{dbk}$  383  $-$  revtex4 16, 72, 73, 315,  $-$  decmulti 383 342,  $354$ , 354-357,  $-$  iso88595 383  $357, 358, 358 - 360,$  $-$  isoir111 383 361, 361, 362  $- k$ oi8-r 383, 425  $-$  slides 15, 16, 65, 66,  $-$  koi8-ru 383, 425 269, 342, 344,  $-$  koi8-u 383, 425 344-347, 399  $-$ latin1 383 — нестандартный  $15$  $-$  latin2 383 — стандартный 15, 28, 65  $-$  latin3 383 класс печатного документа  $-$ latin4 383 15  $-$  latin5 383 ключ  $-$  lating 383 — метки 82  $-$  maccyr 383 - русская буква в ключе  $=$  macukr 383 82, 310 383  $-mik$ — ссылки 310 383  $-$  mls книга 16, 65, 72, 90, 182, 383  $-$  mnk 269, 342 383  $-$  mos  $-$  электронная 12 383  $-$  ncc код символа 367  $-$  next 383 кодировка 20 кодировка внутренняя  $-$  Unicode 23  $-$ LCY 374  $-$ альтернативная 23  $-$  OML 367, 371, 372, 374, — внешняя 367, 381 385, 452 — внутренняя 23, 367, 381  $-$  OMS  $371, 372, 374, 385,$ — входного файла 23  $453\,$ - множественность  $-$  OMX  $371, 372, 374, 385,$ кодировок 23 453

 $-$  0T1 23, 94, 98, 371, 372, 373, 377, 381, 385, 389, 450 23, 24, 94, 95, 98, 99,  $-11$ 367, 371, 373, 381, 389, 451  $-$  T2A 24, 94, 94, 95, 98, 99, 367, 371, 372-374, 381, 382, 384, 452  $-$  T2B  $94, 95, 98, 99, 371,$ 372-374  $-$  T2C  $94, 95, 98, 99, 371,$ 372-374  $-$  TS1 95, 373, 389, 451  $- U$  371, 374, 389, 454 кодировка шрифтов см. кодировка внутренняя кодовая страница 367  $-866$  23  $-1251$  23  $-\text{koi8-r}$  23  $-\text{koi8-ru}$  23 коллекция пакетов  $-\mathcal{A}\Lambda\mathcal{A}\mathcal{S}$ Fonts 68, 173-175  $-\mathcal{A} \mathcal{A} \mathcal{S}$ -LET<sub>F</sub>X 68, 173, 174, 182, 196, 198-200, 202, 203, 206  $-$  amslatex  $68$  $-$  babel 68,  $75$  $-$  cyrillic 68, 382, 383  $-$  FontsC 364, 385, 396, 397  $-$  graphics 68, 231, 232, 264, 265  $-$  pscyr  $364$  $-$  PSNFSS 68, 363, 374, 378, 387, 389, 395  $-$  PSNFSS $x$  363, 387  $-$  T2  $82, 152, 310, 385$  $-$  tools 68, 69, 83, 86, 107, 112, 126, 128, 153, 167, 288, 407, 426 колонтитул 73, 74 — верхний 399 — нижний 399

472 Предметный

команда 11, 22, 47  $-$  \*-форма 49 — невидимая  $52$ — устойчивая 37, 53 — хрупкая 37, 53, 74, 269 командные скобки см. скобки командные команды секционирования 37, 62, 73, 82, 105, 107  $-$  \*-форма 73 — не определены в letter 348  $-$  не определены в slides 345 комментарии 27, см. также ввод после  $\%$ компания — Adobe 18, 20, 46, 363, 365, 366, 374, 387–389, 395, 416 — Bitstream 388 — Blue Sky Research 265 — MicroPress 265, 387, 417 — Microsoft 366, 374, 396 — Monotype 374, 396 — ParaGraph 365 — ParaType 365, 374, 396  $-$  Personal T<sub>E</sub>X 265  $- Y&Y 265, 387$ компилятор 7, 14, 14, 17, 18, 20, 38, 40–43, 48, 49, 77, 82, 86–89, 231, 232, 234, 237, 238, 241, 243–245, 250, 256–259, 264, 266, 267, 313, 365, 372, 378, 382, 384, 386, 417, 421, 430–433 компиляция 5, 7, 9, 15, 18, 32, 39–42, 46, 48, 62, 66, 67, 71, 82, 88, 97, 175, 232, 234, 238, 240, 243, 248, 256, 334, 335, 337,

347, 363, 387, 395, 416, 420, 421, 424, 425, 427, 432, 433, 438, 439, 442, 445, см. также компилятор — старых файлов 424 — условная 88 компьютер персональный 8 контрастность шрифтов 367 контртитул 342 корпорация см. компания курсив см. начертание курсивное  $J_{\perp}$ латекс 8 лигатура 23, 25, 98, 99 линия — базисная 211, 213, 215, 218, 220, 226, 235, 237, 253, 254, 405

- в боксе 211, 218, 235 — — в формуле  $202$ — горизонатальная 103
- из точек 103
- $-$  пунктирная 227
- сплошная  $227$ литера 23, 42, 367
- логос 26, 74

# М

макет 12, 370, 402 маркёр 27, 112, 113 метка 81 — ссылки  $310$ механизм TCX 22, 384 мода см. режим форматирования

### Н.

насыщенность шрифта 32, 368 насыщенность шрифтов  $- b$  375, 378 — bx 375, 377, 378

 $- c 375$  $-1$  375  $-$  m 375, 377  $-$  sb 375 начертание шрифта 32, 368  $-$  italic 369 — oblique 369  $-$  slanted 369  $-$  small caps  $369$  $-$  upright  $368$ — upright italic 369 начертание шрифтов  $-$  it 375, 377  $- n 375, 377$  $-$  sc  $375, 377$  $- s1 375, 377$ — ui 375 невидимый символ см. символ невидимый необязательный аргумент см. аргумент необязательный нерастяжимая длина см. длина нумерация разделов 73 нумерованный объект см. объект

## $\Omega$

область действия 29, 51 — декларации 29, 148 — деклараций в \newcommand 161 — команды 120, 162 — счётчика 56 обозреватель 18 обозреватель DVI 18, 42, 43, 43, 46, 175, 234, 241, 250, 365 — современный 365, 366 обозреватель Web 6, 20, 46 обратный слеш см. слеш обратный объект — графический 222

### указатель

356 — нумерованный 31, 81, 82 — плавающий 31, 160, 267 обязательный аргумент см. аргумент оверлеи 344, 345 оглавление 41, 73, 74, 343 операционная система 9 опция см. аргумент необязательный  $-$  pra 354, 355 опция класса  $-10pt$  35, 65, 355, 380  $-$  prc  $355$  $-11pt$  35, 36, 65, 380  $-$  prd  $\;$   $\;355$  $-12pt$  35, 36, 65, 355, 380  $-$  pre $\quad355$  $-$  a4paper 36, 65, 342, 404  $-$  a5paper 65, 411  $-$ altaffilletter $\;$   $355$  $-$  prl 354, 355  $-$  altaffillsymbol  $355$  $-$  prstab  $355$  $-$  aps 355, 355  $-$  b5paper  $65$  $-$  balancelastpage  $356$  $-$  reqno  $183$  $-$  bibnotes  $356, 360$  $-$ rmp $\,$  355, 355  $-$  byrevtex  $357$  $-$  clock 344, 346  $-$  russian 63  $-$  draft 65, 104, 418  $-$  endfloats  $356, 362$  $-$  endfloats\* 356, 362  $-$  easecnum  $356$  $-$  executivepaper  $65$  $-$  final 65, 104 -flean 66, 132, 157, 183 348  $-$  floatfix  $356$  $-$  floats  $356$  $-$  flushbottom  $356$  $-$  footinbib  $356$  $-$  galley  $357$  $-$  groupedaddress 355, 357, 358 358  $-$  landscape 65, 342 опция пакета  $-$  legalpaper  $65$  $-$  acadian  $76$  $-$  legno 66, 132, 182, 183  $-$ american $\hspace{0.1cm}$  76  $-$  letterpaper 65, 404  $-$  nobalancelastpage  $356$ - nobibnotes  $356, 360$  $-$ austrian $\;$   $\;76$  $-$  nofootinbib  $356$ - backref  $419$  $-$ bahasa $\;$   $\;76$ - nopreprintnumbers  $356$  $-$  noraggedfooter 356,

 $-$  noshowkeys  $356$  $-$  noshowpacs  $355$ - notitlepage  $66, 71, 72$ - onecolumn 66, 342 - oneside  $65,343$ — openany 66, 343 - openbib  $66, 312$  $-$  openright  $66, 343$  $-$  prb 354, 355, 359  $-$  preprint 355, 355, 361  $-$  preprintnumbers  $356$  $-$  raggedbottom  $356$  $-$  ragged<br>footer  $\;$   $356$  $-$  runinaddress  $355$  $-$  showkeys 356, 360  $-$  showpacs 355, 360  $-$  superscriptaddress 355, 358  $-$  tightenlines  $355$  $-$  titlepage  $66, 71, 72,$ - two column 36, 66, 111, 112, 279, 344, 348, 356, 361, 406, 407 - twoside 36, 65, 85, 109, 279, 343, 344, 399 - unsortedaddress  $355$ .  $-$  afrikaans  $76$ - anchorcolor  $419$  $-$  balancingshow  $410$ 

- baseurl  $422, 423$  $-$  basque  $76$ - bookmarks  $420$ - bookmarksnumbered  $420$ - bookmarksopen  $420$  $-$  bookmarksopenlevel 420  $-$  bookmarkstype  $420$  $-$  brazil  $\hspace{0.1cm}$  76  $-$  brazilian  $76$ - breaklinks  $\angle 418$  $-$  breton  $\frac{76}{3}$  $-$  british  $76$ - bulgarian  $\%$ , 94, 95, 138, 372  $-$  canadian  $-76\,$  $-$  canadien  $-76$  $-$  catalan  $\hspace{0.1cm}$  76  $-$  centertags  $182$  $-$  citebordercolor  $419,$ 419 - citecolor  $419, 419$ - colorlinks  $419, 419$  $-$  command  $256$  $-$  cp1251 20, 313, 429  $-\cos 66$  21  $-$  croatian  $\%$  $-\cosh \theta$  $-$  danish  $76$ — debug  $421$  $-$  debugshow  $266, 301,$ 387, 410  $-\arct$  254, 264, 418  $-\text{dutch}$  76, 402  $-$  dvipdf  $265, 417$  $-$  dvipdfm  $417, 417$  $-$  dvips 231, 232, 245, 248, 250, 251, 255, 257-261, 264, 265, 266, 417, 417  $-$  dvipsnames  $260, 261,$ 266 - dvipsone  $265, 417$  $-$  dviwin  $265$ - dviwindo 265,  $417, 419$  $-$  emtex  $265$  $-$  english 21, 76, 76, 402

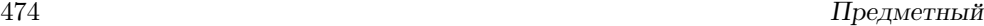

 $-$  errorshow 387, 410  $-$  esperanto  $76$  $-$  estonian  $76$  $-$  extension  $419, 422$  $-$  filebordercolor  $419$  $-$ filecolor  $419$  $-$  final  $264, 418$  $-$  finnish  $\;$  76  $\;$  $-$  fleqn  $186$  $-$  francais  $76$  $-$  french  $76$  $-$  frenchb  $76$  $-$  galician  $76$  $-$  german  $76, 402$  $-$  germanb  $76$  $-$  greek  $\;$  76  $\;$ — hebrew  $76$  $-$  hiderotate  $264$  $-$ hidescale 266  $-$ hiresbb 266  $-$ hungarian  $76$  $-$  hyperfigures  $419$  $-$  hyperindex  $419$  $-$  hypertex  $417, 417, 418$  $-$  icelandic  $76$  $-$  infoshow 301, 387, 410  $-$  intlimits  $183$  $-$ irish $-76\,$  $-$ italian  $\%$ , 402  $-$ koi<br/>8-ru $\,$  21  $\,$  $-$  latex2html  $417, 417$  $-$  latin 76  $-$ linkbordercolor  $420$  $-$  linkcolor  $420$  $-$  linktocpage  $\hspace{0.1cm}$   $\hspace{0.1cm}$   $\hspace{0.1cm}$   $\hspace{0.1cm}$   $\hspace{0.1cm}$   $\hspace{0.1cm}$   $\hspace{0.1cm}$   $\hspace{0.1cm}$  $-$  loading  $387$  $-$ lowersorbian  $76$ — magyar  $76$  $-$  markshow  $410$  $-$  math 396  $-$  mathcal  $175$  $-$  mathscr  $175, 176$  $-$  monochrome  $266$  $-$  namelimits 183, 203  $-$ naustrian $\;$   $76$  $-$  ngerman  $76$  $-$  nodvipsnames  $266$  $-$  nohyphenation  $77$  $-$  nointlimits  $\,$   $183$  $-$  nomath 396  $-$  nonamelimits 183, 203  $-$  norsk 76  $-$  nosumlimits  $182$  $-$ nynorsk 76  $-$  only 426  $-$  oztex  $265$ — pageanchor  $418$ — pagebackref  $419$  $-$  pagebordercolor  $420$  $-$  pagecolor  $420$  $-$  pausing  $\,$  387  $\,$  $-$  pctex<br>32  $\;$   $265$  $-$  pctexhp  $265$  $-$  pctexps  $\;$   $265$  $-$  pctexwin  $265$  $-$  pdfauthor  $\;$   $\;420$  $-$  pdfborder  $420$  $-$  pdfcenterwindow  $421$  $-$  pdfcreator  $421$  $-$  pdffitwindow  $421$  $-$  pdfkeywords  $420$  $-$  pdfmenubar  $421$  $-$  pdfnewwindow  $\angle 21$  $-$  pdfpagemode  $421$  $-$  pdfpagescrop  $421$  $-$  pdfproducer  $421$  $-$  pdfstartpage  $\;$   $\;421$  $-$  pdfstartview  $421$  $-$  pdfsubject  $420$ — pdftex 231, 232, 243, 245, 248, 251, 255, 258, 259, 265, 417, 417, 418  $-$  pdftitle  $420$  $-$  pdftoolbar  $421$ pdfview  $421$ pdfwindowui  $421$ plainpages  $418$ polish  $76$ polutonikogreek  $76$ portuges  $76$ portuguese 76 ps2pdf 417, 417  $-$  psamsfonts  $175$ 

 $-$  psprint  $265$  $-$  raiselinks  $418$  $-$ romanian  $76$  $-$  russian 20, 21, 24, 25, 56, 64, 74, 76, 76, 83, 94, 95, 99, 100, 138, 142, 209, 351, 372, 380, 402, 425, 428, 429  $-$  samin  $76$  $-$  scottish  $76$  $-$  serbian  $76, 95$  $-$  slovak  $76$  $-$  slovene  $76$  $-$  sort&compress 311  $-$  spanish  $76$  $-$  sumlimits  $182$  $-$  swedish  $-76\,$  $-$ tbtags  $182$  $-$ tcidvi 265  $-$  tex4ht  $417, 417, 419$  $-$  textures 265, 417  $-$  truetex  $265$  $-$  turkish  $76$  $-$  UKenglish  $76$  $-$ ukrainian 76, 94, 95, 372 — ukranian 94,  $138$  $-$  unicode 417, 422 — uppersorbian  $76$  $-$ urlbordercolor  $\sqrt{20}$  $-$ urlcolor  $420$  $-$  usenames 262, 266  $-$  USenglish  $76$  $-$  varg 395  $-$  verbose  $\angle 21$  $-$  vtex  $265, 417, 417$  $-$  warningshow 387  $-$  welsh  $76$  $-$  xdvi  $265$ отступ — в начале абзаца 28 —  $-$  в парбоксе 218 — в начале первого абзаца 28 — после заголовка 28 отчёт 16, 65, 90, 342

указатель

отчет 269  $\Pi$ пакет 11, 20, 20, 36, 63, см. также коллекция пакетов  $-$  AcademyC 397  $-$  afterpage 69, 275, 275, 306  $-$  alltt 67, 127  $-$  amsbsy 182,  $193$  $-$  amscd 182, 206, 206 - amsfonts  $175, 176, 176$ . 176, 178, 385, 395  $-$  amsmath 58, 64, 68, 146, 152, 155, 157, 173, 182, 183, 184,  $186 - 188$ , 189, 189, 190, 190, 191, 191, 192, 193, 193,  $193 - 197, 198,$  $198 - 202, 203, 204$  $205$  $-$  amsopn  $182, 183, 203,$  $203, 204, 204$ amssymb 68, 173, 175, 178  $-$  amstext 182, 190  $-$  amsthm 168, 182, 207. 207, 208, 208, 209  $-$  amsxtra 182, 198, 198  $-$  array 69, 281, 291,  $291 - 293, 295, 295$ 296, 298, 299, 301, 304, 306  $-$  avant 388, 388  $-$  Avant $C$  397  $-$  babel 20, 21, 24, 25, 48,  $56, 56, 63, 64, 68,$ 74-76, 76, 77, 77, 78,  $78, 79, 79, 80, 80,$  $81-83, 94, 99, \underline{99}$ 100, 142, 152, 209,  $310, \frac{336}{5}, 351, 367,$ 371, 372, 380-382, 385, 402, 425, 429  $-$  Baltica $C$ 397  $-$  Basker $C$  397

- bm 69, 153, 153, 162  $-$  bookman 374, 378, 388, 388  $-$  calc 58, 61, 69, 170, 171, 172  $-$  caption  $274$  $-$  caption2 274, 274  $-$  chancery 388, 388  $-$  Chancery  $C$  397  $-$  charter  $388, 388$  $-$  cite 311, 354  $-$  citehack  $82, 310$  $-$  cmmib57  $175$  $-$  color 21, 68, 231-233, 259, 260, 260, 261,  $261, 262, 262, 264,$ 266, 306, 307, 419  $-$  colortbl 306,  $307, 308$  $-$  courier  $388$  $-$  dcolumn 69, 281, 293,  $293, 306$  $-$  delarray 69, 281, 298  $-\text{doc}$  67  $-$  endfloat 160, 275, 354, 356  $-$  english 68  $-$  enumerate 69, 126  $-$  epsfig 232, 233, 263, 263, 264 - eucal  $175, 175, 176, 177$  $-$  eufrak  $175, 176, 176$  $-$  fancyheadings  $401$  $-$  fixltx2e 67, 407  $-$  flafter 67, 84, 272  $-$  float  $354$  $-$  floatflt 277, 277, 278  $-$  fontenc 67, 152, 372, 380-382, 385  $-$  fontsmpl  $69$  $-$  ftnright 69, 112, 407  $-$  GaramondC 397 - graphics  $21, 36, 68, 221,$ 232, 233, 236, 237, 244, 244, 248, 250,  $255, 256, 264, 362$  $-$  graphicx  $21, 68, 221,$ 231, 232, 234, 234,

235, 236, 237, 245, 248, 250, 254, 254, 255, 256, 263, 264, 268, 362  $-$  graphpap 67, 226, 226  $-$  greek 68  $-$  helvet 388, 388, 389  $-$  hhline 69, 281, 297, 306, 308  $-$  hvmaths  $387$  $-$  hyperref 415-417, 417, 418, 422, 422, 423,  $423$ - ifthen  $67, 168, \underline{168}, \underline{169}$ , 170, 170  $-$  indentfirst 20, 21, 28, 63, 64, 69, 107  $-$  inputenc 20, 21, 23, 48, 67, 68, 152, 382, 384, 384, 425, 429  $-$  keyval  $254, 254$  $-$  latexsym 67, 139, 425  $-$  layout 69,  $402$  $-$  Literaturnaya $C$  397  $-$  longtable 21, 69, 281, 288, 301, 301, 304, 304, 305, 306, 306  $-$  Iscape 232, 233, 263, 263, 264  $-$  lucidabr  $387$  $-1v1$  387  $-$  makeidx 67, 325, 327, 332, 336, 336  $-$  mathmnt 385, 396, 397  $-$  mathpazo  $388, 389$  $-$  mathptmx  $388, 389$  $-$  mathtext 152, 385  $-$  mathtime  $387$  $-$  mtpro 387 - multicol  $69, 354, 407,$ 408, 409, 411  $-$  natbib 311, 315, 354  $-$  newcent  $388$  $-$  newlfont 35, 67, 426  $-$  OffSerifC 397  $-$  oldlfont 35, 67, 426  $-$  overcite  $311$ 

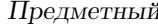

- PetersburgC 397 - pifont  $388, 389, 389, 390$  $-$  pscyr 395  $-$  pxfonts 363, 390, 391, 395  $-$  rawfonts 69, 426  $-$  russianb  $68$  $-$  SclBookC 397 - shortvrb  $67, 129$  $-$  showidx 67, 332  $-$  showkeys 69, 83  $-$  StScriptC 397 - subfigure  $276, 276, 277$  $-$  syntonly 67, 432  $-$  tabularx 70, 281, 288,  $299, 300, 301, 301$ - textcomp  $95, 98, 373$ - theorem 70, 167,  $\frac{167}{167}$  $168, \underline{168}$  $-$  TimesC 363, 378, 380, 395-397  $-$  tmmaths  $387$  $-$  tools 402, 407  $-$  tpxfonts 395  $-$  trace 70  $-$  tracefnt 67, 387  $-$  txfonts 363, 390, 391, 395  $-$  upref 182  $-$  utopia  $388$  $-$  varioref 63, 70, 83, 83,  $85, 85$  $-$  verbatim  $70, 128$  $-$  Verdana $C$  397  $-$  wrapfig 278, 278, 279  $- x r$  70, 86, 86  $-$  xspace 70, 163, 163  $-$  шрифтовый 363 параграф 37 параметры настройки 62 парбокс см. бокс текстовый  $napcep$  3 парсинг 14 переключение языка 76. 77, 79 перекодировка текста 23,

367 перекрёстное цитирование см. цитирование перенос слов 28, 103 перенос строк  $103-104$ печатный документ см. документ печатный пиксель  $43$ письмо 16, 65, 72 плавающий объект  $c_{\mathcal{M}}$ . объект плавающий платформа 9, см. система операционная подсекция 73 подстрочное примечание см. примечание подстрочное подчеркивание 147 поиск обратный 43, 46 полоса набора 12, 36, 399, 399 посвящение 343 послесловие 343 правила типографские 24 преамбула 15 - библиографической базы данных 320 — входного файла 3, 15, 32, 35-37, 51, 62-64, 71, 75, 76, 87, 88, 90, 92, 106, 162, 166, 168, 342, 429, 434, 439 — таблицы 285 превьювер 18, см. также обозреватель DVI предисловие 343 предложение 24 предметный указатель см. указатель алфавитный приложение 74 примечание - подстрочное  $27, 112$ пробел 22, 22, 51 — вокруг тире 26, 77, 99 — между аргументами 29

— неразрывный  $103$ — перед тире  $28$ — после команды 22, 29, 49 — после точки 24,77 программа см. также библиотека программ  $-$  Acrobat Reader  $46$  $-$  Adobe Acrobat 46  $-$  Adobe Distiller 243  $-$  Adobe Reader 20, 46, 234, 416  $-$  BIBT<sub>E</sub>X 9, 11, 309, 312  $-$  bibtex 41, 42  $-$  bibtex8 313, 314  $-$  cyr2win.wsf 328  $-$  dvipdfm  $46, 238$  $-$  dvips 9, 46, 231, 232, 234, 365, 412  $-$  epstopdf 240, 243, 245  $-$  giftopnm 241  $-$  Gnuplot 221  $-$  GSview 20, 46, 234, 242, 412  $-$  gunzip 250  $-$  gzip 240, 250, 255, 257  $-$  latex 5, 9, 17, 18, 20, 38-42, 231, 232, 234, 238, 241, 243-245, 250, 256-259, 266, 365  $-\lambda$  latexcad 221  $-MakeIndex$  9, 325-331, 333, 334, 336-339, 341, 447  $-$  makeindex 41, 42  $-$  MathType 130  $-$  METAFONT 3, 6, 20, 24, 175, 240, 363, 364, 367, 370, 429, 483  $-$  notepad 10, 23  $-$  pdflatex 6, 9, 18, 20, 42, 43, 232, 234, 237, 238, 240, 241, 243-245, 250, 255,

### указатель

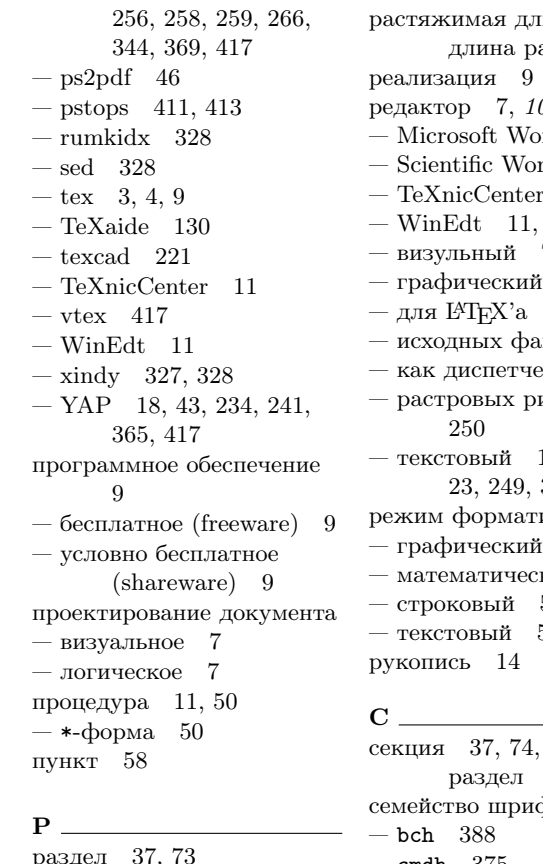

— визуальные эффекты в заголовке 74 — способ нумерации 74 разделение содержания и формы 7 разделитель 140 — невидимый 140, 149 размер шрифта см. кегль разметка 7, 14  $-$  HTML 415, 423  $-$  L<sup>AT</sup>EX 5, 6, 15, 24, 232, 238, 240, 327, 415  $-$  MathML  $\,$  6  $\,$  $-$  Plain TFX 14  $-$  XML  $\,$  4  $\,$ — гипертекста 3, 415 — формул  $6$ растр 6

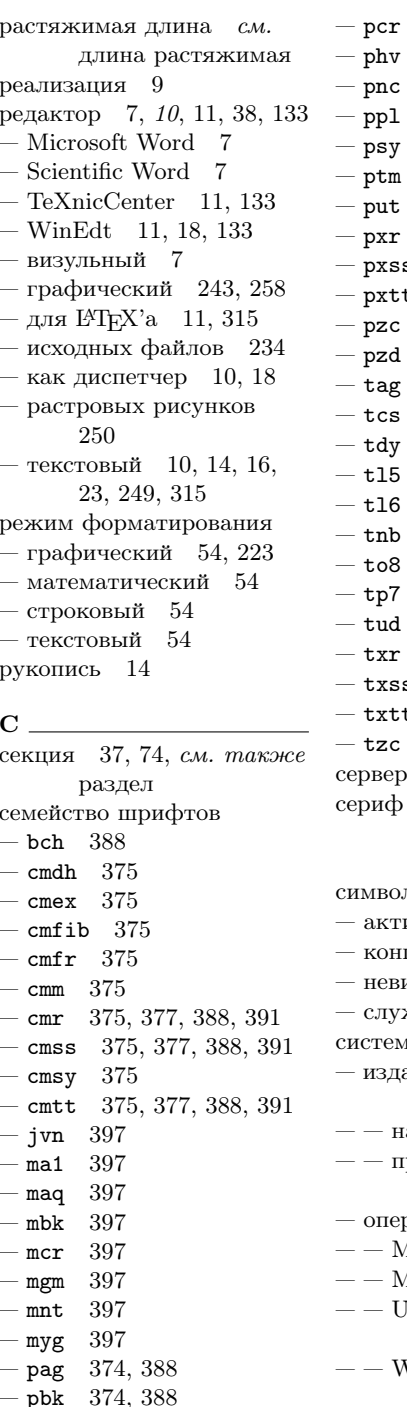

388 phv 388 pnc 388 ppl psy 388  $ptm$ 388 put 388 pxr 391 pxss 391 pxtt 391 pzc 388  $_{\rm pzd}$ 388  $tag$ 397  $\mathtt{tcs}$ 397  $tdy$ 397  $t15$ 397  $t16$ 397 397  $\mathtt{tnb}$ 397  $to 8$  $tp7$ 397 397 tud  $\text{txr}$  391 txss  $391$ txtt  $391$  $tzc$  397 ервер  $8$ ериф 364, 368, см. также шрифт с засечками  $\mu_{\rm IMBO,II}$  24 активный 22 конца строки 126 невидимый 22, 156 служебный 22 істема издательская  $4, 6, 8-11,$ 23, 344, 368, 376, 415  $-$  настольная 3.240 - профессиональная 376 операционная 23  $-$  Mac OS 10, 11, 366  $-$  MS DOS 23, 313  $-\!\!\begin{array}{c} \text{Unix} \quad 10, \, 11, \, 21, \, 23, \\ 328, \, 367, \, 425 \end{array}$  $-$  Windows 5, 9–11, 17, 20, 23, 38, 238, 240,

374, 388

### Предметный

313, 327, 328, 364, 366, 367, 382, 384, 396, 429 — уравнений 131, 132, 154, 174, 187-189 скобки — квадратные 15, 47, 49 — командные  $30, 50$ — фигурные 15, 29, 47, 49-52, 56, 94, 143, 144 слайды 16, 65, 343, 344 слеш обратный 22, 22, 27, 29, 30, 48, 78, 89, 93, 93, 112, 159, 160, 163, 318, 331, 337, 378, 401, 439 словарь терминов 41, 325 слово 24 — ключевое 74 — невидимое  $52$  $-\text{cocrabino}$  99 слоги 103 служебный символ см. символ служебный сноска см. примечание подстрочное список 31  $-$  авторов 36, 71, 317, 357  $-$  адресатов 350 — вложений  $350$ - входов в словарь терминов 41 — входов в указатель  $41$  $-$  издателей 317 — ключей 245, 254 — книг  $343$ — литературы 31, 41, 66, 309, 312, 313, 315-317, 320, 321, 343, 415 — опций 175, 382, 424, 441  $-$  отсортированный 41 — пакетов  $67$  $-$ приложений 351 - пронумерованный 124 - расширений имени

файла 255 — рисунков 41, 53, 90, 91, 269, 272, 275, 343 — с метками  $390$ — ссылок  $311$ — таблиц 41, 53, 90, 91, 269, 272, 275, 304, 305 — таблиц переносов  $428$ — терминов  $325$  $-$  указателей 287 — файлов 87, 88, 313 — языков 79, 373 среда см. система операционная ссылка 82 — вперёл 81 - на внешний документ 86 - на другой документ 86 — на заголовок 74 - на записи в списках  $81$ — на раздел  $82$ — на страницу 81, 83, 84 — на уравнение 81, 131, 155 — назал  $81$ стандартный класс см. класс статья 16, 65, 182, 269  $CTHH$ - библиографический 313  $-$  гарвардский 310 401 — нумерации страниц - печатного документа 15 — страницы  $400$ страница 399 — коловая 367, см. также кодировка — титульная 71, 342, 357 страта 113, 156, 199, 221 строка 28, 103-104 - индикации ошибки 39 — пустая 22, 28, 133 - пустая как конец абзаца

25 схема кодирования 367, см. также кодировка счётчик 11, 54, 55, 73 — внешний  $58$ — внутренний 57 - обнуление в начале раздела 191 счётчик команды секционирования 73

### $T =$

тезисы доклада 342 текст — исходный 14,62  $-$  невидимый 111  $-$  размеченный 14 текстовый процессор  $C.M.$ редактор текстовый редактор см. редактор тело — процедуры 30, 50, 54, 268 — страницы 264, 399 теорема 164, 167 — стиль  $167$ типографский оттиск 14 тире 25-26, 28, 98, 99, 197, 244 — в прямой речи 99 — в составных словах 99 — в тексте 99 — длина 77,98 — иностранное  $98$ — набор лигатурами 99 — пробел перед 28 — пробелы вокруг 26, 77, 99 — русское  $98$ титульная страница см. страница титульная точка привязки 211, 224 трекинг 369, 370, 376

указатель

 $\mathbf{V}_{-}$ указатель — алфавитный 41, 325, 343 — именной 325 — колонки 285, 291-294  $-$  первичный 327 — предметный 325 — систематический 325 — тематический 325 — хронологический 325 уравнение — выключное 131, 132, 139, 140, 142, 144, 146, 150, 154, 157, 183 - выключное с нумерацией 131, 150  $-$  многострочное 154 уровень раздела 73 Ф  $\phi$ айл 14  $-$  apssamp.tex  $354$  $-$ babel.sty 20  $-$  color.cfg 232, 264  $-$  cp1251.csf 313  $-$  cp866rus.csf 313  $-$  doc.dtx  $67$  $-$  dvips.def  $257$  $-$  dvi  $111$  $-$  graphics.cfg  $\,$  232, 264  $\,$  $-$  indentfirst.sty 20  $-$  inputenc.sty 20  $-$  myglossary.ist 337  $-$  ruhyph.tex  $428$  $-$  russian.dtx  $99$  $-$  sample2e.tex  $16$  $-$  small2e.tex  $16$  $-$  template.aps  $354$ — входной 14, 24, 40, 62 — имя  $14$ — корневой 40, 62, 86 - метрики шрифтов 23,  $40$ - определения шрифтов 40

— расширение имени  $14$  $--$  aux 39, 41, 82, 302, 312, 315, 432, 440  $--$  bbl 41, 315  $--$  bb 250  $--$  bib 41, 313, 315, 316  $--$  bmp 238, 248, 257  $--$  bst 42, 315  $--$  clo 40, 48  $--$  cls 15, 36, 40, 48, 62, 436  $--$  csf 313  $--$  def 40, 68, 257  $--$  dtx 66  $--$  dvi 5, 18, 20, 42, 43, 46, 231, 234, 238, 250, 263, 432  $--$ eps. Z $\,$  248  $--$ eps.bb $\,$  257  $--$  eps.gz 240, 248, 257  $--$  eps 240-244, 246-248, 255-257  $- -$  fd 40, 363, 386, 435, 437, 445  $--$  fmt  $40$  $=-$  gif 239, 248  $-$  glo 41, 333-336  $- -$  gls 41, 334  $--$  idx 41, 327-329, 332, 334, 335, 337, 447-449  $--$ ilg 447  $--$  ind 41, 327, 328, 332, 336, 337, 447  $--$  ist 42, 334, 337  $--$  jpg 43, 239  $--$  10f 41, 90, 91  $- log$  39, 40, 42, 88, 293, 387, 430  $--$  10t 41, 90, 91  $--$  1tx 14  $--$  mf 24, 41-43, 364  $-$  mps 240, 248  $--$ out 420 — — рсх 239, 248, 257  $-$  pdf 5, 20, 42, 43, 46, 234, 240, 243, 248,

419, 420  $--$  pfb 43  $--$  pk  $42, 43, 364$  $--$  png 43, 239, 248  $--\, \mathrm{ps}$  . Z  $\,$  248  $\,$  $--$  ps.bb 257  $--$  ps.gz 240, 248, 257  $--$  ps 46, 231, 234, 240, 242, 248, 256, 257, 263, 365  $--$  pz 248, 256  $--$ sty 20, 36, 40, 42, 48, 63, 363, 436  $--$ tcx 384  $--$  tex 14, 15, 17, 87, 231, 234, 315, 326, 436  $--$  tfm 40, 41, 363  $--$ tga 239  $--$ tiff 239  $--$ tif 239  $--$  toc 41, 42, 90, 91  $--$ ttf 43  $--$  wmf 240 - служебный 41 — форматный  $40$ фирма см. компания формат  $-\mathcal{A}_{\mathcal{M}}\mathcal{S}\text{-LFT}_{E}X$  173, 182  $-\mathcal{A}\mathcal{M}S$ -TEX 4, 5, 173  $-$  BMP 238, 248, 258  $-$  DVI 5, 18, 20, 42, 42, 43-45, 238, 241, 365, 412, 415, 417, 422  $-$  EPS 238, 240-246, 248, 249, 255, 421  $-$  GIF 238, 239, 241, 258  $-$  HTML 3, 415-417, 423  $-$  JPEG 238, 239  $-$  JPG 241  $-$  L<sup>A</sup>T<sub>F</sub>X 4, 5, 40, 173  $-$  L<sup>A</sup>T<sub>F</sub>X 2.09 5, 13, 34, 35, 67, 69, 128, 139, 233, 370, 424, 434, 438 - LAT<sub>F</sub>X  $2\varepsilon$  5, 173  $-$  L<sup> $AT$ </sup>FX3 5  $-$  MathML 6

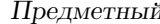

 $-$  MPS 240, 248  $-$  PCX 238, 241  $-$  PDF 5, 18, 20, 24, 42, 43-46, 175, 238, 240, 241, 243-246, 248, 258, 344, 366, 415-420, 422, 429  $-$  Plain T<sub>F</sub>X 4, 139, 173  $-$  PNG 238-241, 248, 250, 258  $-$  PostScript 9, 10, 20, 24, 43-46, 69, 175, 225, 231, 234, 240, 242, 249, 256, 263, 365, 366, 412, 417, 429  $-$  SLIT<sub>F</sub>X 4, 5  $-$  TGA 238, 239, 241  $-$  TIFF 238, 239, 241, 258  $-$  WMF 240  $-$  XML 4  $-$  XSL 4 - входного файла 31 — списка  $123$ — текстовой  $14$ 

### $\mathbf{X}$

хинты 370

## $II -$

цитирование — литературы 81 — перекрёстное 41, 81, 111, 121

## Ч

часть 73

## Ш.

шрифт 23, 33, 363, 369  $-$  CM 23, 24  $-$  CM-Super 24, 365, 429  $-$  Computer Modern 23, 24, 174, 363-365, 367, 376  $-EC$  23, 24  $-$  Euler 174  $- LH$  24, 365, 429  $-$  mf 364, 365

 $-$  OpenType 24, 43, 364, 366, 367, 396  $-$  pk 364-366  $-$  PostScript 24, 42, 363-366, 370, 378, 387, 390, 395, 396  $-$  TrueType 24, 43, 364, 366, 370, 396  $-$  в индексах 143 — версия 152, 193, 386 — внешний  $386$ — главный  $379$ — готический 68, 174-176, 385, 395 — капитель (small caps) 32, 369 — композитный 365 — контурный (blackboard) 176, 177, 364, 385, 395 - курсивный (italic) 32, 364, 369  $-$  масштабирование 376 - машинописный (typewriter) 32, 97, 368 — моноширинный  $368$ наклонный (slanted) 32, 364, 369 - нормальный (medium)

32 — полужирный (boldface) 32 — пропорциональный 368 прямой (upright) 32, 364 — романский (roman) 368 - рубленый (sans serif) 32, 364, 368 - с засечками (roman)

32, 364, 368

— символьный 384, 385  $--$  largesymbols 385

- $-- \textbf{letters} \quad 385$
- $--$  operators 385
- $--$  symbols 385
- шрифта контрастность

см. контрастность шрифтов шрифта насыщенность см. насыщенность шрифта шрифта начертание см. начертание шрифтов шрифта пропорциональность  $c_{\mathcal{M}}$ . пропорциональность шрифтов шрифта семейство см. семейство шрифтов шрифта серия см. насыщенность шрифта Я

язык 5, 32, 68, 75-77, 99. 327.425  $-$  PostScript 46 — английский 28, 38, 68, 76, 79, 319, 381 выбор языка 76, 98 выбранный 76, 78 греческий 68 — иной 77, 313 иностранный 93, 94,  $100$  $-$  испанский 76 — описания страниц  $46$ , 225, 231, 240 - полиграфические традиции 372 порядок перечисления 75  $-$  последний 75  $-$  программирования 11, 27, 46 — разметки 3-6, 415, 423 — русский 25, 28, 39, 48, 63, 68, 75-78, 85, 94, 98-100, 274, 275, 313, 314, 367, 372, 373, 425, 427, 428

— славянский 5,68

указатель 481

— смена языка 76, 77 — текущий 77, 78, 83, 97, 98, 132, 435 — украинский 313, 314

# Именной указатель

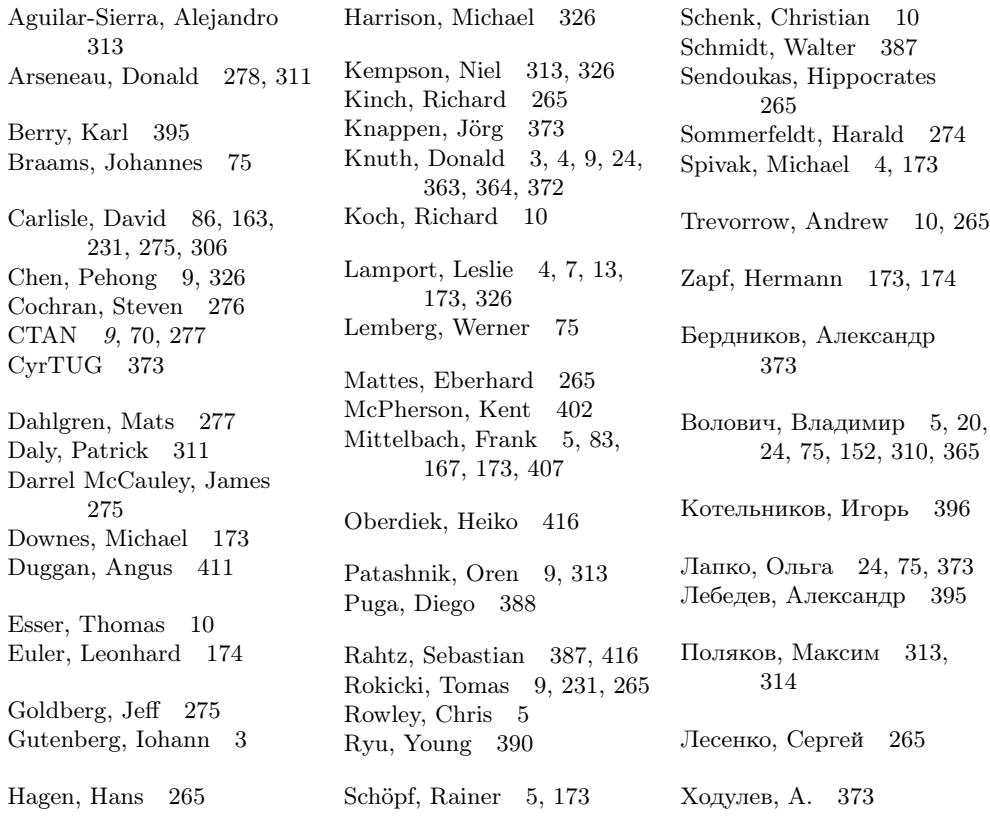

# Литература

[1] Donald E. Knuth. The art of programming. Addison-Wesley Publishing Company, 1973.

Имеетсяперевод: Д. Кнут. Искусство программированиядляЭВМ. М.: Мир, 1976–1978.

- [2] Donald E. Knuth. The TEXbook. Addison-Wesley Publishing Company, 1984. Имеется перевод: Д.Е. Кнут. Всё про ТрХ. Протвино: Издательство АО RDTEX, 1993.
- [3] Donald E. Knuth. The METAFONTbook. Addison-Wesley Publishing Company, 1984.
- [4] Douglas Downing and Michael A. Covington. Dictionary of computer and Internet terms. Barron's Educational Series. New York: Woodbury, 8th ed., 2003.
- [5] Leslie Lamport. LATEX: A Document Preparation System. Addison-Wesley, 2nd ed., 1994.
- [6] Michael Spivak. Joy of Tex: A Gourmet Guide to Typesetting With the  $A_{\mathcal{M}}\mathcal{S}$ -TEX Macro Package. American Mathematical Society, 1990. Имееется перевод: М. Спивак. Восхитительный ТFX: Руководство по комфортному изготовлению научных публикаций в пакете AMS-TEX. М.: Мир, 1993.
- [7] Omega project home page. http://www.ens.fr/omega/
- [8] PdfTeX project home page. http://www.tug.org/applications/pdftex/
- [9] MathML home page. http://www.w3.org/Math
- [10] К. О. Тельников, П. З. Чеботаев. LATEX. Издательскаясистема длявсех. Новосибирск: Сибирский Хронограф, 1994.
- [11] И. А. Котельников, П. З. Чеботаев. Издательская система  $\mathbb{P}\Gamma_{\mathbb{F}}X$  2<sub>6</sub>. Новосибирск: Сибирский Хронограф, 1998.
- [12] Michel Goossens, Frank Mittelbach, and Alexander Samarin. The L<sup>AT</sup>EX Companion. Addison-Wesley, 1994. Имеетсяперевод: М. Гуссенс, Ф. Миттельбах, А. Самарин. Путеводитель по пакету L<sup>2</sup>T<sub>E</sub>X и его расширению L<sup>2</sup>T<sub>E</sub>X 2<sub> $\varepsilon$ </sub>. М.: Мир, 1999.

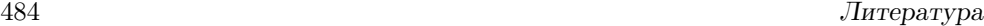

[13] Michel Goossens, Sebastian Ragtz, and Frank Mittelbach. The LATEX Graphics Companion: Illustrating Documents with TEX and Postscript. Addison-Wesley, 1997.

Имеетсяперевод: М. Гуссенс, С. Ратц, Ф. Миттельбах. Путеводитель по пакету LATEX и его графическим расширениям. М.: Мир, 2002.

[14] Michel Goossens, Sebastian Rahtz, Eitan M. Gurari, Ross Moore, Robert S. Sutor. LaTeX Web Companion: Integrating TeX, HTML, and XML. Addison Wesley Professional, 1999.

Имеетсяперевод: М. Гуссенс, С. Ратц, Э. Гурари, Р. Мур, Р. Съютор. Путеводитель по пакету L<sup>AT</sup>EX и его web-приложениям. М.: Мир, 2001.

[15] George A. Gratzer. First Steps in Latex. Springer-Verlag, 1999.

Имеется перевод: Г. Грэтцер. Первые шаги в IATEX. М.: Мир, 2000.

- [16] С.М. Львовский. Набор и верстка в пакете LATEX. 3-е издание, исправленное и дополненное. М.: МЦНМО, 2003.
- [17] Keith Reikdahl. Using EPS Graphics in L<sup>AT</sup>EX  $2\varepsilon$  Documents (распространяется в виде файла), 1996.
- [18] Oren Patashnik. BIBTEXing (распространяется в виде файла btxdoc.tex), 1988.
- [19] Pehong Chen and Michael A. Harrison. Automating index preparation. Technical Report 87/347 (распространяется в виде файла makeindx.tex). Computer Science Division, University of California, Berkeley, 1987.
- [20] LATEX3 Project Team. LATEX  $2\varepsilon$  font selection (распространяется в виде файла fntguide.tex), 1998.
- [21] Ю. Ярмола. Компьютерные шрифты. СПб: BHV Санкт-Петербург, 1994.
- [22] Portable Document Format Reference Manual, Version 1.2 (адрес в интернете: http://www.adobe.com). Adobe Systems Incorporated, 1996.
- [23] Tomas Merz. Web Publishing with Acrobat/PDF. Springer–Verlag, 1997.

# Оглавление

# Вместо предисловия 3

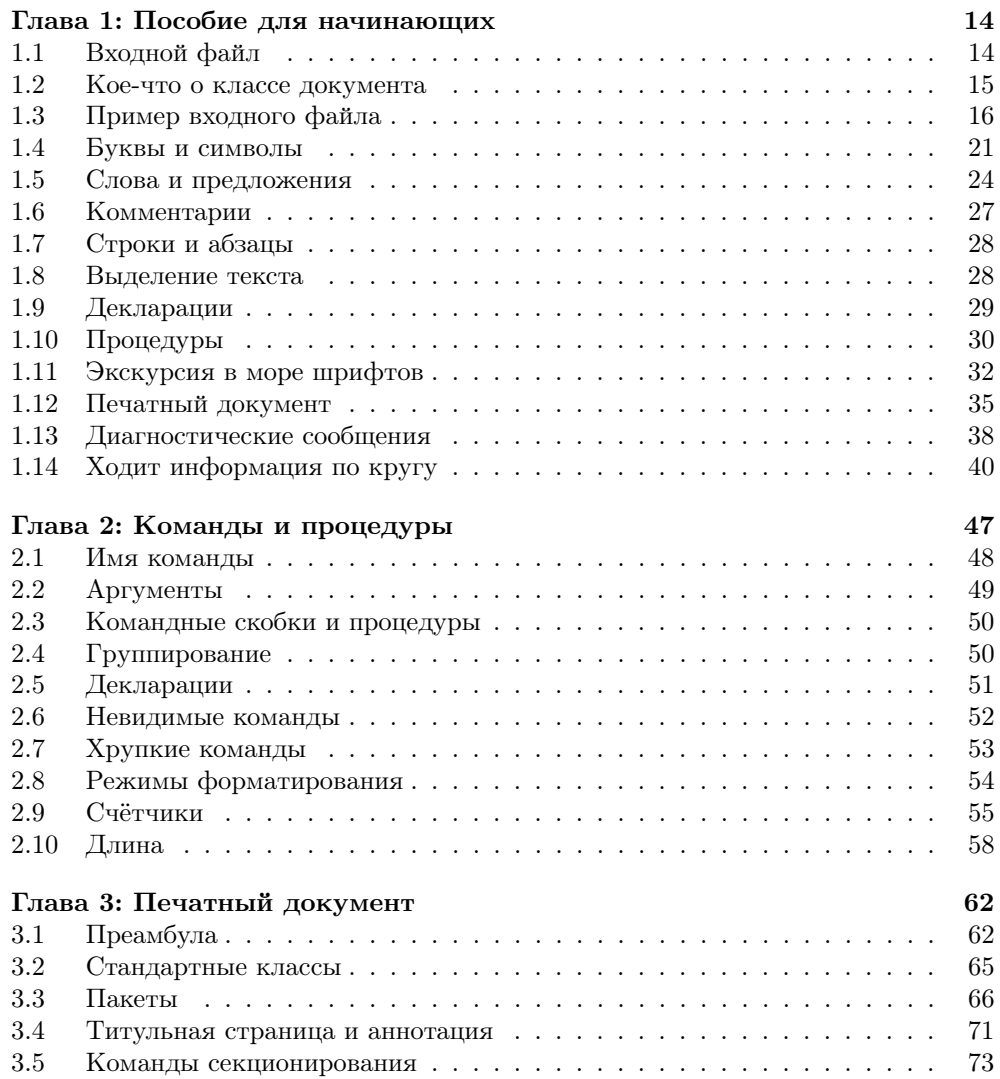

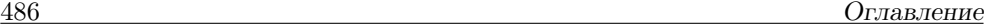

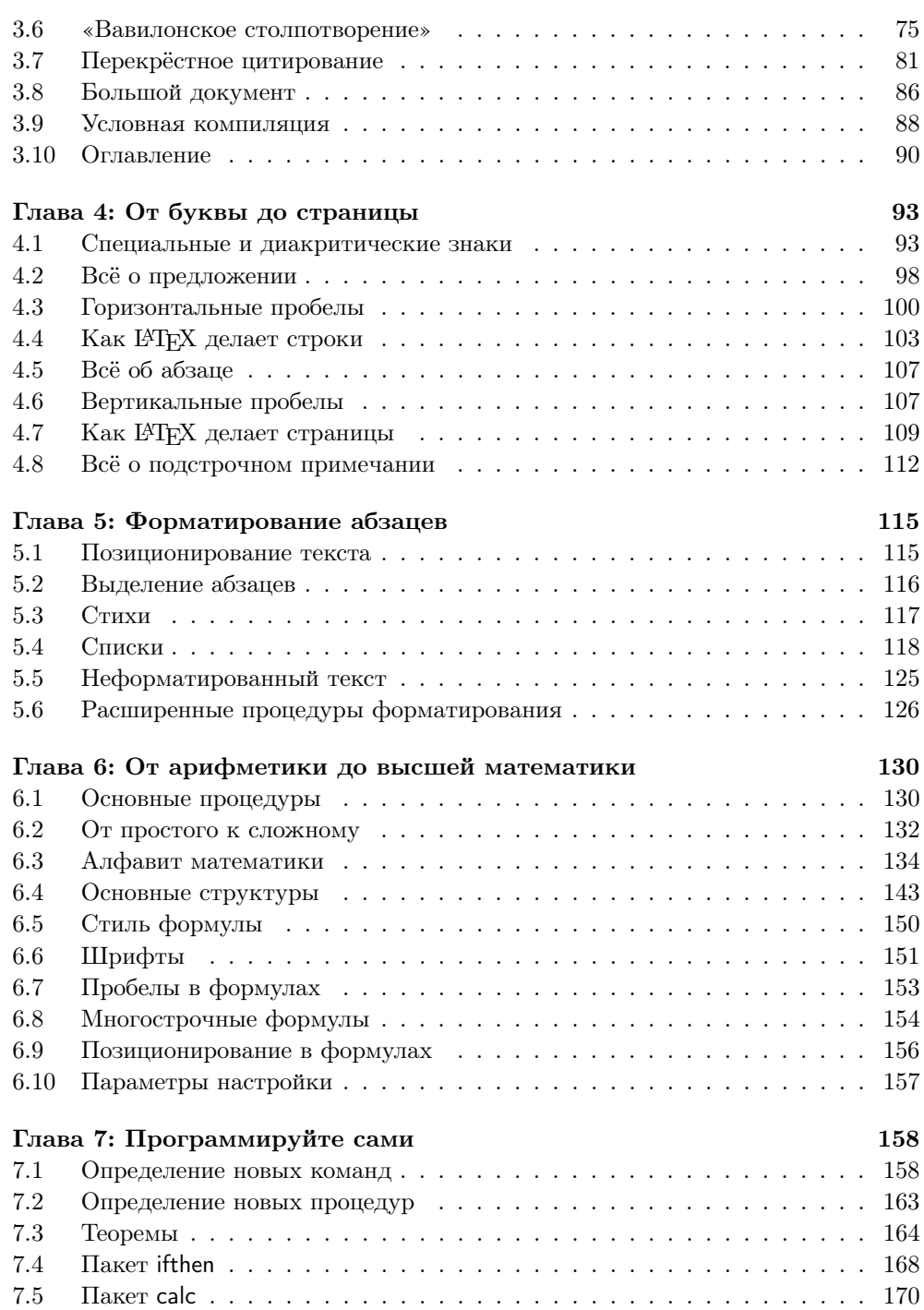

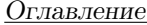

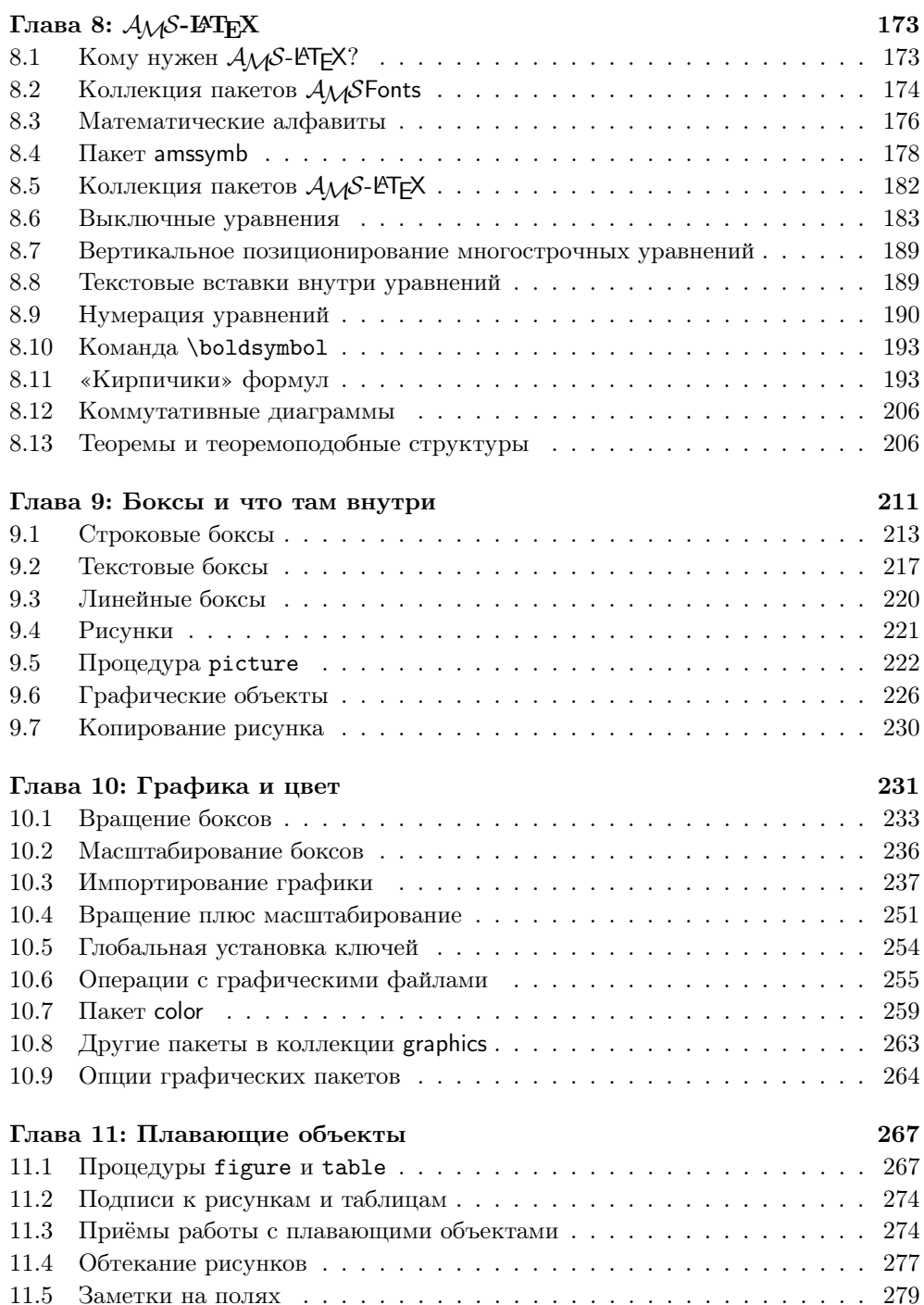

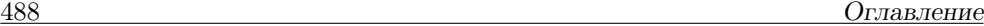

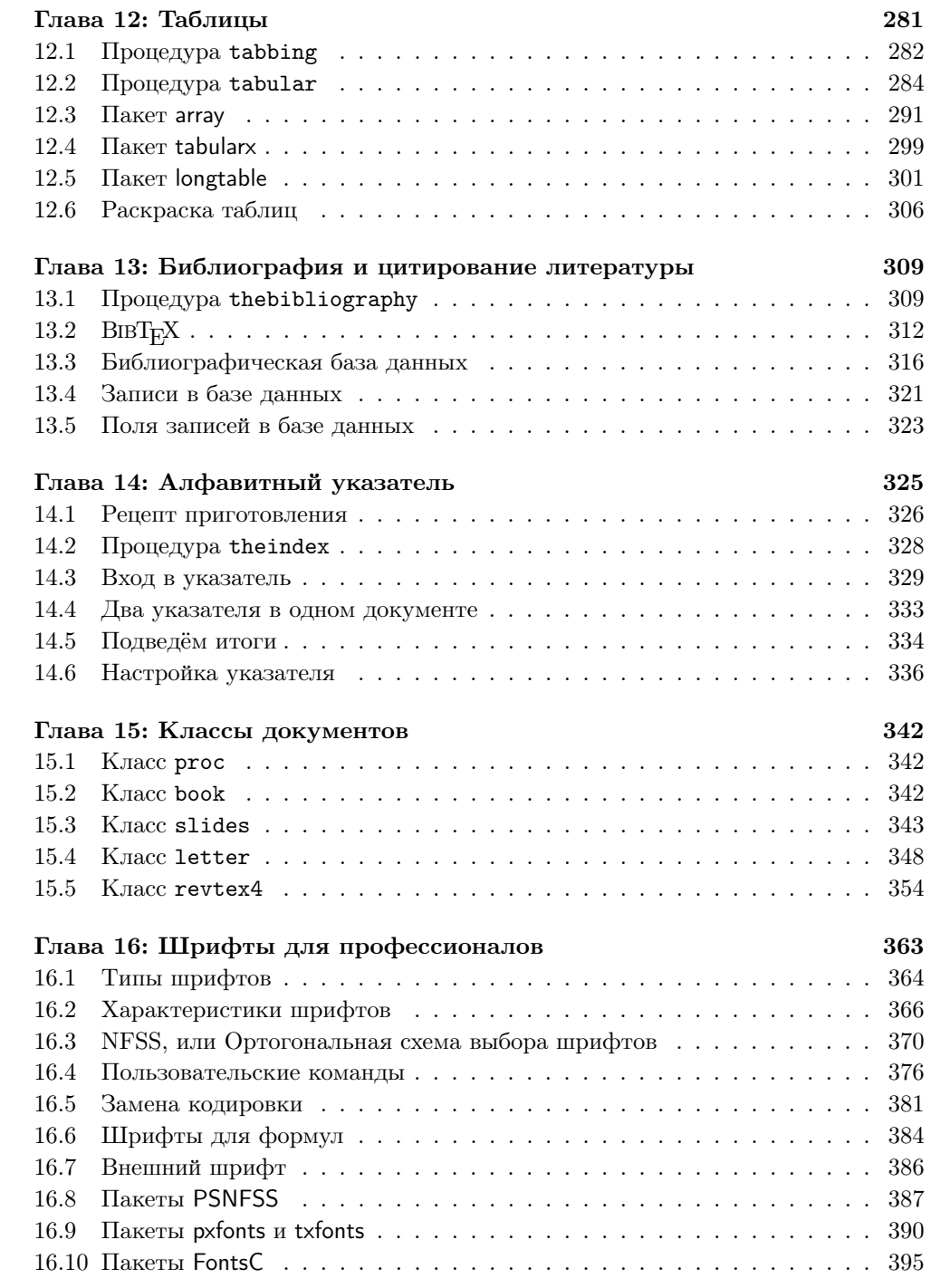

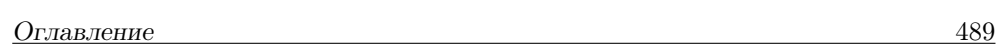

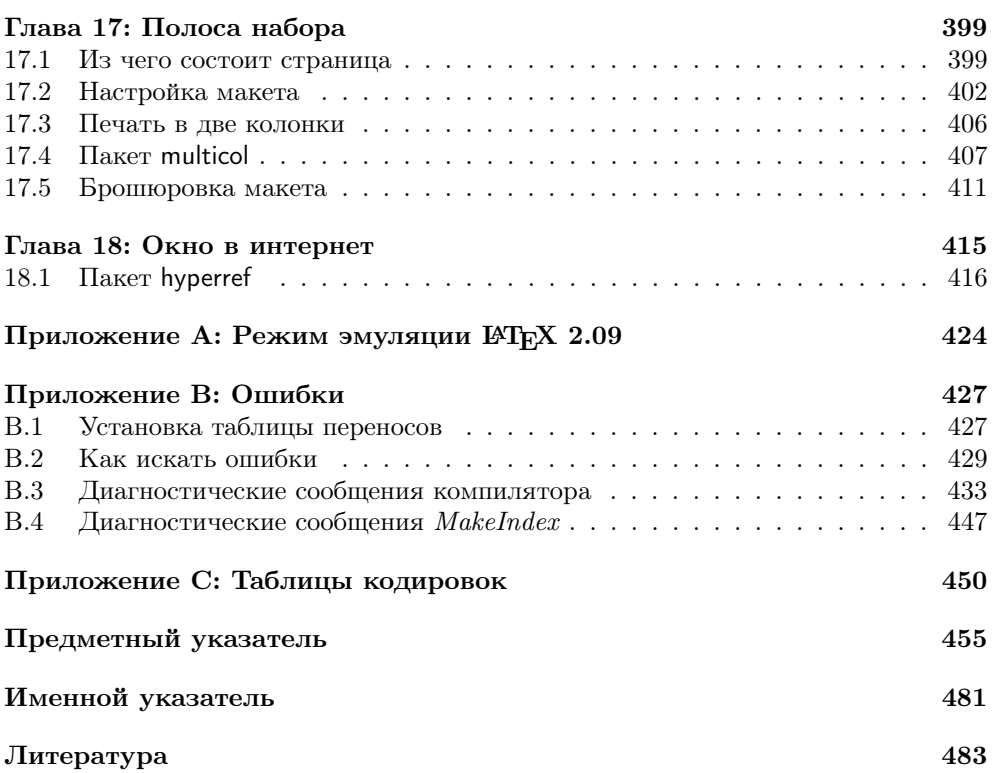